#### Marilena Bandieramonte

(marilena.bandieramonte@cern.ch) on behalf of the GeantV development team

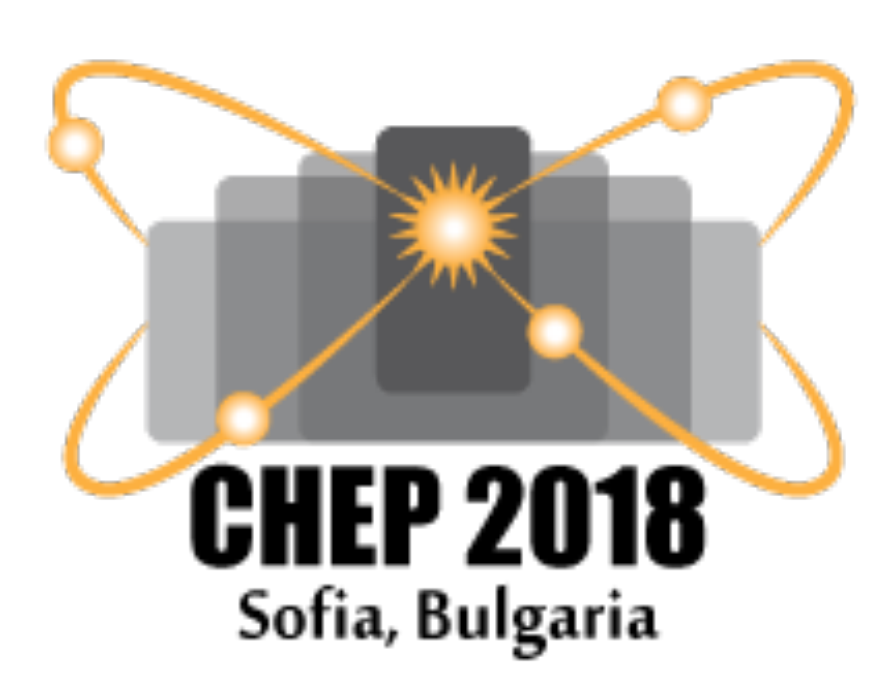

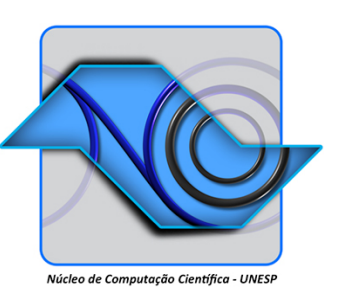

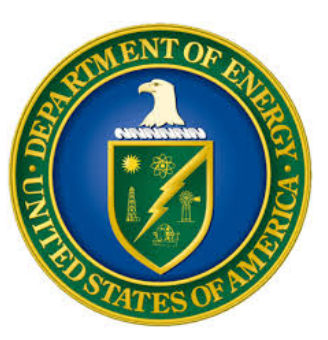

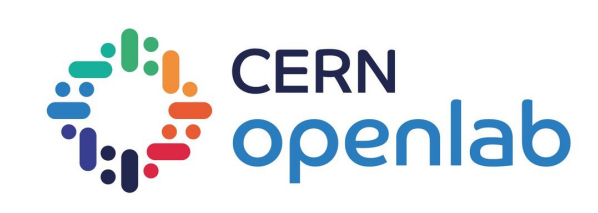

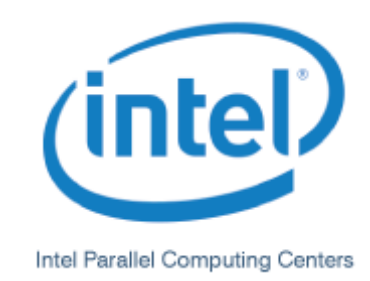

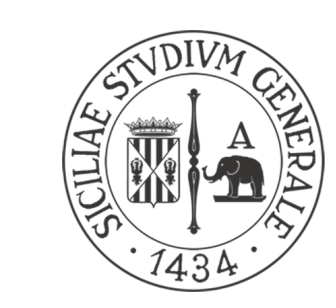

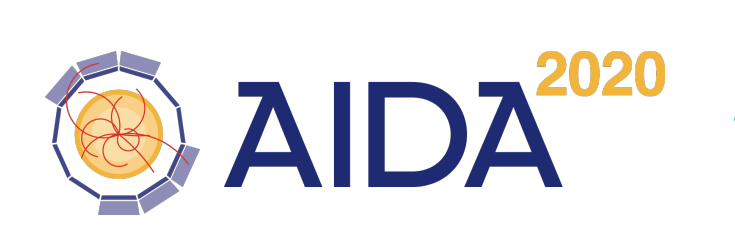

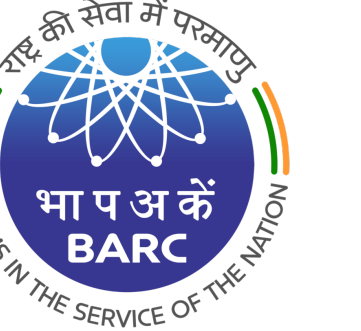

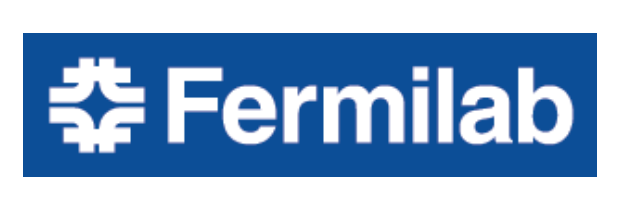

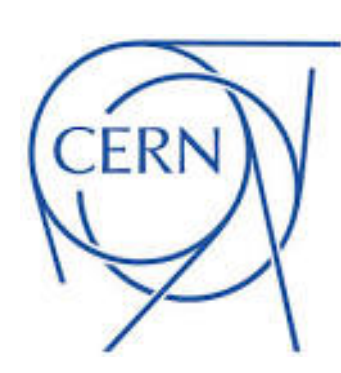

# **Towards full electromagnetic physics vectorisation in the GeantV transport framework**

**9-13 July 2018, Sofia**

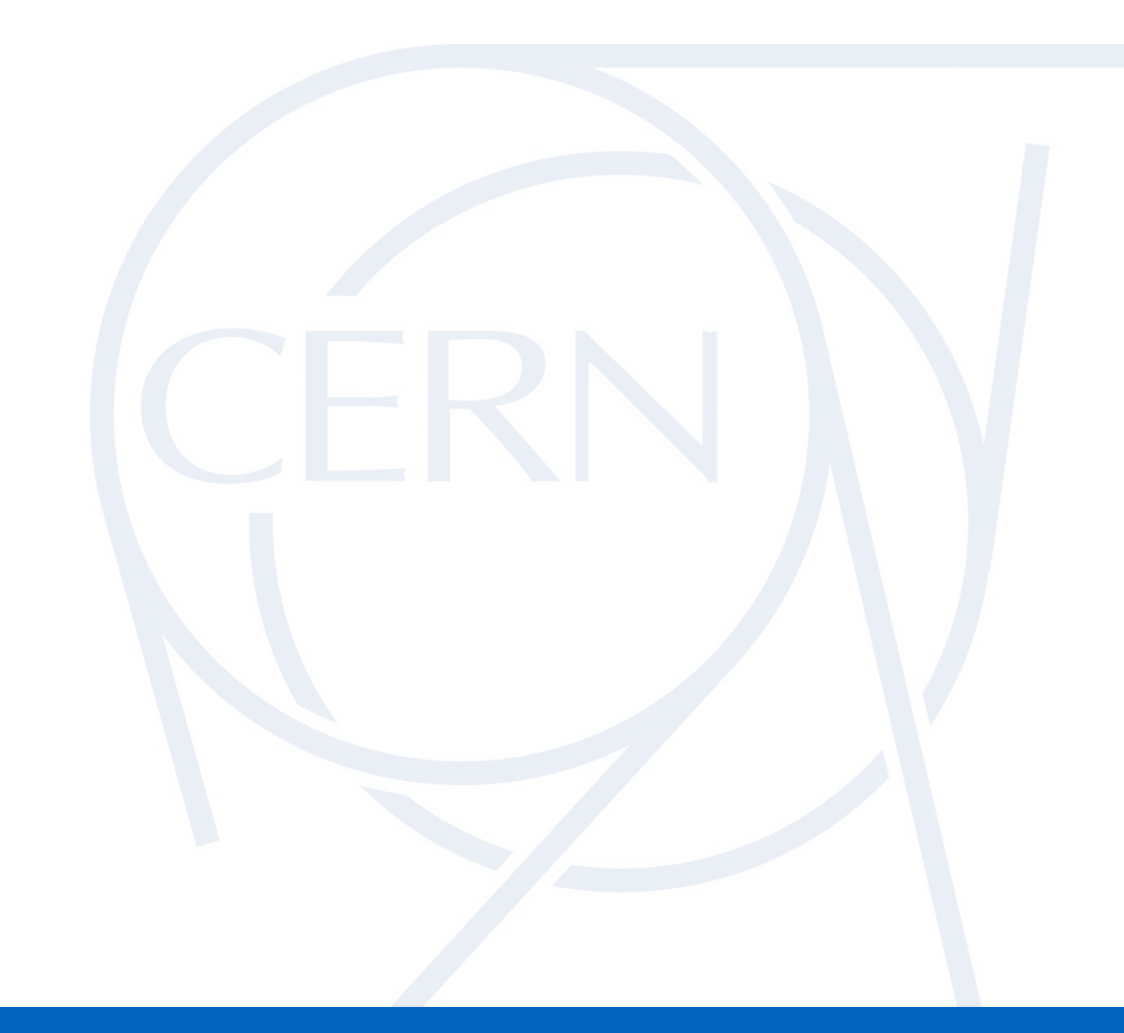

**CHEP2018 - Sofia marilena.bandieramonte@cern.ch**

#### **MOTIVATION**

. . . . . . . . . . . . . . . .

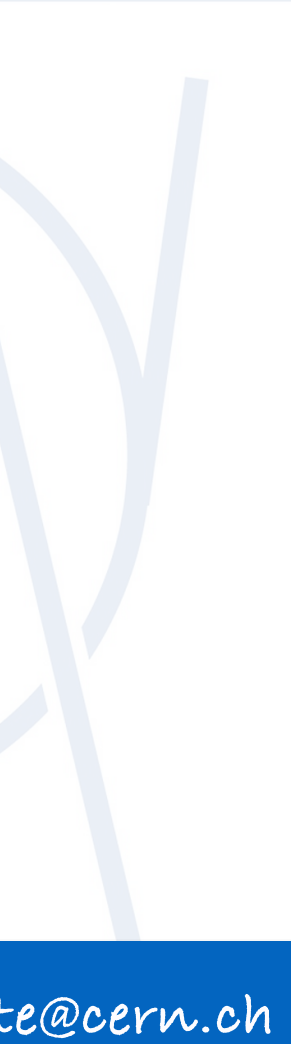

**CHEP2018 - Sofia marilena.bandieramonte@cern.ch**

#### **MOTIVATION**

➤ Event simulation is one of the **most time consuming** parts of the workflow in the HEP sw ecosystem

➤ For high-luminosity LHC phase (HL-LHC), the upgraded experiments expect to collect **150 times more data** than in

- - Run 1
- ➤ The **GeantV R&D project** was launched in 2013, aiming at exploring emerging computer technologies in order to significantly increase run-time performance of detector simulation

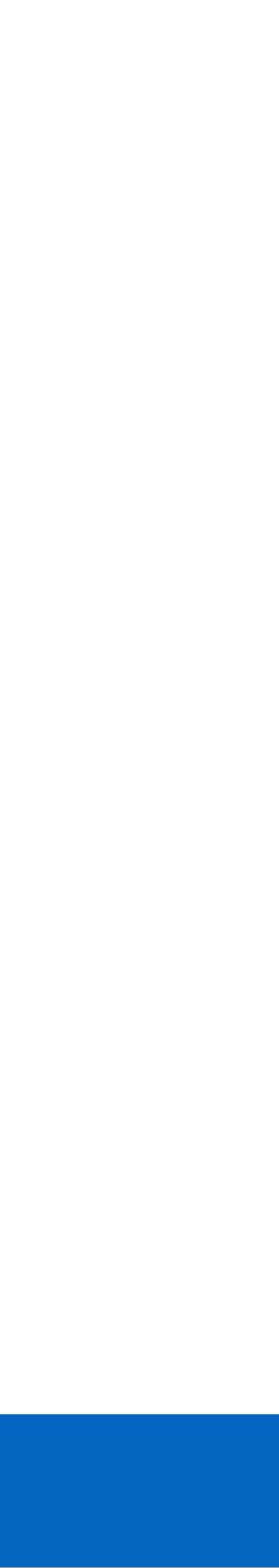

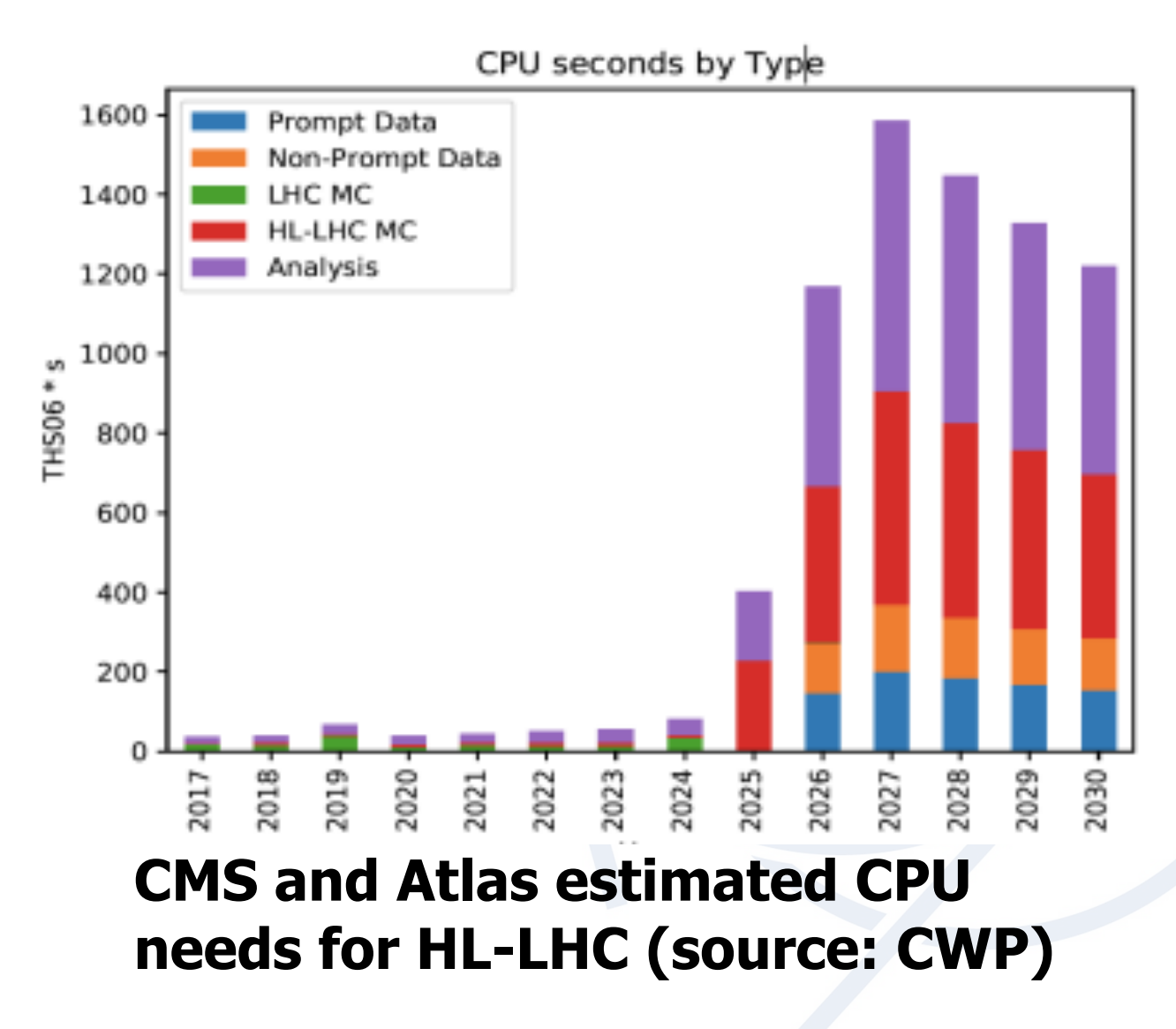

#### **MOTIVATION**

➤ Event simulation is one of the **most time consuming** parts of the workflow in the HEP sw ecosystem

➤ For high-luminosity LHC phase (HL-LHC), the upgraded experiments expect to collect **150 times more data** than in

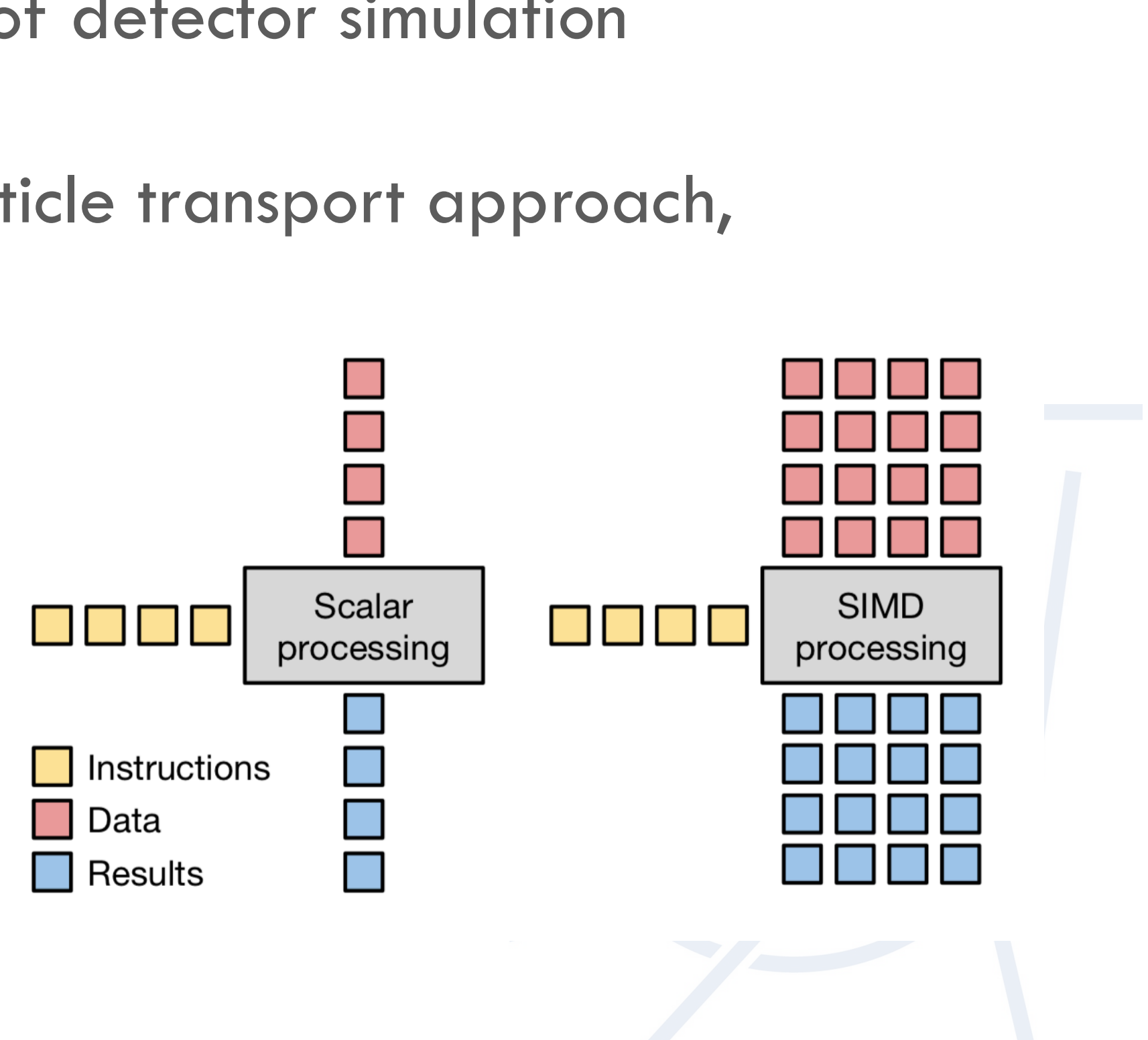

- - Run 1
- ➤ The **GeantV R&D project** was launched in 2013, aiming at exploring emerging computer technologies in order to significantly increase run-time performance of detector simulation
- ➤ The project studies performance gains when changing the classic particle transport approach, propagating **multiple tracks from multiple events in parallel** 
	- improving code and data locality in the process
	- enabling SIMD/SIMT execution models: Vectorization+Multithreading
- ➤ **Vectorization of physics library** is important as key part of the algorithmic chain

### **WHEN WE CAN PROFIT FROM VECTORIZATION**

- ➤ Functions with many **math computations,** not bounded by **memory access**
	- $\triangleright$  Such as +,  $^*,$  /, sqrt, sin, cos, exp, log (ordered according to approximate computation complexity)
	- ➤ Load 4 doubles into SIMD register is one instruction but it is not faster than loading values one by one
- ➤ Functions with **minimal branching**
	- ➤ Branching \*\*may\*\* require to evaluate both branches for vectorized code

```
if (cond > rndArray[0]) {
  eps = Math::Exp(-all * rndArray[1]);eps2 =eps *eps;} else {
  eps2 =eps02 + (1. -eps02) * rndArray[1];eps = Math::Sqrt(eps2);
```
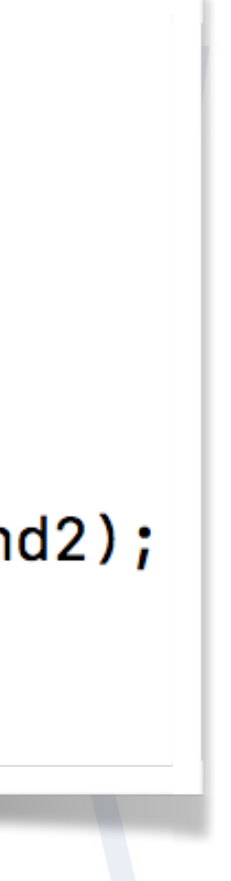

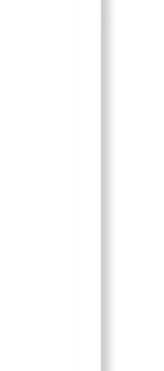

**Scalar code Vector code**

```
MaskD_v cond1 = cond > rnd1;if (!MaskEmpty(cond1)) {
 vecCore::MaskedAssign(eps, cond1, Math::Exp(-al1 * rnd2));
 vector: MaskedAssign(eps2, cond1,eps *eps);if (!MaskEmpty(!cond1)) {
 vector: MaskedAssign(eps2, !cond1,eps02 + (1.0 -eps02) * rnd2);vecCore::MaskedAssign(eps, !cond1, Math::Sqrt(eps2));
\mathbf{r}
```
#### **GEANTV EM PHYSICS LIBRARY**

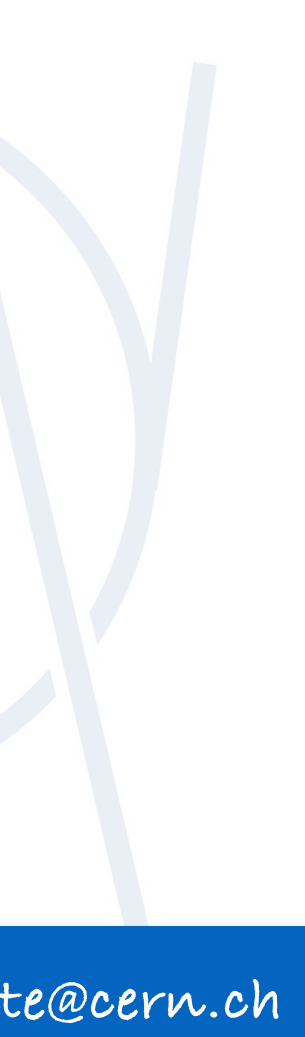

➤ Every model is **tested and verified against the corresponding Geant4** model (cross section per atom, cross section per volume, and kinematic

- of primary and secondary particles)
- the corresponding Geant4 simulation

➤ **EM showers** in GeantV can be **fully simulated** in real applications (i.e. FullCMS, TestEM3, TestEM5, FullLHCb) and the results are verified against

#### **Current State**

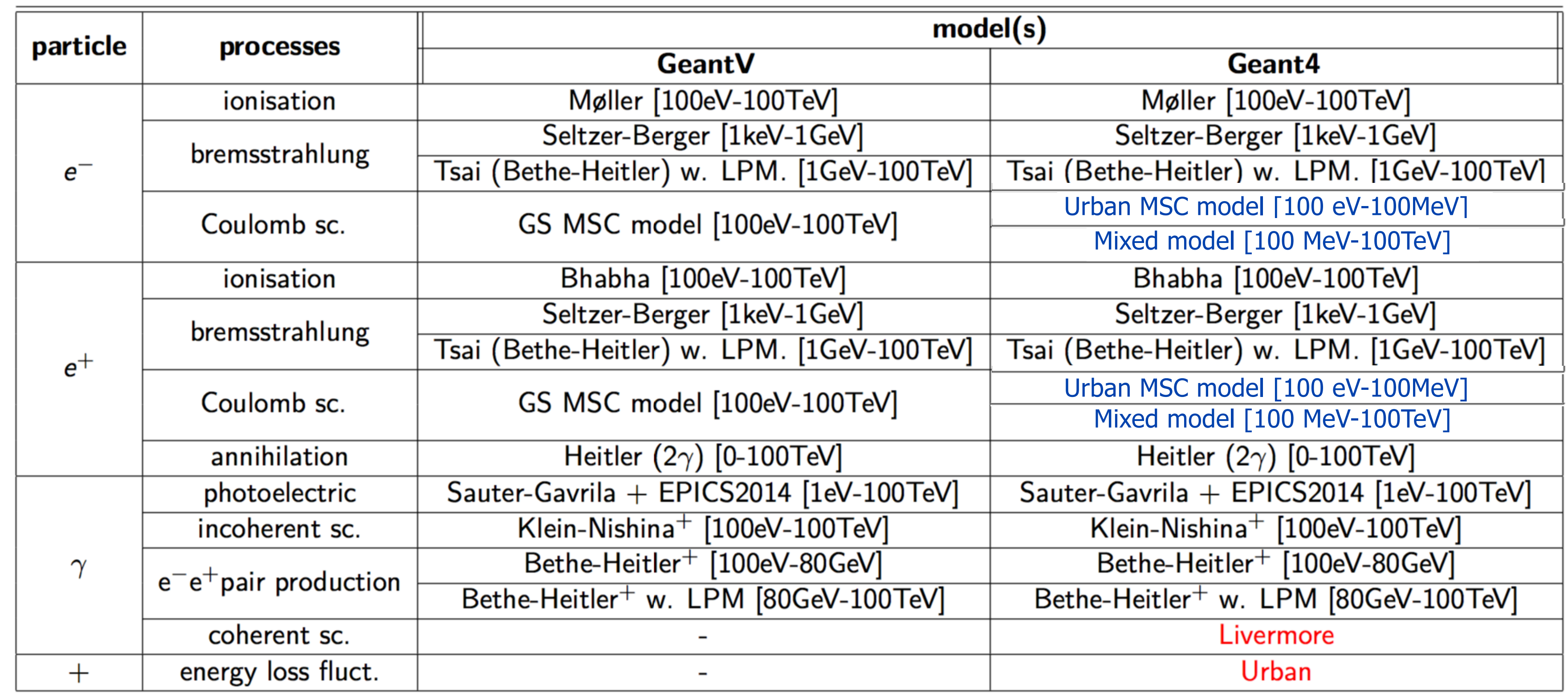

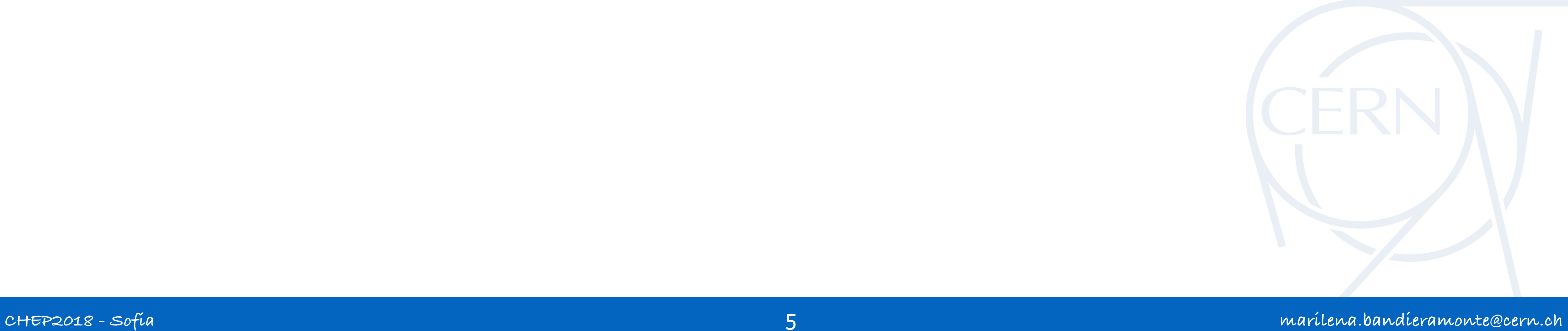

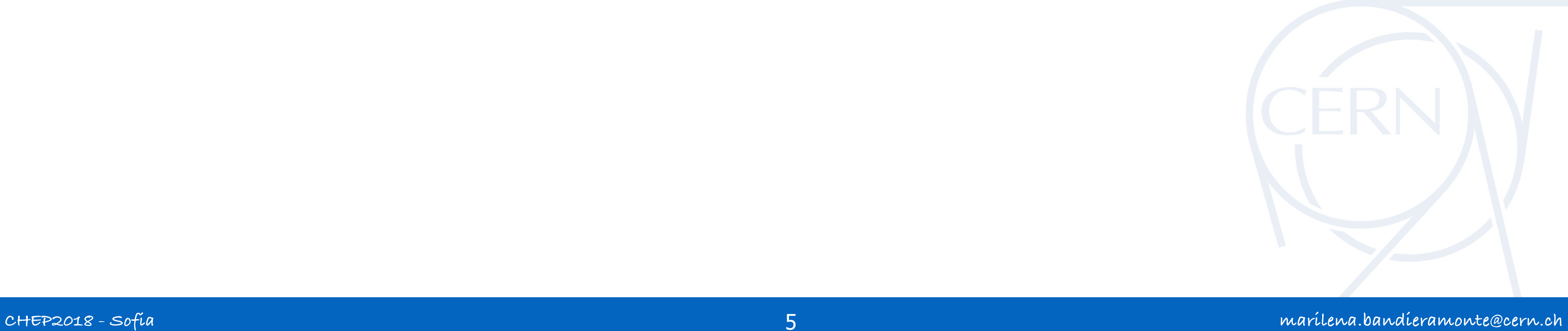

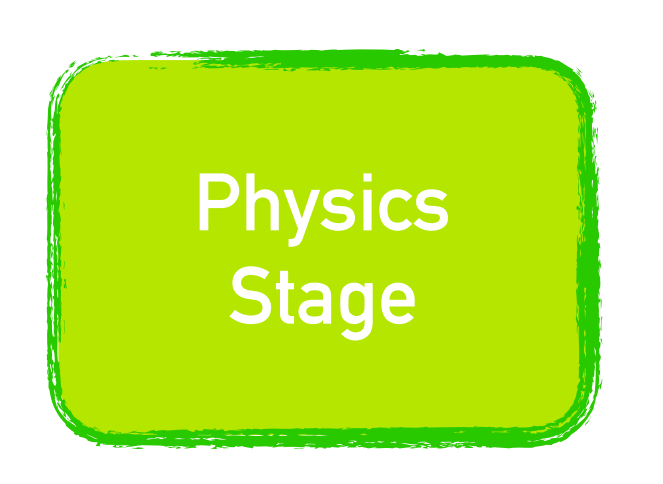

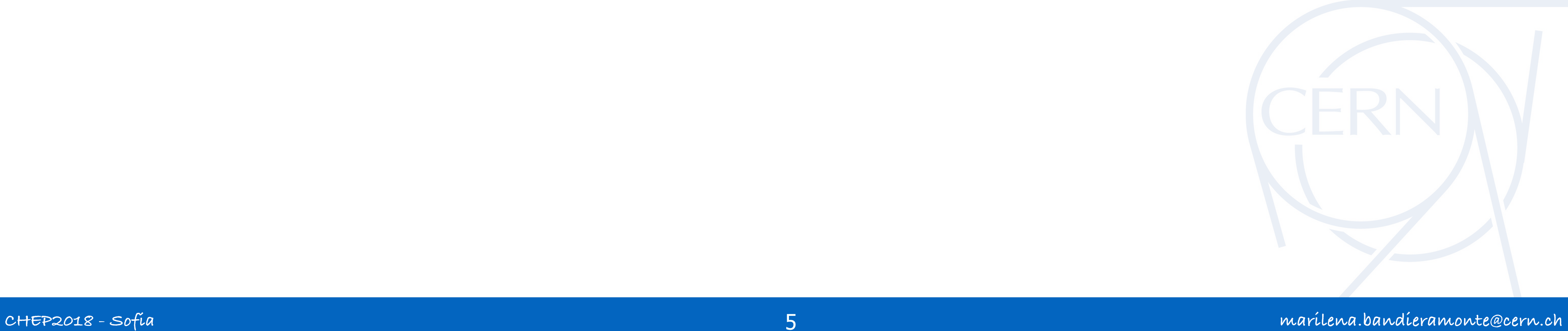

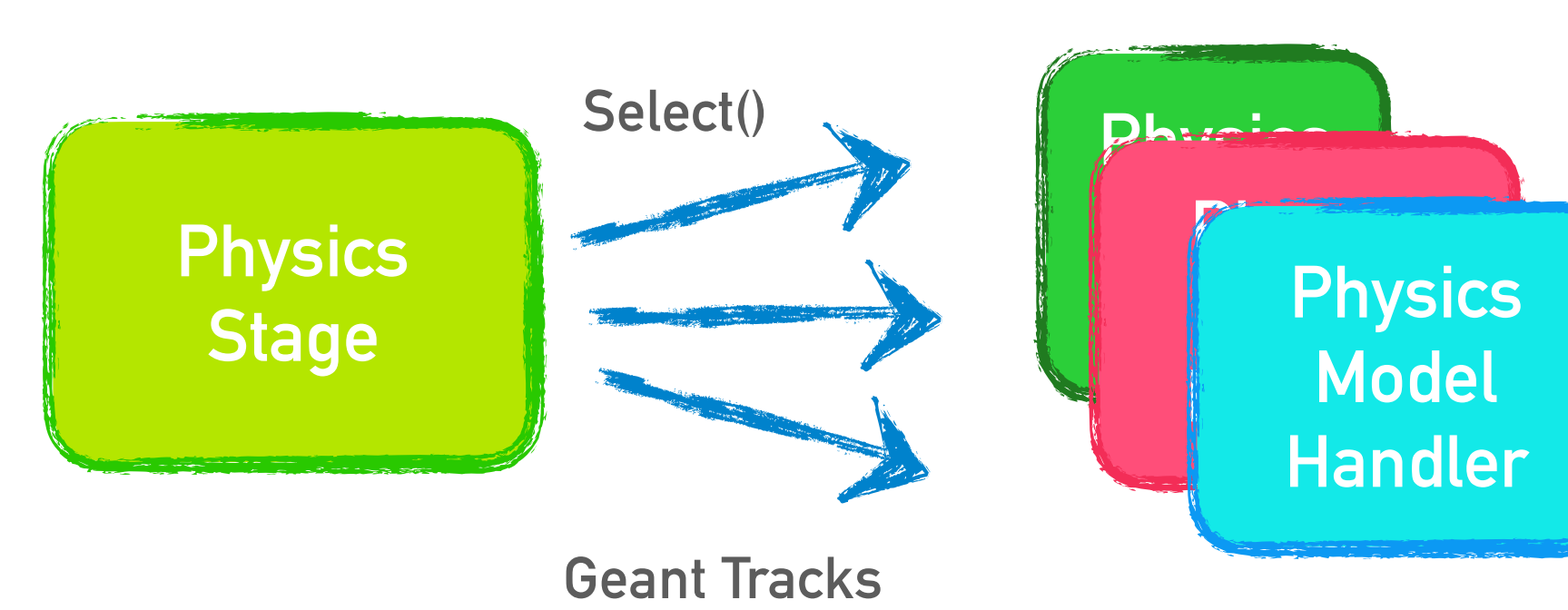

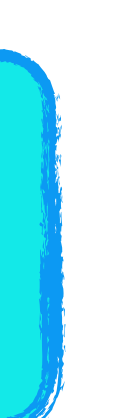

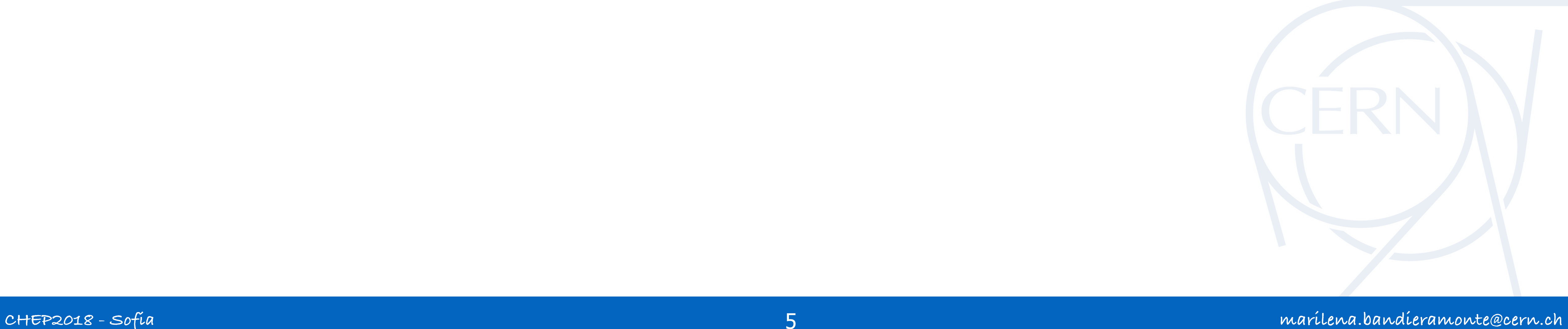

➤ When the particle undergoes a physics process, the **final state generation stage** occurs:

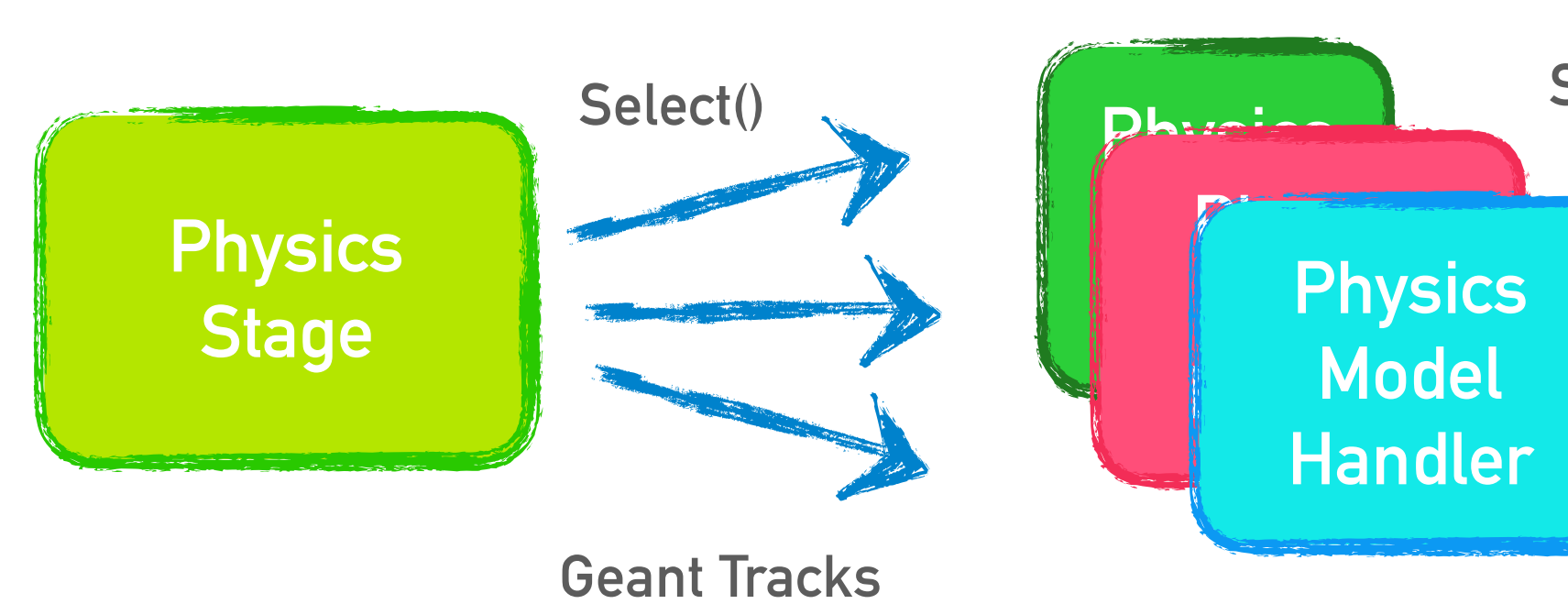

**SOA Primary LightTracks**

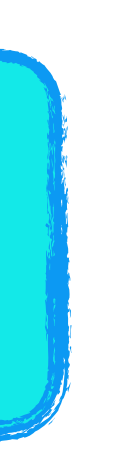

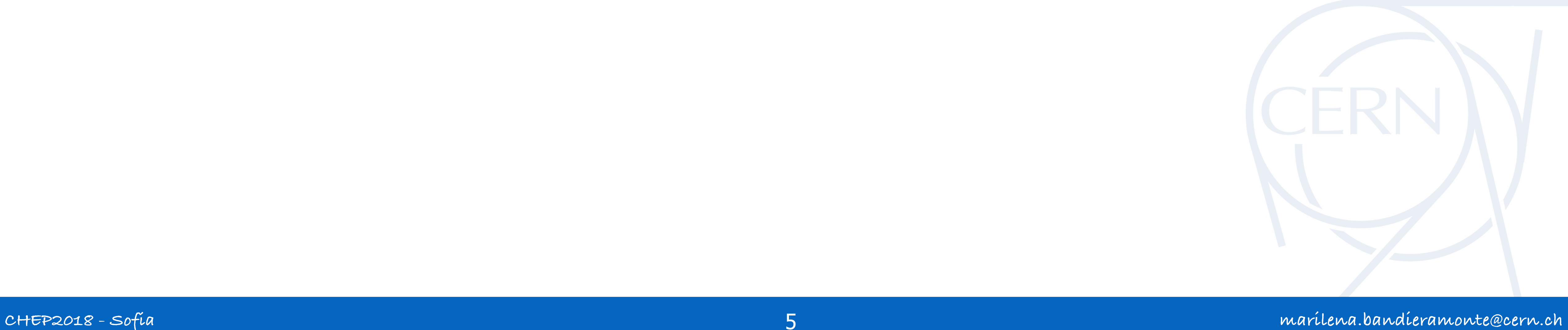

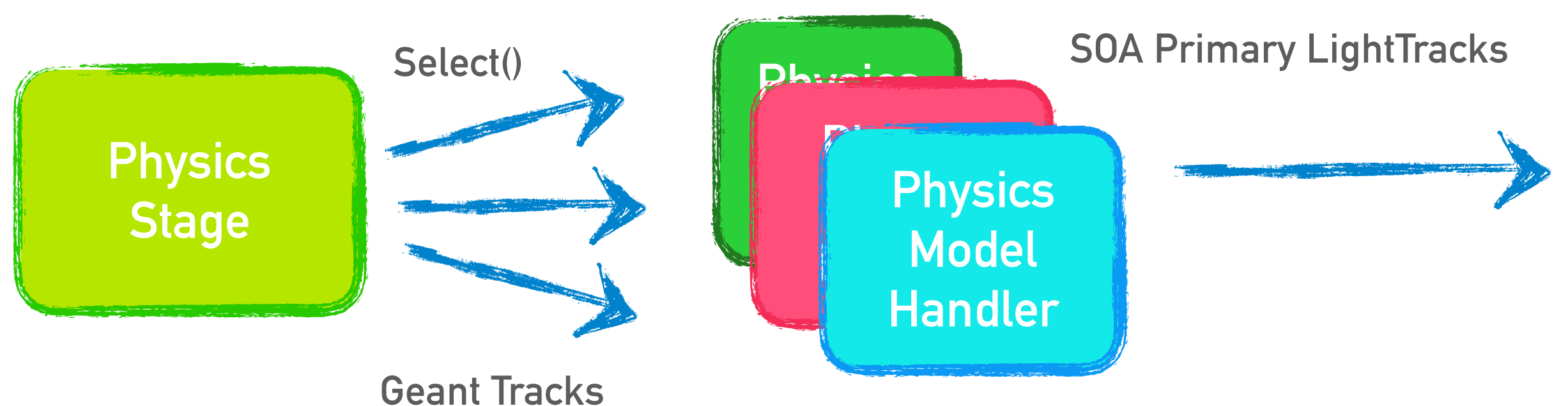

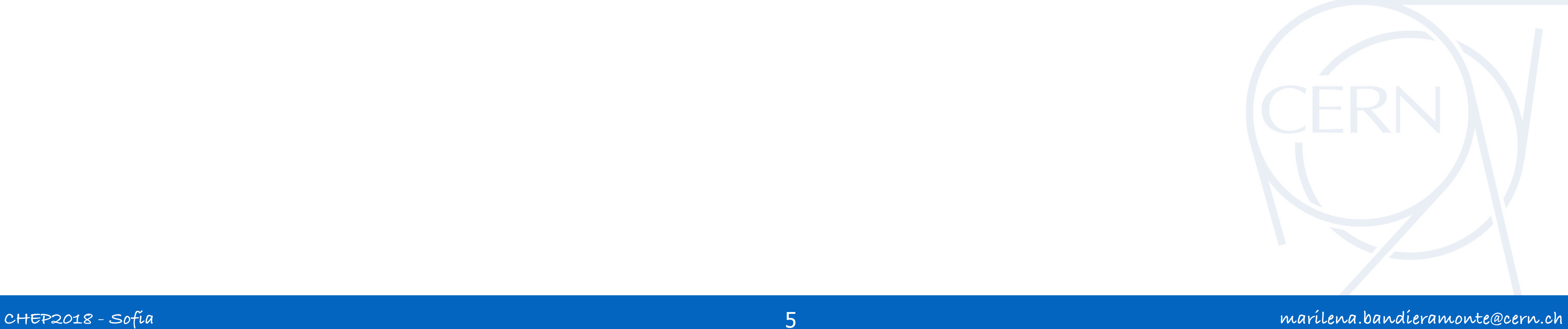

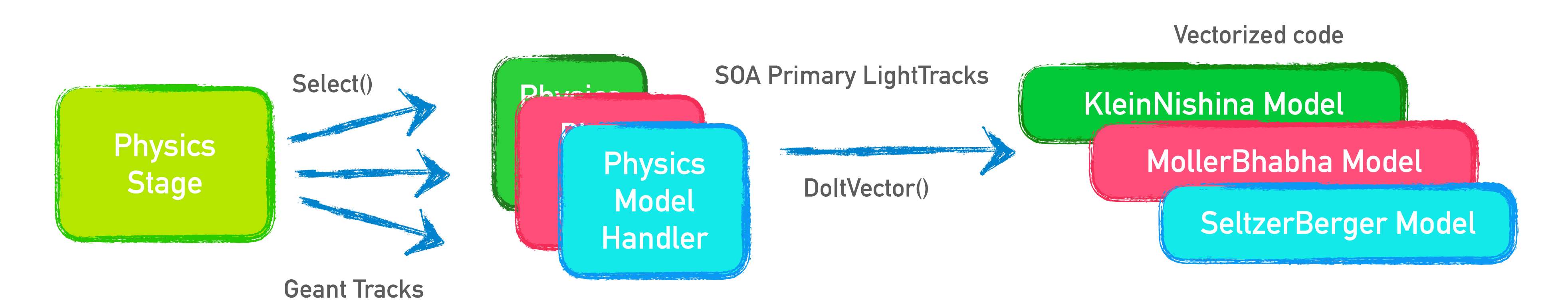

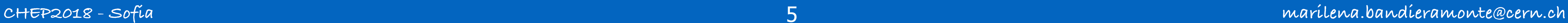

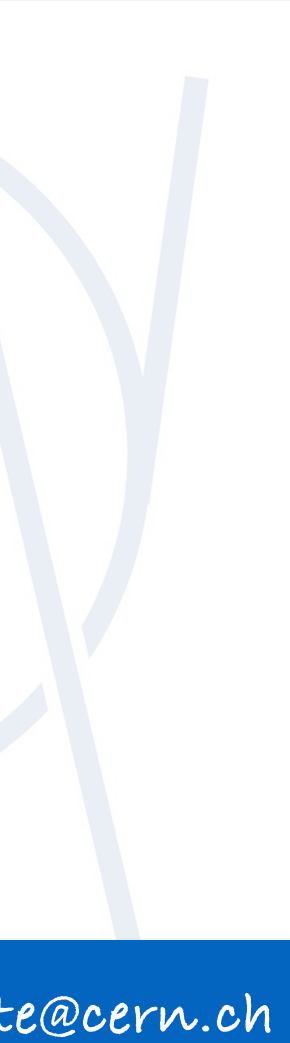

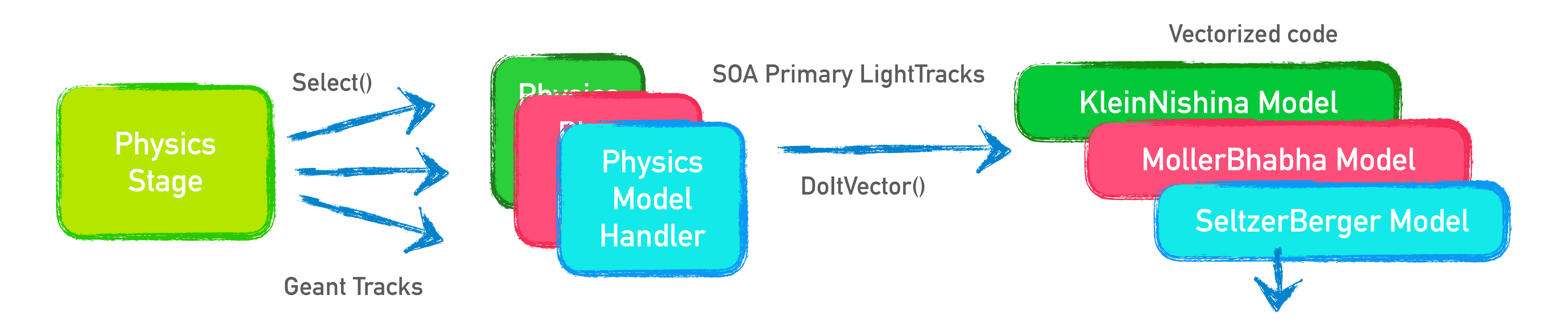

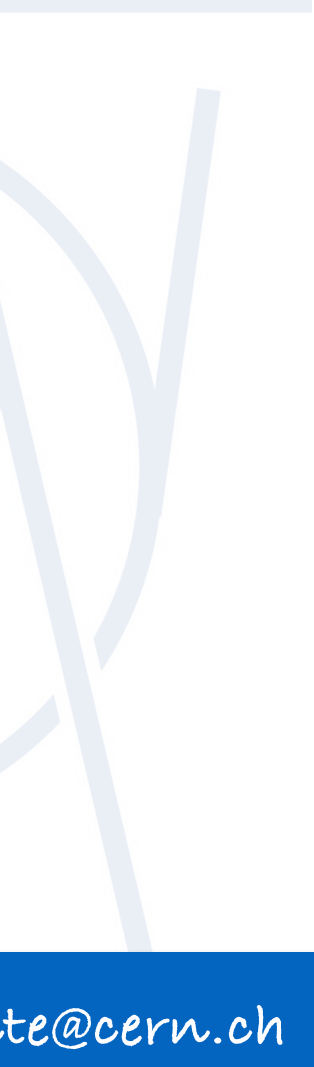

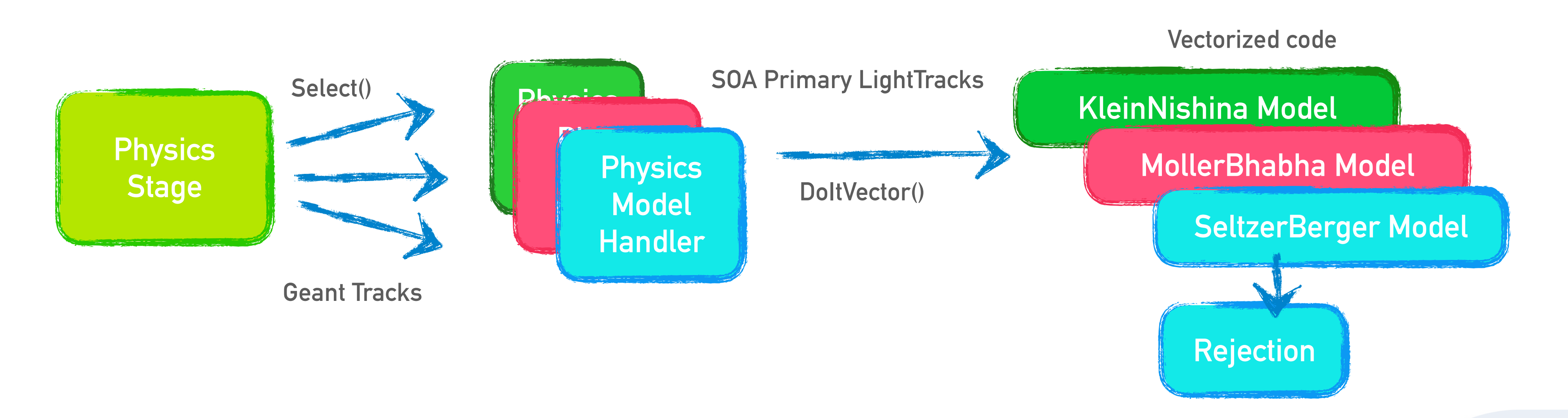

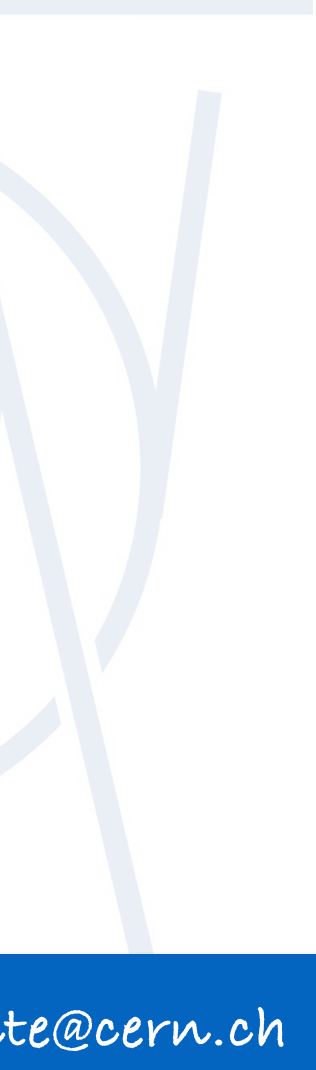

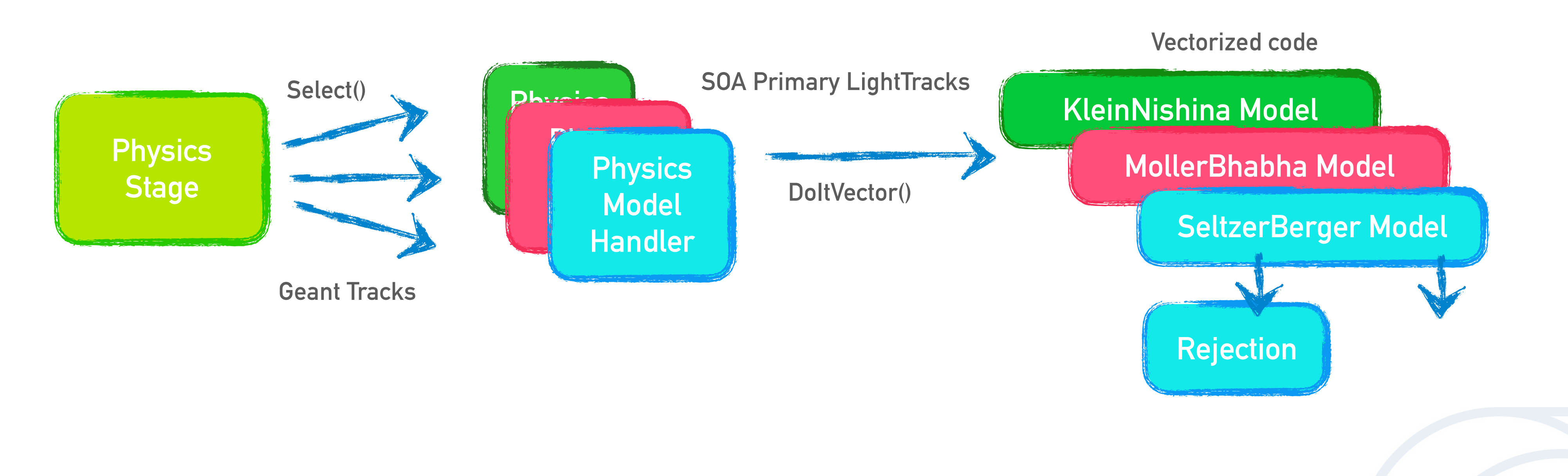

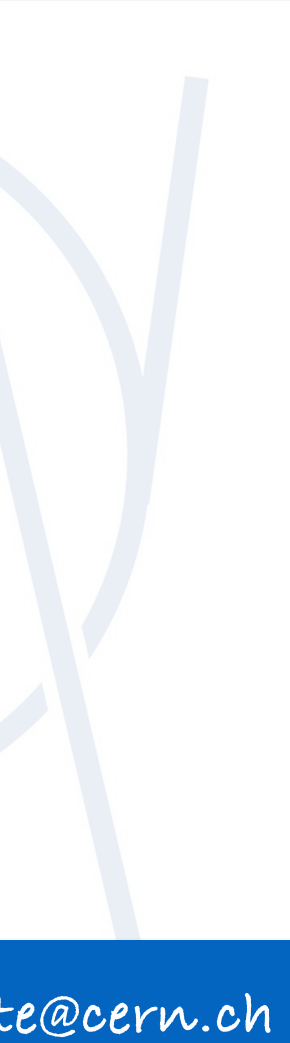

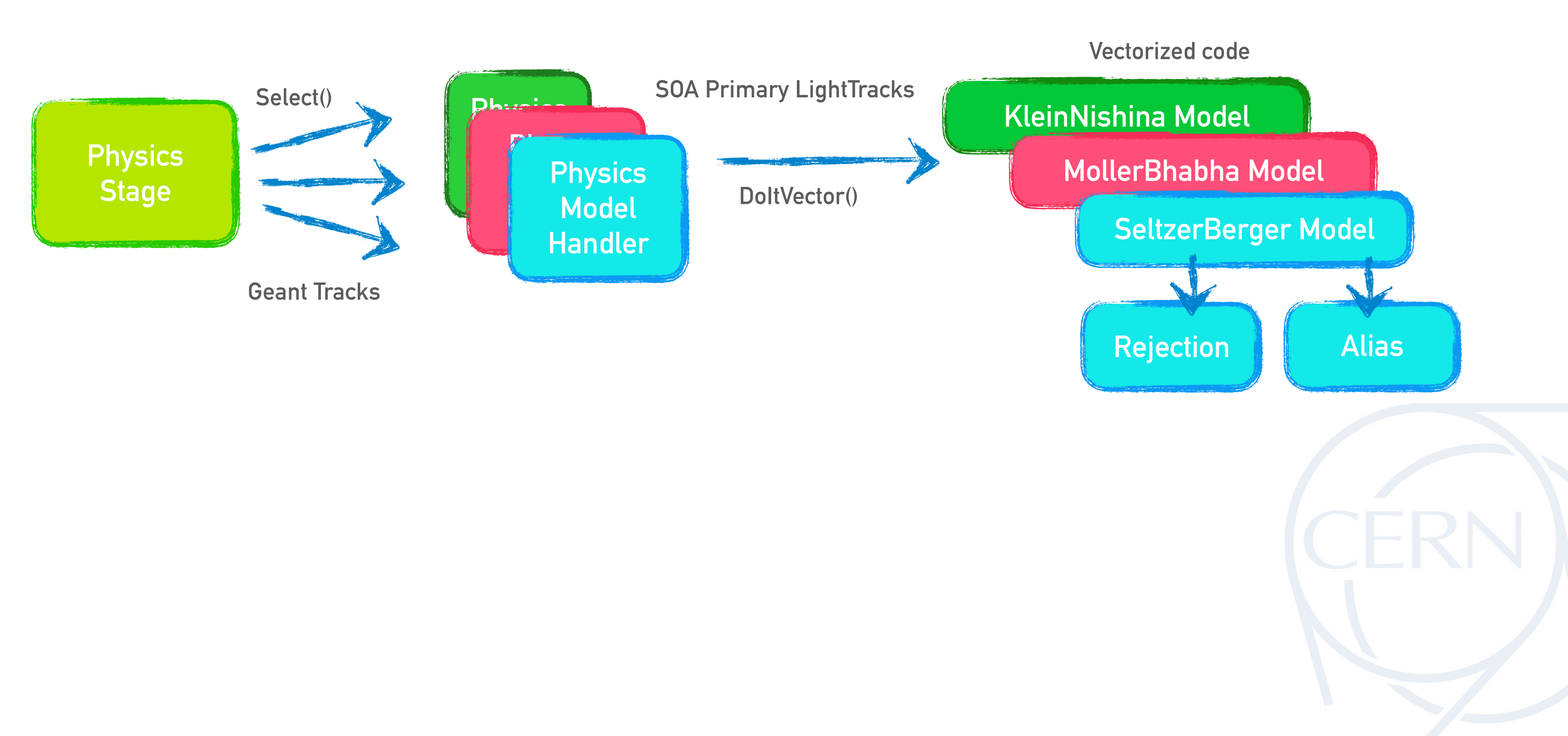

➤ When the particle undergoes a physics process, the **final state generation stage** occurs:

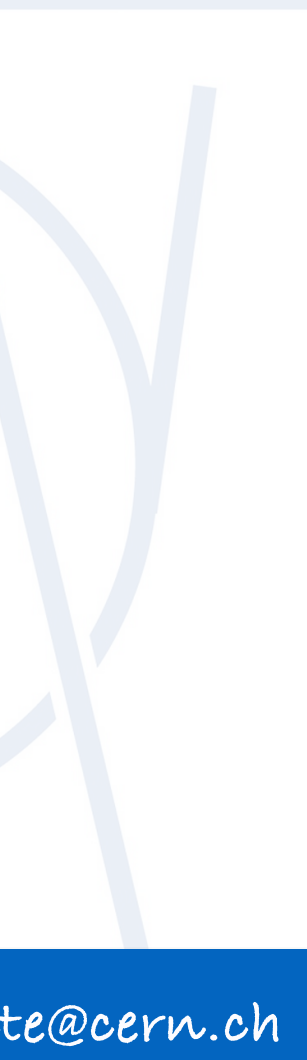

- **secondary particles (**if necessary)
	- ➤ Sampling with **Rejection**:

➤ Sampling with **Alias** tables + approximation

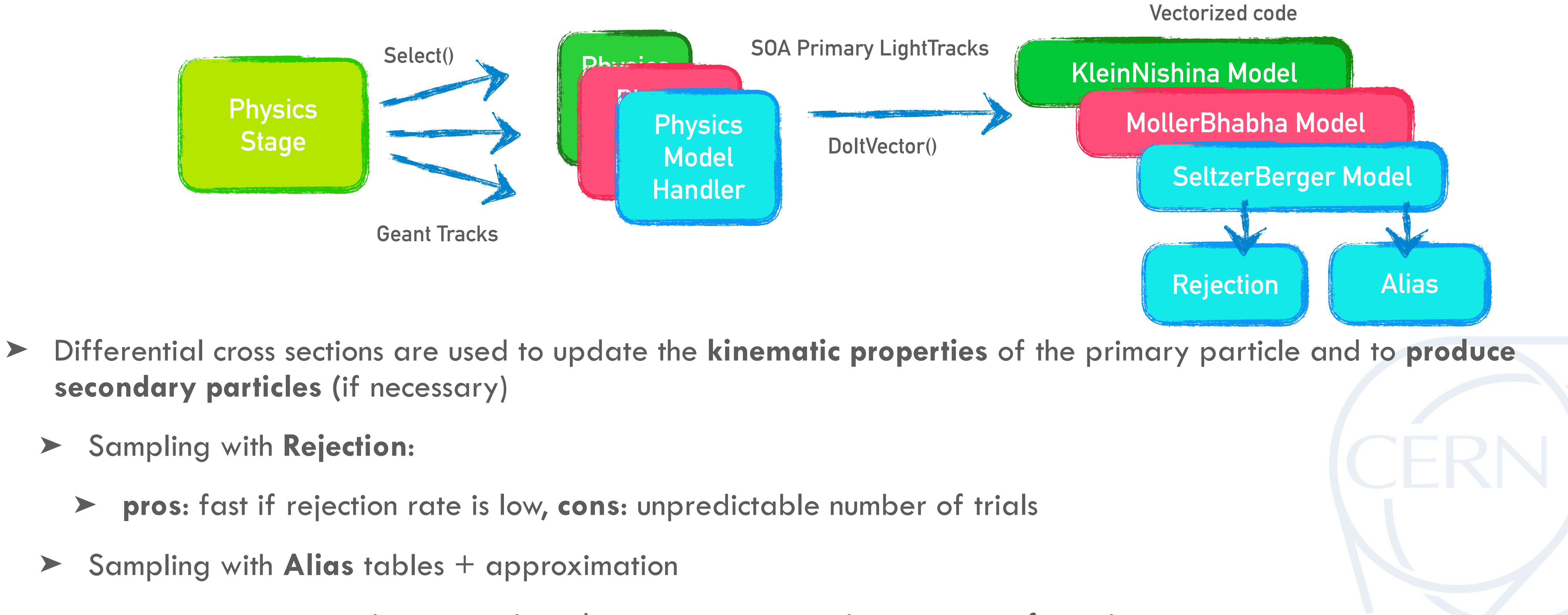

➤ **pros**: constant ex. time, **cons:** introduce extra-computations, memory footprint

➤ When the particle undergoes a physics process, the **final state generation stage** occurs:

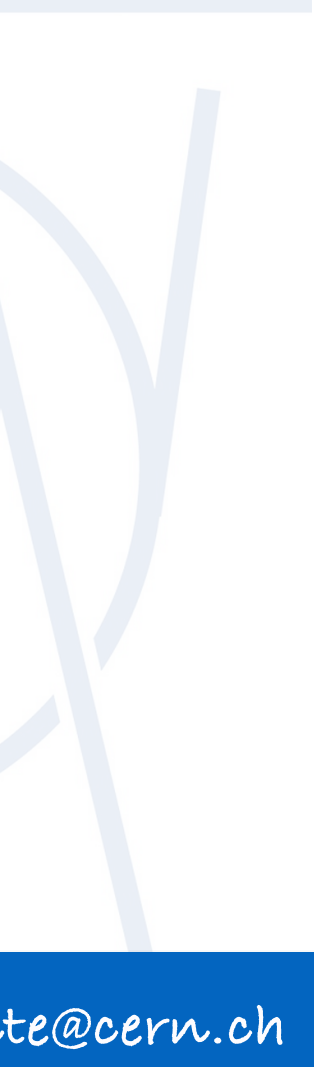

➤ Differential cross sections are used to update the **kinematic properties** of the primary particle and to **produce** 

- **secondary particles (**if necessary)
	- ➤ Sampling with **Rejection**:

➤ **pros**: fast if rejection rate is low, **cons**: unpredictable number of trials

➤ Sampling with **Alias** tables + approximation

➤ **pros**: constant ex. time, **cons:** introduce extra-computations, memory footprint

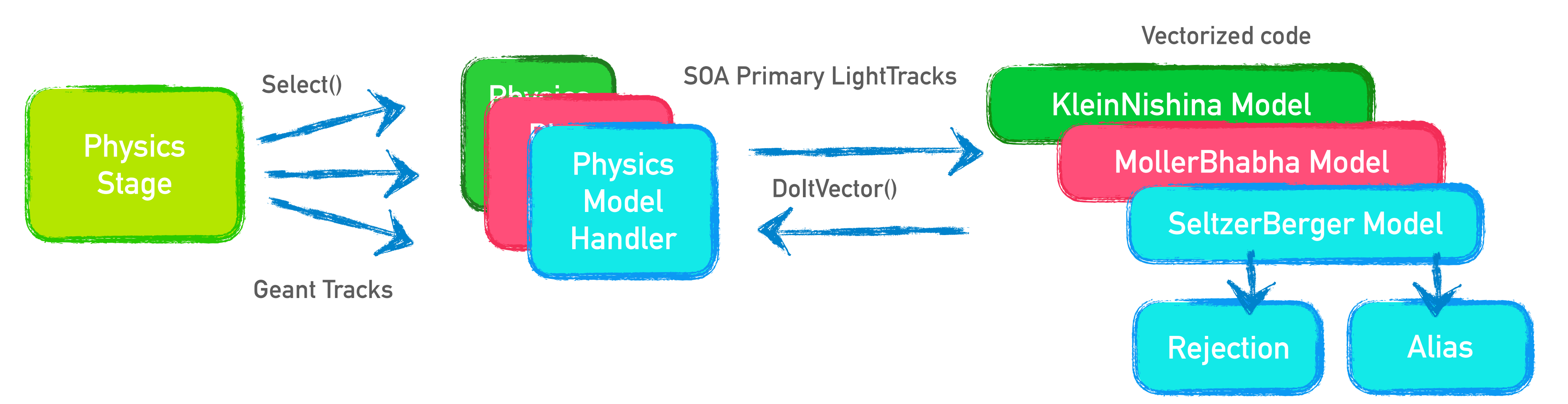

➤ When the particle undergoes a physics process, the **final state generation stage** occurs:

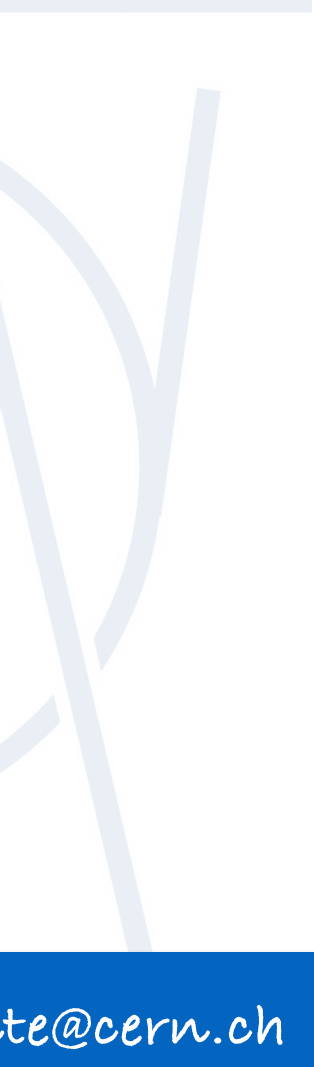

➤ Differential cross sections are used to update the **kinematic properties** of the primary particle and to **produce** 

- **secondary particles (**if necessary)
	- ➤ Sampling with **Rejection**:

➤ **pros**: fast if rejection rate is low, **cons**: unpredictable number of trials

➤ Sampling with **Alias** tables + approximation

➤ **pros**: constant ex. time, **cons:** introduce extra-computations, memory footprint

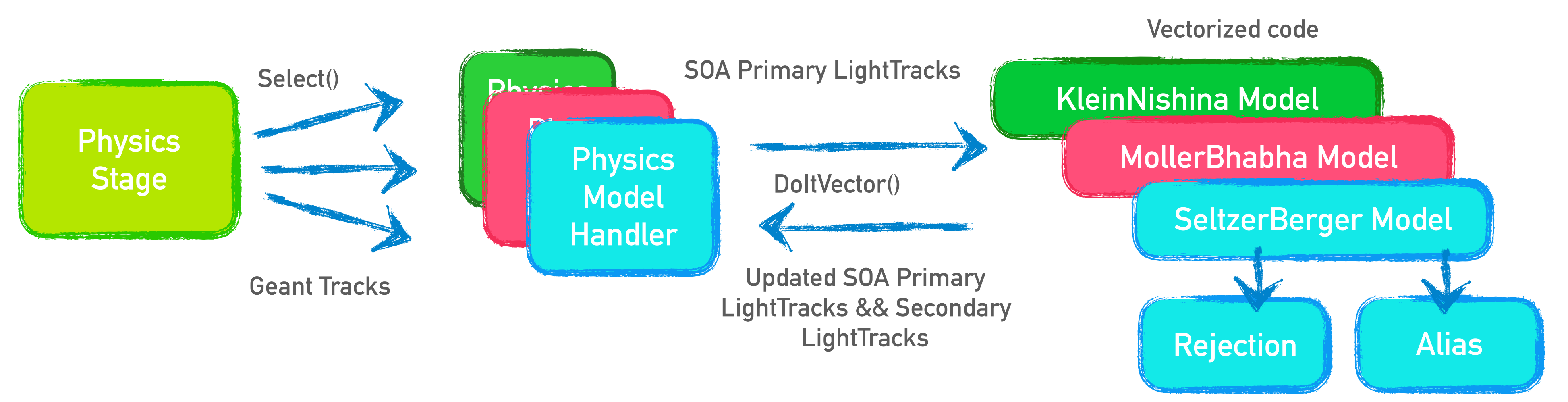

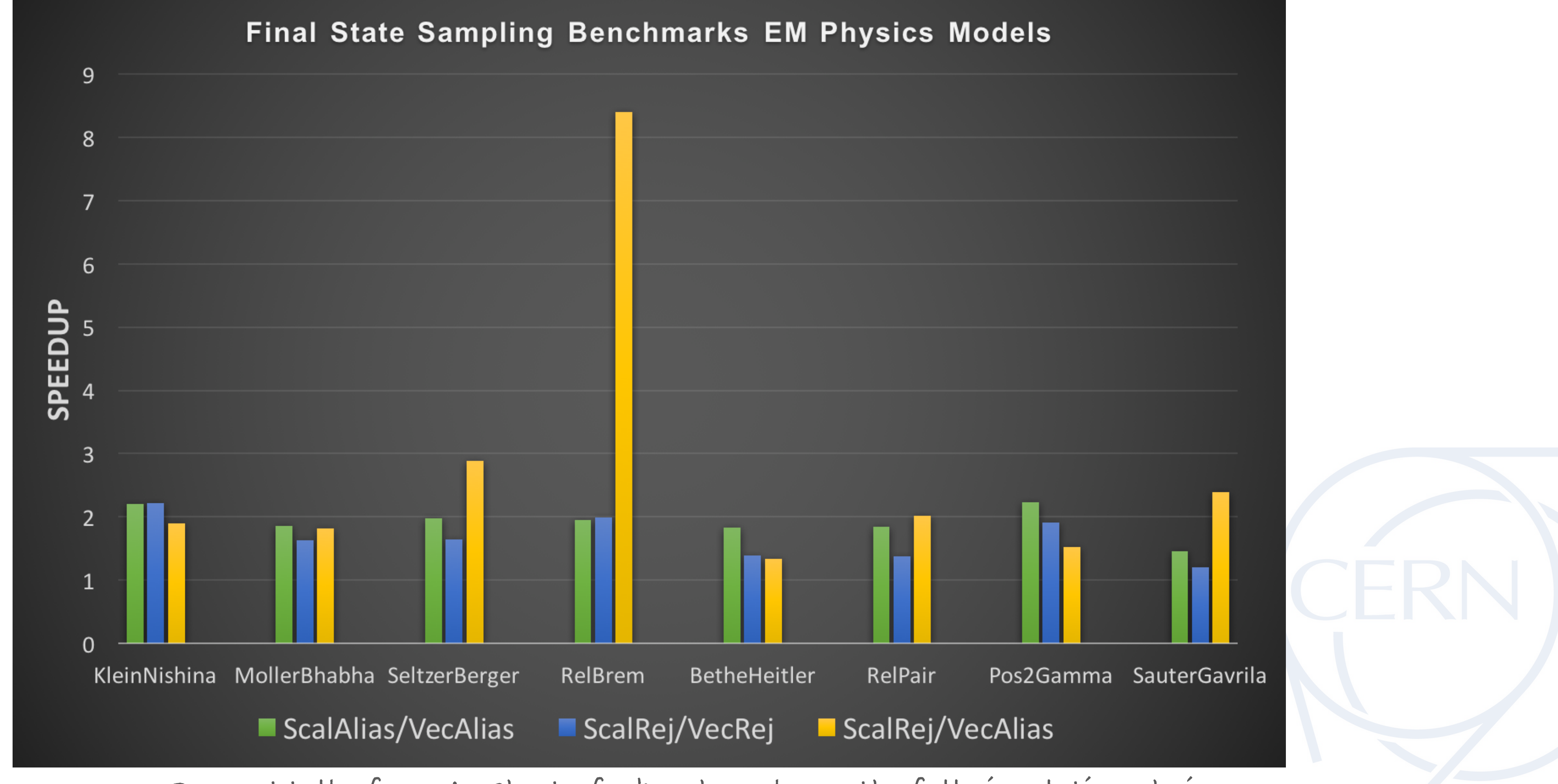

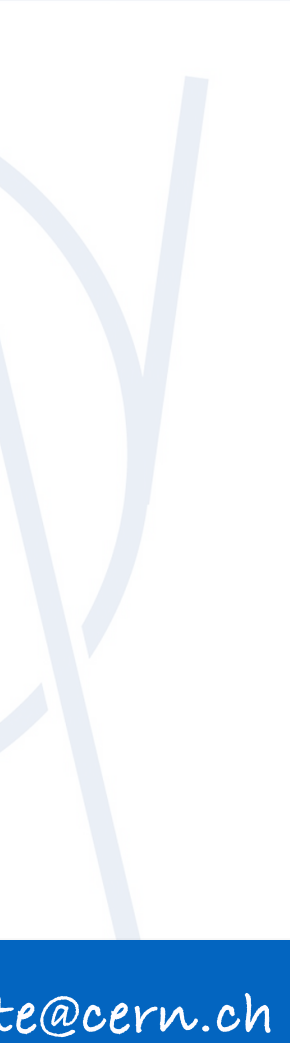

**See next talk, from [A. Gheata](https://indico.cern.ch/event/587955/contributions/2937588/) for benchmarks on the full simulation chain**

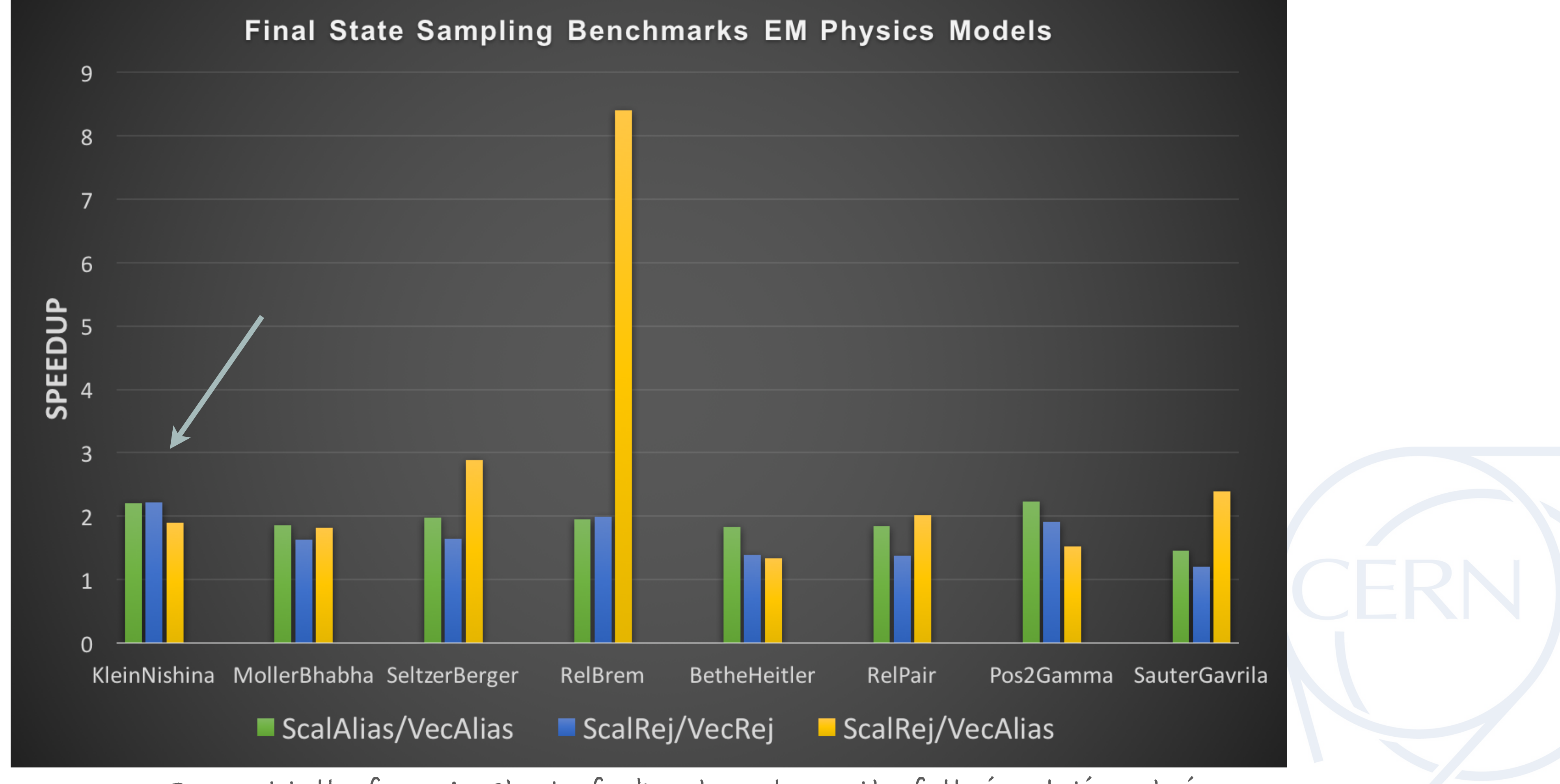

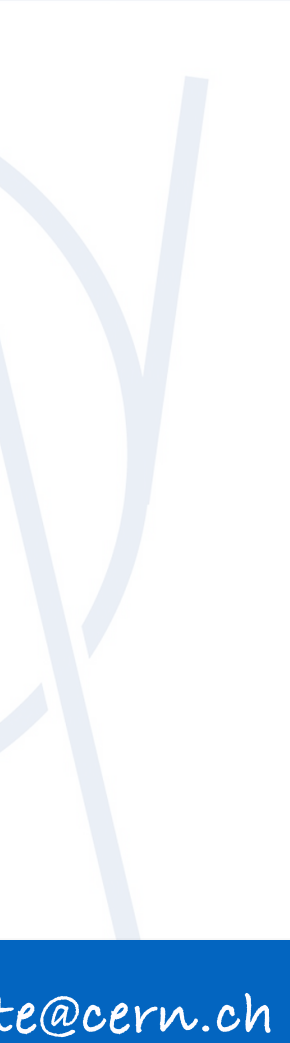

**See next talk, from [A. Gheata](https://indico.cern.ch/event/587955/contributions/2937588/) for benchmarks on the full simulation chain**

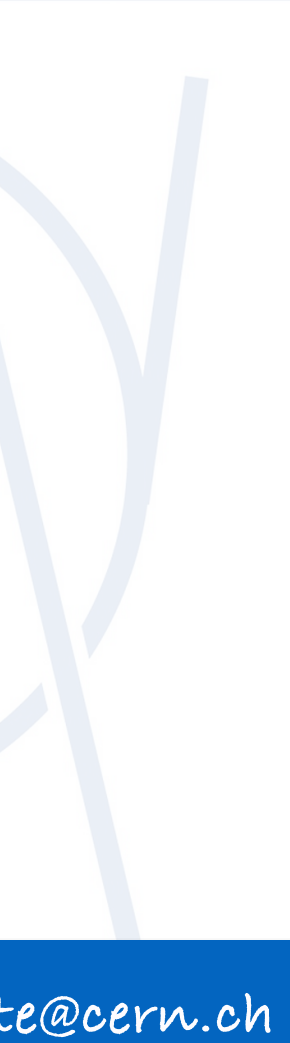

**See next talk, from [A. Gheata](https://indico.cern.ch/event/587955/contributions/2937588/) for benchmarks on the full simulation chain**

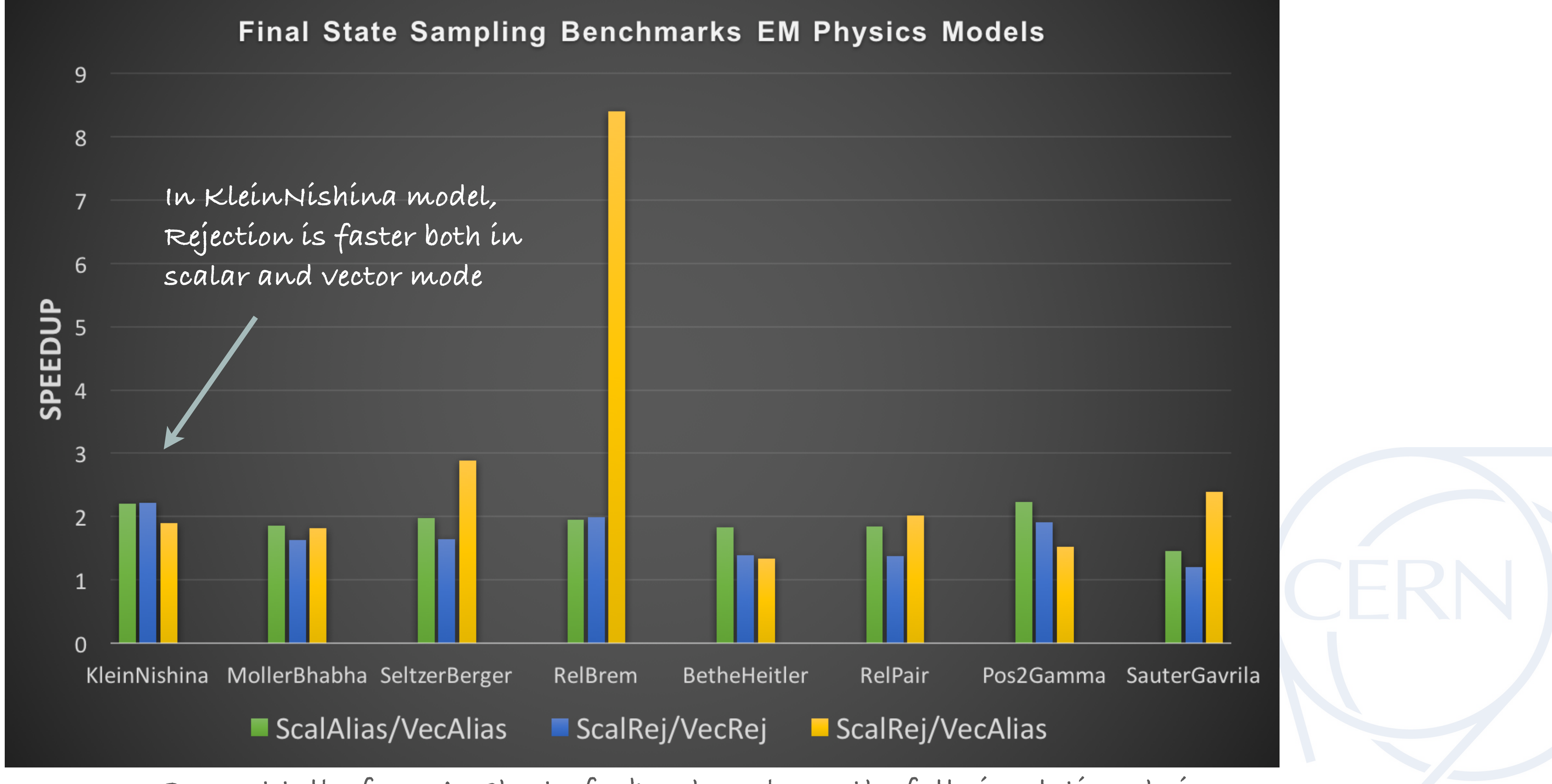

**CHEP2018 - Sofia marilena.bandieramonte@cern.ch**

#### **MODEL LEVEL TEST BENCHMARKS**

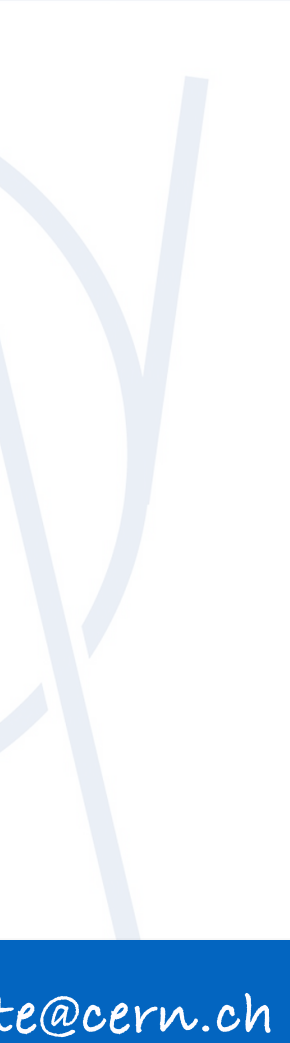

**See next talk, from [A. Gheata](https://indico.cern.ch/event/587955/contributions/2937588/) for benchmarks on the full simulation chain**

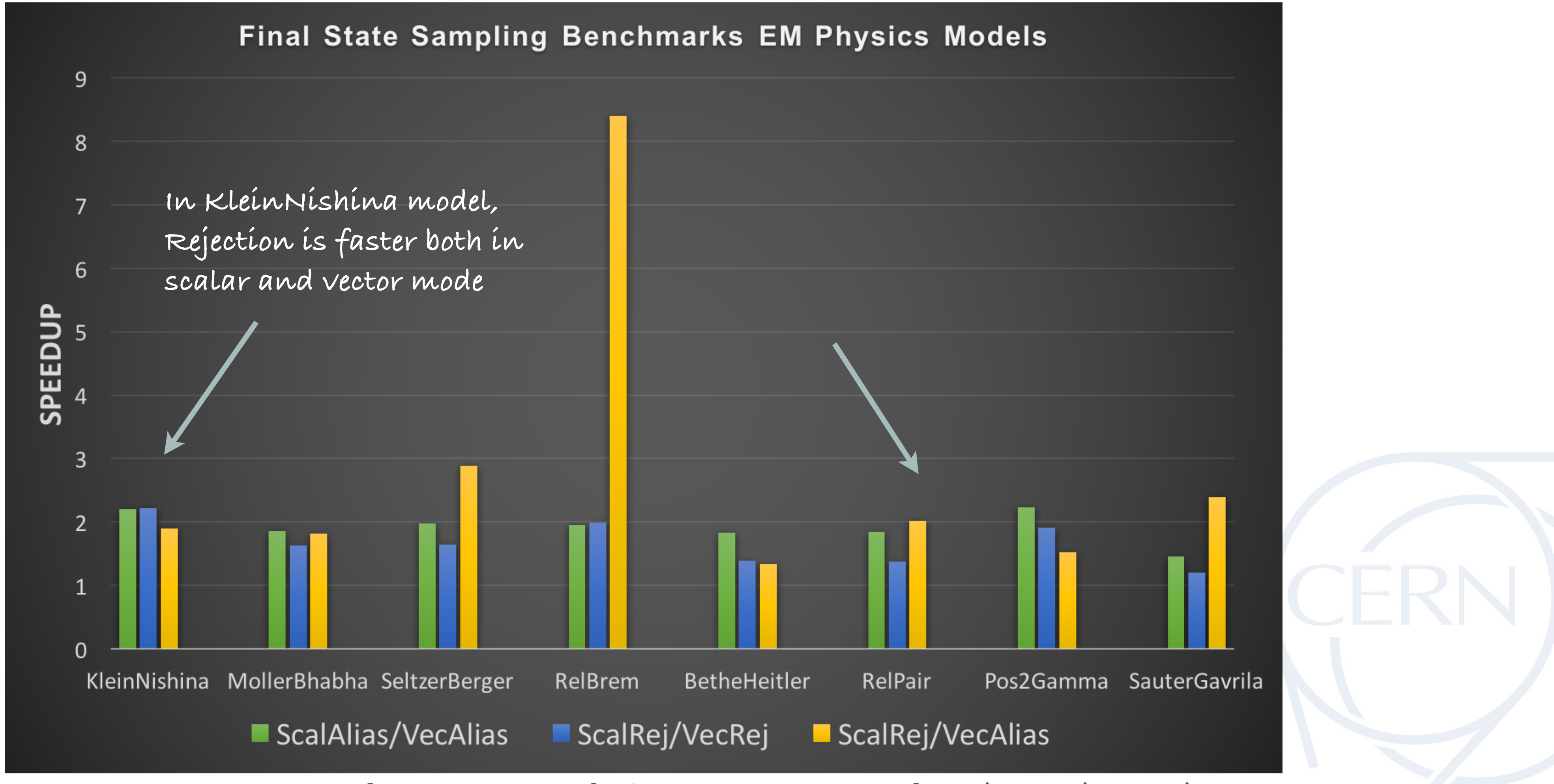

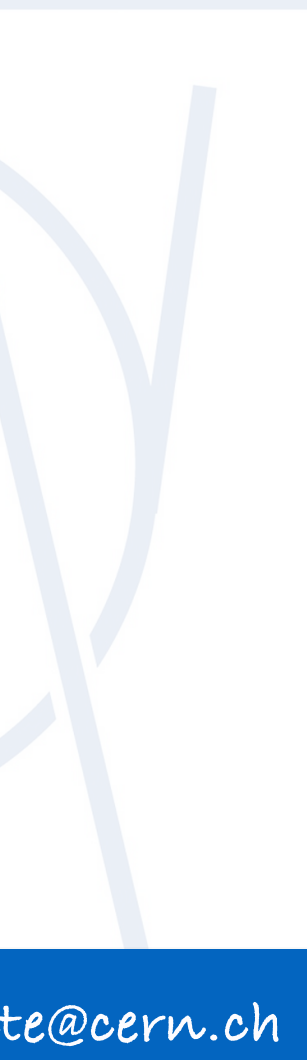

**See next talk, from [A. Gheata](https://indico.cern.ch/event/587955/contributions/2937588/) for benchmarks on the full simulation chain**

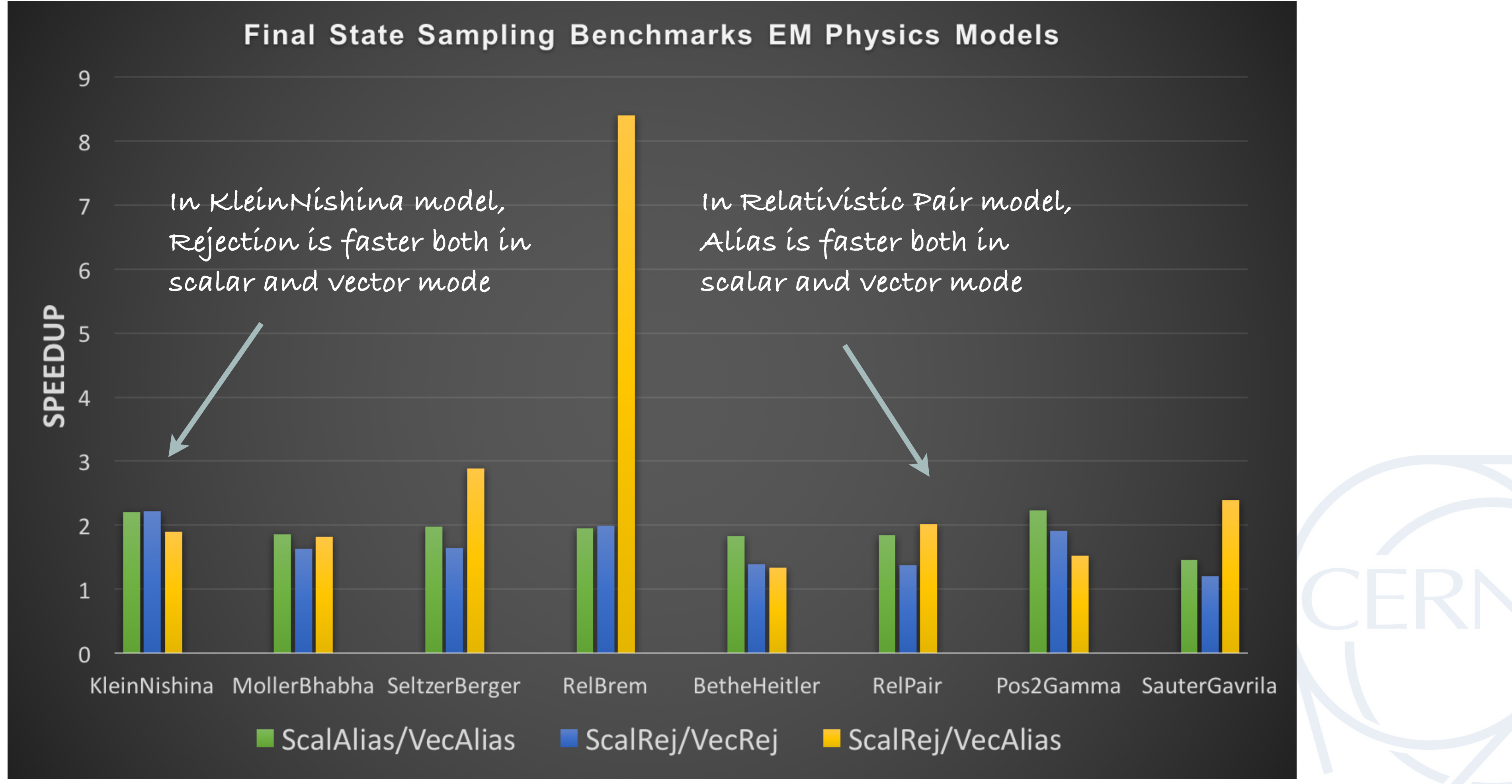

### **TUNING THE SIMULATION THROUGH MODELS**

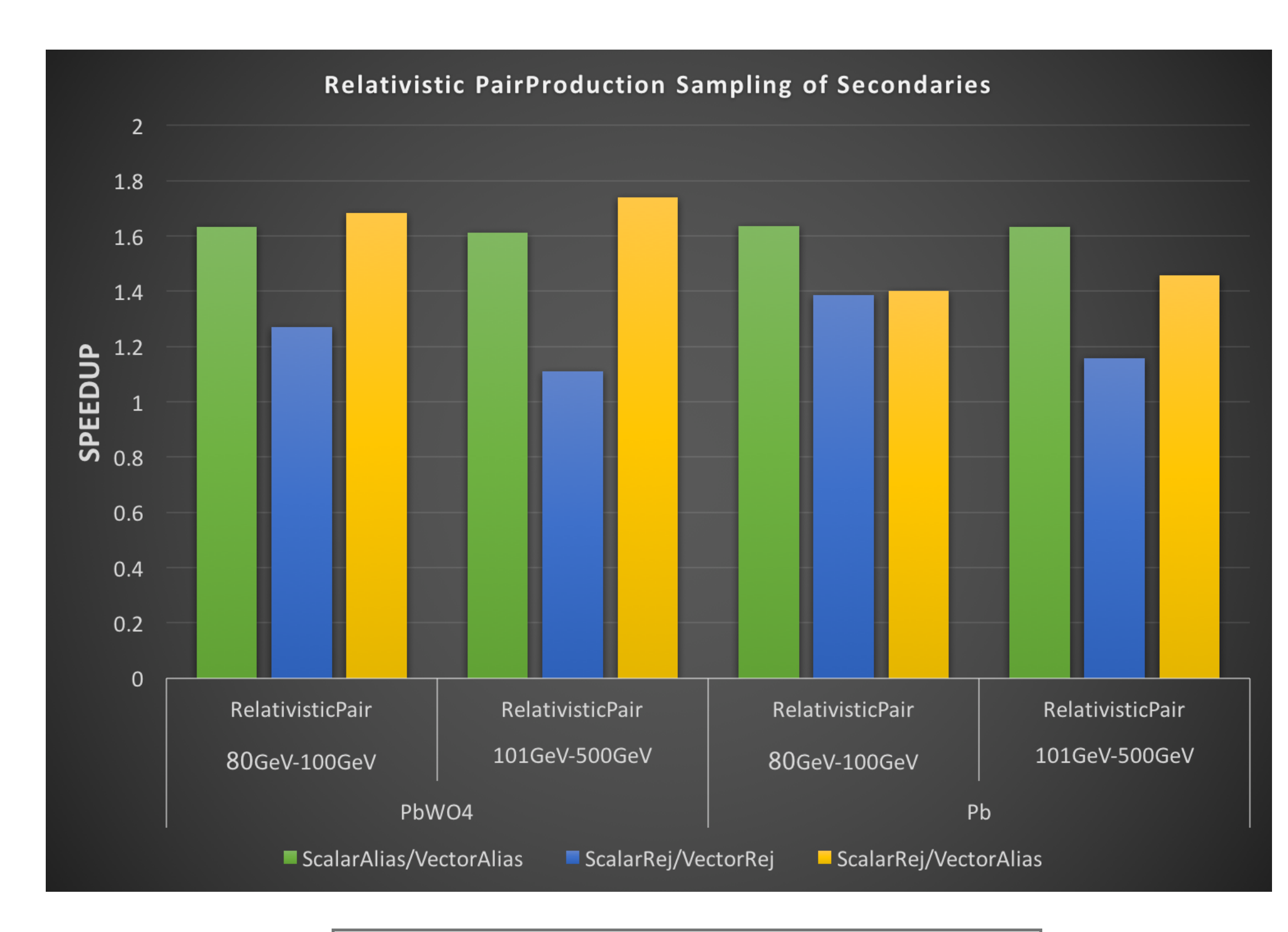

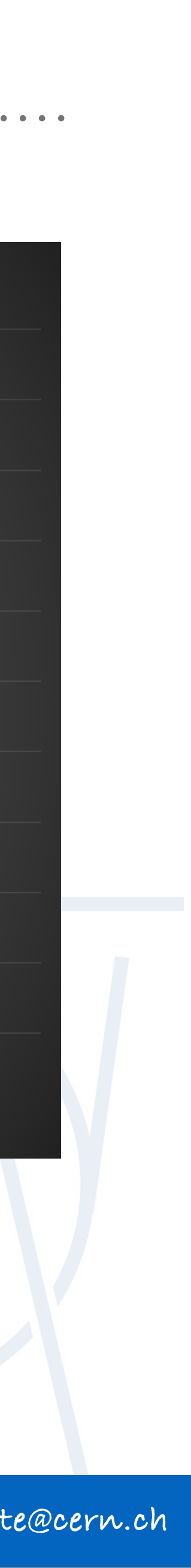

**Specs: Haswell core i7 - AVX - Vc backend Detector: Pb Model for Energy Range [100eV-80GeV] Scalar execution**

**Specs: Haswell core i7 - AVX - Vc backend Detector: Pb/PbWO4 Model for Energy Range [80GeV-100TeV] Vectorized, #baskets: 256**

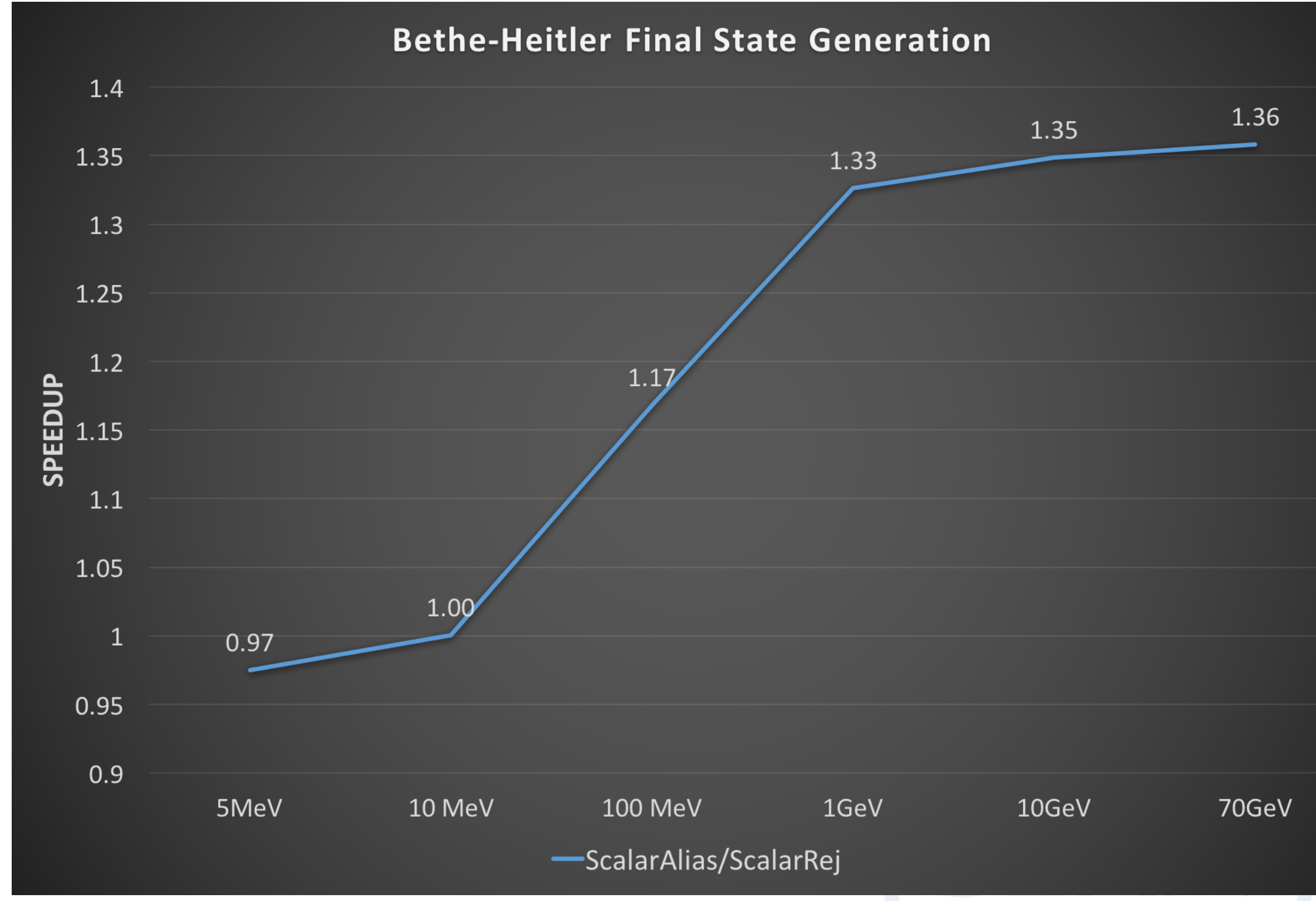

### **TUNING THE SIMULATION THROUGH MODELS**

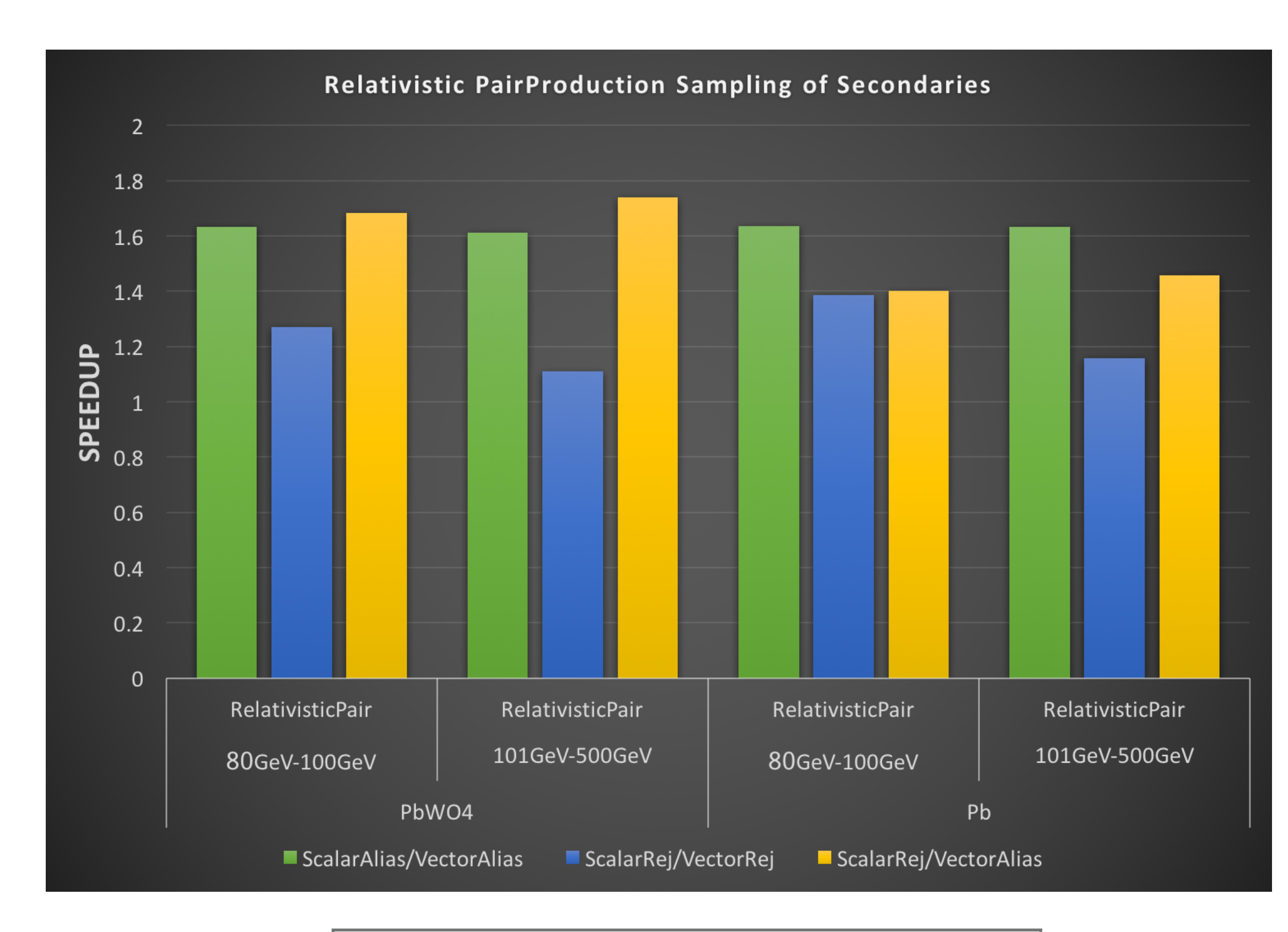

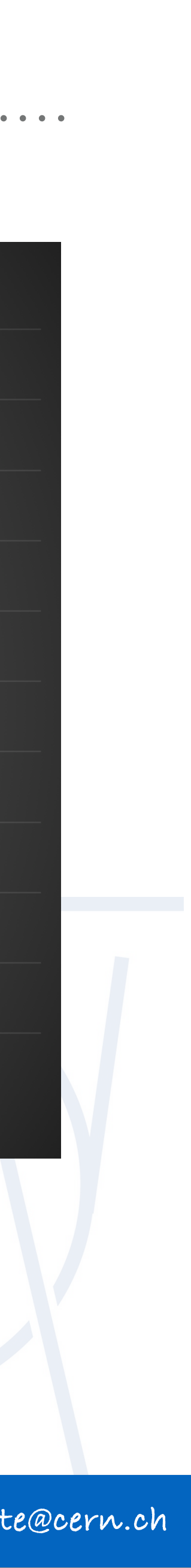

**Specs: Haswell core i7 - AVX - Vc backend Detector: Pb Model for Energy Range [100eV-80GeV] Scalar execution**

**Specs: Haswell core i7 - AVX - Vc backend Detector: Pb/PbWO4 Model for Energy Range [80GeV-100TeV] Vectorized, #baskets: 256**

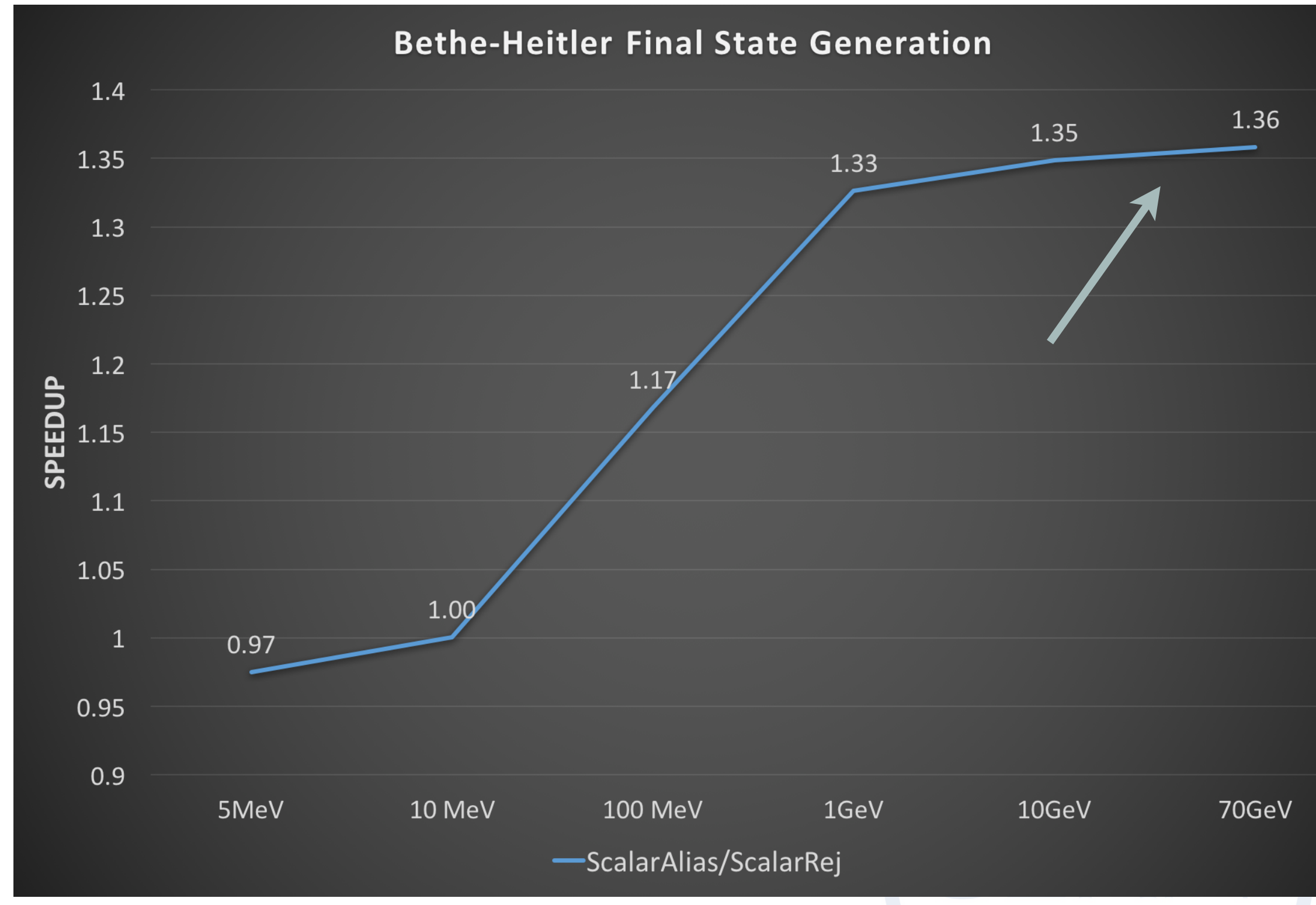

### **TUNING THE SIMULATION THROUGH MODELS**

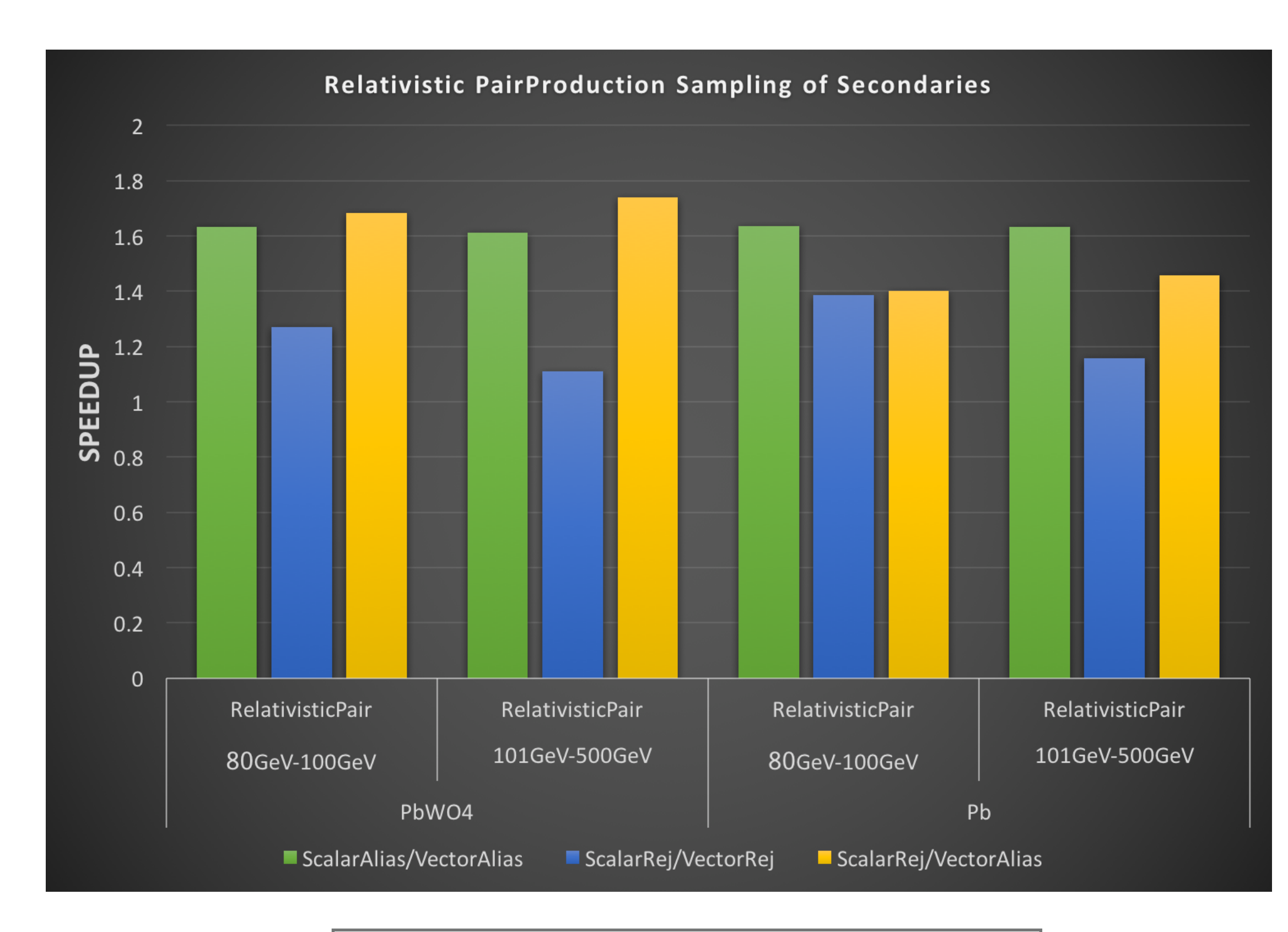

![](_page_26_Figure_5.jpeg)

**Specs: Haswell core i7 - AVX - Vc backend Detector: Pb/PbWO4 Model for Energy Range [80GeV-100TeV] Vectorized, #baskets: 256**

![](_page_27_Picture_9.jpeg)

![](_page_28_Picture_11.jpeg)

- ➤ EM showers can be **fully simulated** in GeantV
	- ➤ Most of the EM models are now **vectorized** (work in progress on multiple scattering)
- ➤ **SpeedUp : there is no generic solution** 
	- ➤ Final-state EM Model level: between **1.5-3** on Haswell, **2-4** on Skylake with AVX2
	- ► See next [talk](https://indico.cern.ch/event/587955/contributions/2937588/) from A. Gheata for the impact on realistic EM showers in calorimeters and fullCMS applications

![](_page_29_Picture_12.jpeg)

- ➤ EM showers can be **fully simulated** in GeantV
	- ➤ Most of the EM models are now **vectorized** (work in progress on multiple scattering)
- ➤ **SpeedUp : there is no generic solution** 
	- ➤ Final-state EM Model level: between **1.5-3** on Haswell, **2-4** on Skylake with AVX2
	- ► See next [talk](https://indico.cern.ch/event/587955/contributions/2937588/) from A. Gheata for the impact on realistic EM showers in calorimeters and fullCMS applications

#### **WORK IN PROGRESS**

- ➤ EM showers can be **fully simulated** in GeantV
	- ➤ Most of the EM models are now **vectorized** (work in progress on multiple scattering)
- ➤ **SpeedUp : there is no generic solution** 
	- ➤ Final-state EM Model level: between **1.5-3** on Haswell, **2-4** on Skylake with AVX2
	- ➤ See next [talk](https://indico.cern.ch/event/587955/contributions/2937588/) from A. Gheata for the impact on realistic EM showers in calorimeters and fullCMS applications

![](_page_30_Picture_20.jpeg)

- ➤ Work on **other parts** of the physics framework
- ➤ **VecMath library** and **Vectorized pRNG** (handling reproducibility issues)
- 
- ➤ Add **AVX512** support (UME::SIMD)

➤ Study the possibility to substitute **double precision** computations with **single** one, in some parts of the physics library (i.e. transport in magnetic field)

#### **WORK IN PROGRESS**

- ➤ EM showers can be **fully simulated** in GeantV
	- ➤ Most of the EM models are now **vectorized** (work in progress on multiple scattering)
- ➤ **SpeedUp : there is no generic solution** 
	- ➤ Final-state EM Model level: between **1.5-3** on Haswell, **2-4** on Skylake with AVX2
	- ➤ See next [talk](https://indico.cern.ch/event/587955/contributions/2937588/) from A. Gheata for the impact on realistic EM showers in calorimeters and fullCMS applications

![](_page_31_Picture_21.jpeg)

- ➤ Work on **other parts** of the physics framework
- ➤ **VecMath library** and **Vectorized pRNG** (handling reproducibility issues)
- 
- ➤ Add **AVX512** support (UME::SIMD)

Geant v project is hosted at: https://gitlab.cern.ch/Geant v/geant Geanty website: http://geant.cern.ch

➤ Study the possibility to substitute **double precision** computations with **single** one, in some parts of the physics library (i.e. transport in magnetic field)

#### **WORK IN PROGRESS**

![](_page_32_Picture_13.jpeg)

#### **GEANTV COLLABORATORS**

➤ **CERN**: G. Amadio, J. Apostolakis, M. Bandieramonte, R. Brun, F. Carminati, G. Cosmo, A. Gheata, M. Gheata, I. Goulas, V. Ivantchenko, F. Hariri, P.R. Karpinski, G.R. Khattak, D. Konstantinov, P. Mato, P. Mendez, K.Nikolics, M. Novak, W. Pokorski, A. Ribon, O. Shadura,

- ➤ **BARC (India):** S. Behera, A. Bhattacharyya, H. Kumawat, R. Sehgal
- S. Vallecorsa, S. Wenzel
- ➤ **CIC-IPN (Mexico)**: J. Martínez Castro, A. Miranda Aguillar
- ➤ **FNAL (USA)**: D. Elvira, G. Lima, K. Genser, P. Canal, SY Jung, K Pedro
- ➤ **Students 2017-2018**: V. Drogan, S. Sharan, E. Orlova, D. Savin

Geant v project is hosted at: https://gitlab.cern.ch/Geant v/geant Geanty website: http://geant.cern.ch

#### **GEANTV COLLABORATORS**

➤ **CERN**: G. Amadio, J. Apostolakis, M. Bandieramonte, R. Brun, F. Carminati, G. Cosmo, A. Gheata, M. Gheata, I. Goulas, V. Ivantchenko, F. Hariri, P.R. Karpinski, G.R. Khattak, D. Konstantinov, P. Mato, P. Mendez, K.Nikolics, M. Novak, W. Pokorski, A. Ribon, O. Shadura,

![](_page_33_Picture_13.jpeg)

- ➤ **BARC (India):** S. Behera, A. Bhattacharyya, H. Kumawat, R. Sehgal
- S. Vallecorsa, S. Wenzel
- ➤ **CIC-IPN (Mexico)**: J. Martínez Castro, A. Miranda Aguillar
- ➤ **FNAL (USA)**: D. Elvira, G. Lima, K. Genser, P. Canal, SY Jung, K Pedro
- ➤ **Students 2017-2018**: V. Drogan, S. Sharan, E. Orlova, D. Savin

Geant v project is hosted at: https://gitlab.cern.ch/Geant v/geant Geanty website: http://geant.cern.ch

![](_page_34_Picture_6.jpeg)

# **THANKS FOR THE ATTENTION!**

![](_page_34_Picture_1.jpeg)

![](_page_34_Picture_2.jpeg)

![](_page_34_Picture_3.jpeg)

#### **QUESTIONS?**

![](_page_35_Picture_2.jpeg)

# **BACKUP**
# **NEED FOR FASTER SIMULATION CODE FOR HEP COMMUNITY**

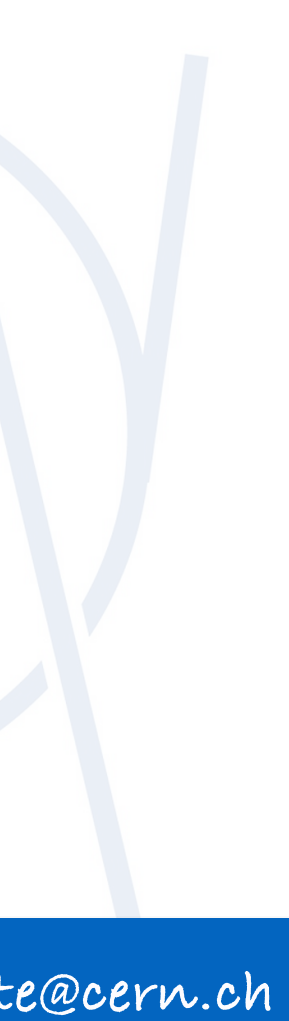

- ➤ During the first two runs, the LHC experiments produced, reconstructed, stored, transferred, and analysed **tens of billions** of simulated events
- ➤ As part of the high-luminosity LHC physics program (HL-LHC), the upgraded experiments expect to collect **150 times more data** than in Run 1
- ➤ More than **50%** of WLCG power used for simulations
- ➤ **GeantV**: path towards a faster toolkit **2-5 x Geant4**

Estimated ˜10x CPU needs for the HL-LHC era

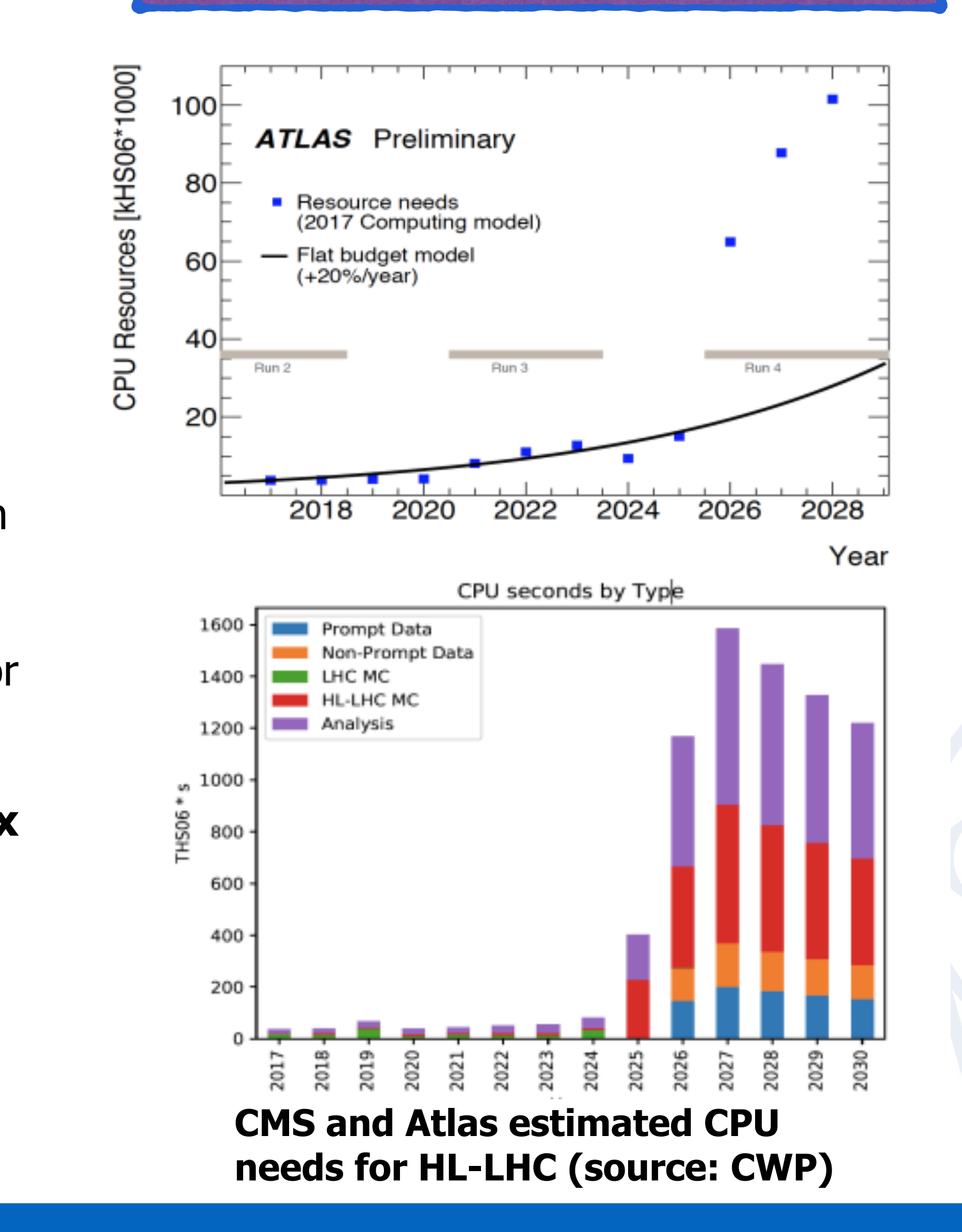

### **EM PHYSICS MODELS VALIDATION**

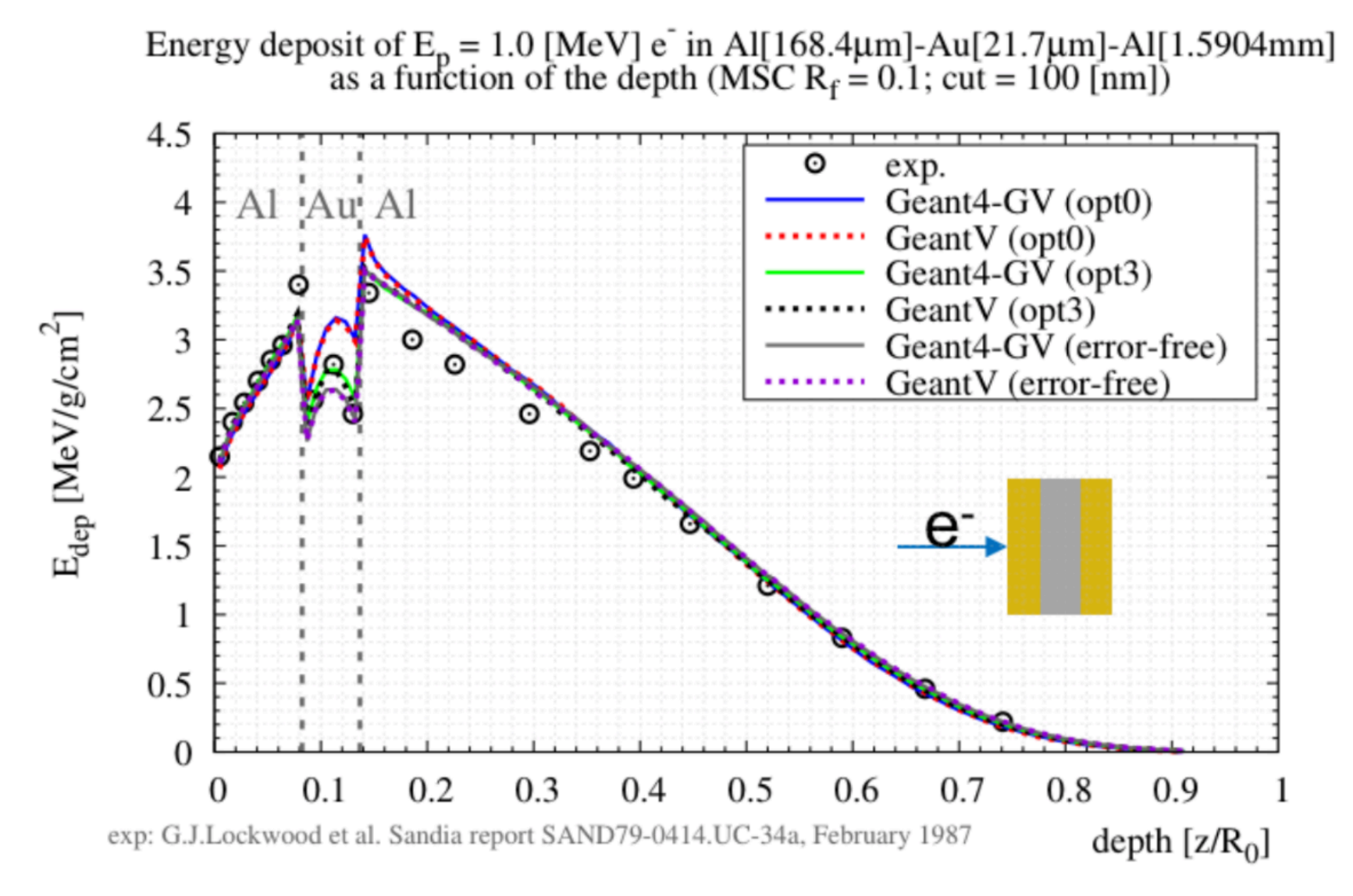

### Multi-layered target

Work in progress on vectorization of all the EM physics - expected to be included in the beta release!

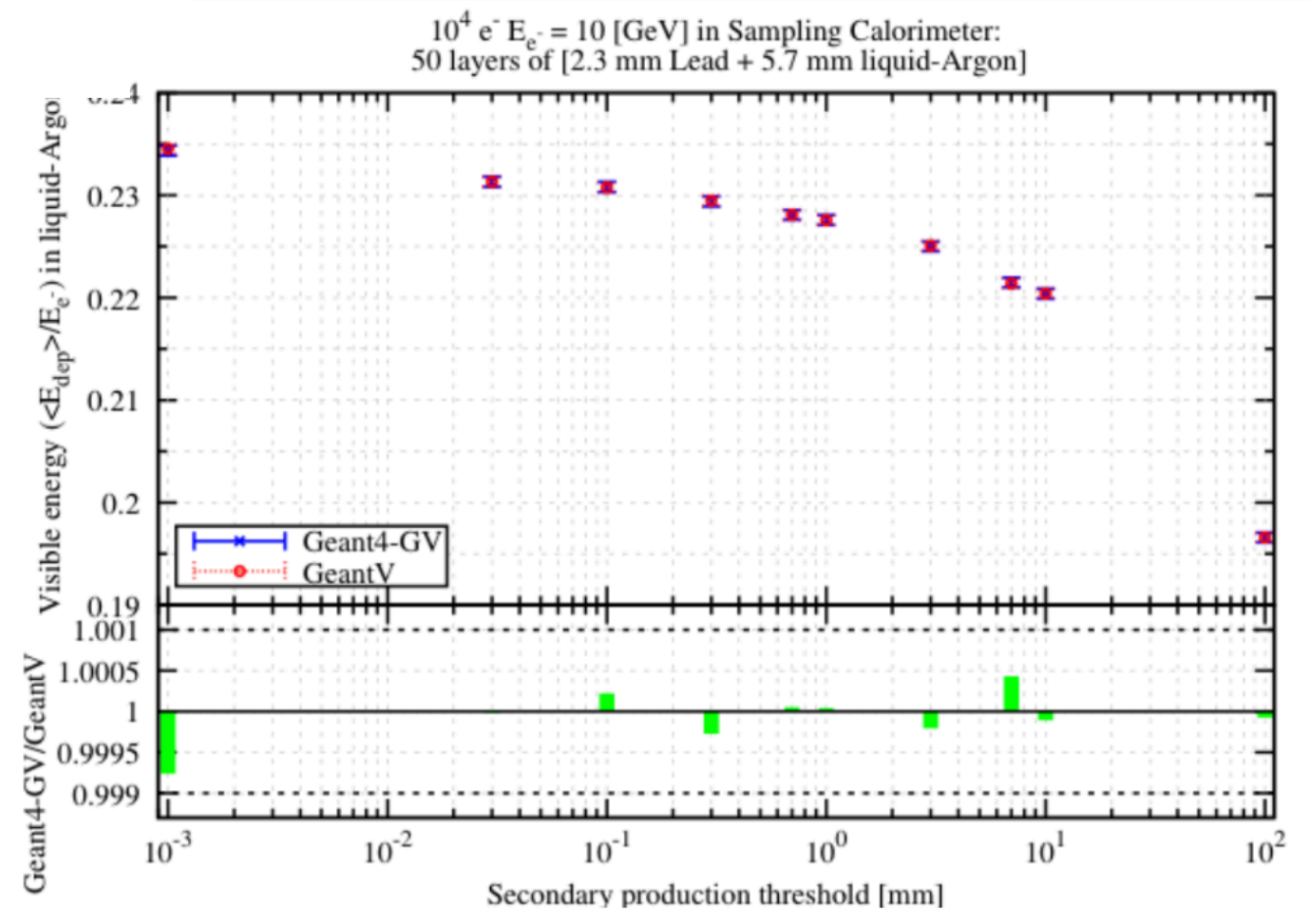

### Scalar EM models revisited in a vectorization friendly way (e.g. vectorizable sampling) and validated against Geant4 version.

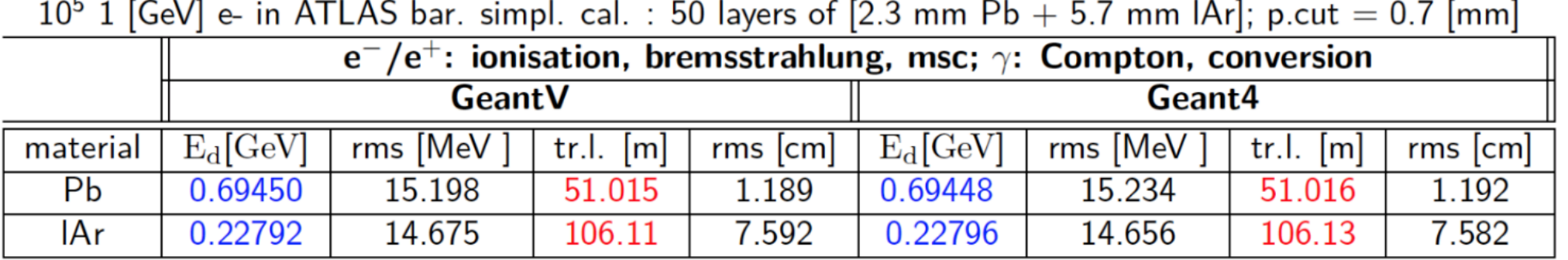

Mean number of :

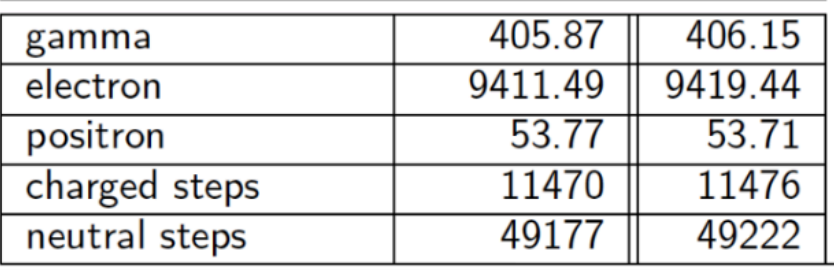

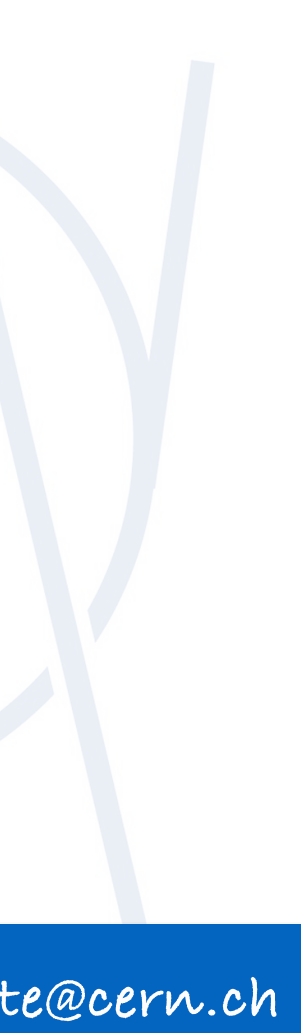

*credit: M. Novak*

**ATLAS** simplified sampling calorimeter

## **MAXIMUM SPEEDUP ACHIEVABLE**

➤ Depends on the **vector width** but..

➤ Generally **is less than the vector register width**

➤ some operations are **slower** for vector registers

Scalar 10-20 cycles Vector 20-44 cycles

# particular instructions  $=$  number of instructions that can be executed

➤ **Overhead** payed to gather data into SIMD vectors

➤ Another important factor is the **number of execution units** for simultaneously.

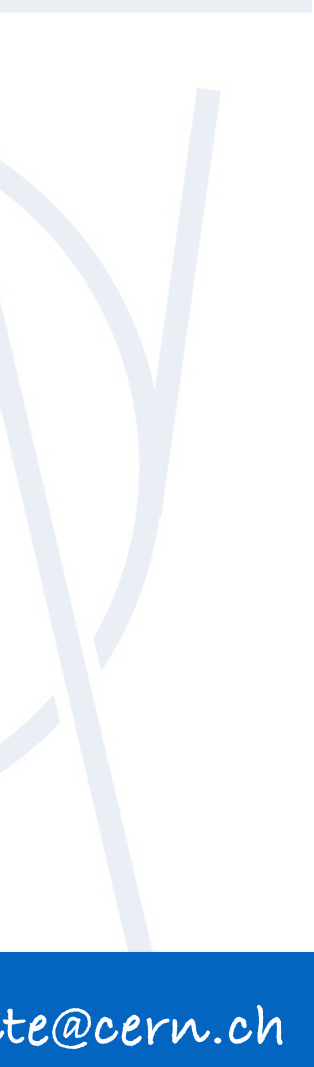

**Reciprocal Throughput\* for Division DP (SandyBridge)**

 $\triangleright$  Maximum speedup for division will be  $\sim$  2 for this CPU

**\*The average number of core clock cycles per instruction for a series of independent instructions of the same kind in the same thread.** 

**\*\***

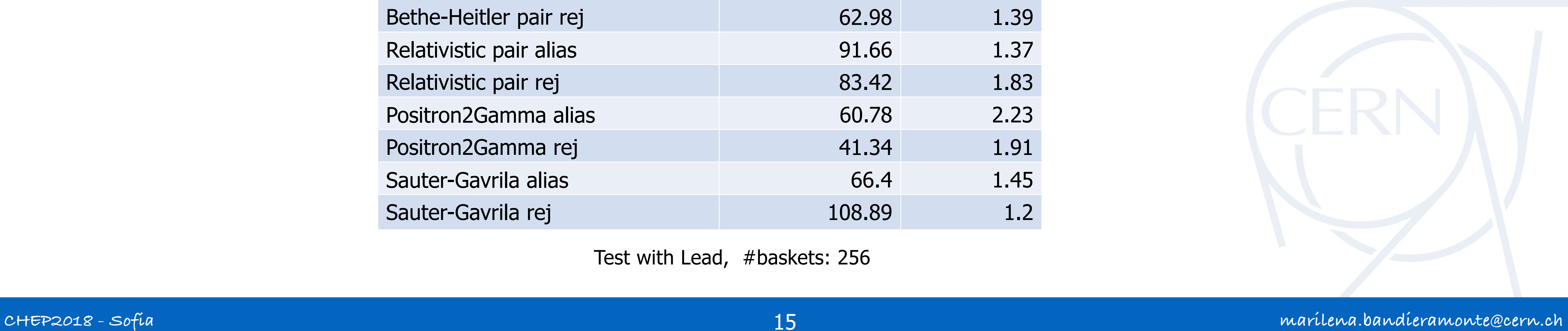

# **RESULTS: MODEL LEVEL TEST BENCHMARKS**

### Model

Klein-Nishina alias Klein-Nishina rej Moller-Bhabba alias Moller-Bhabba rej Seltzer-Berger brems alias Seltzer-Berger brems rej Relativistic brems alias Relativistic brems rej Bethe-Heitler pair alias Bethe-Heitler pair rej Relativistic pair alias Relativistic pair rej Positron2Gamma alias Positron2Gamma rej Sauter-Gavrila alias Sauter-Gavrila rej

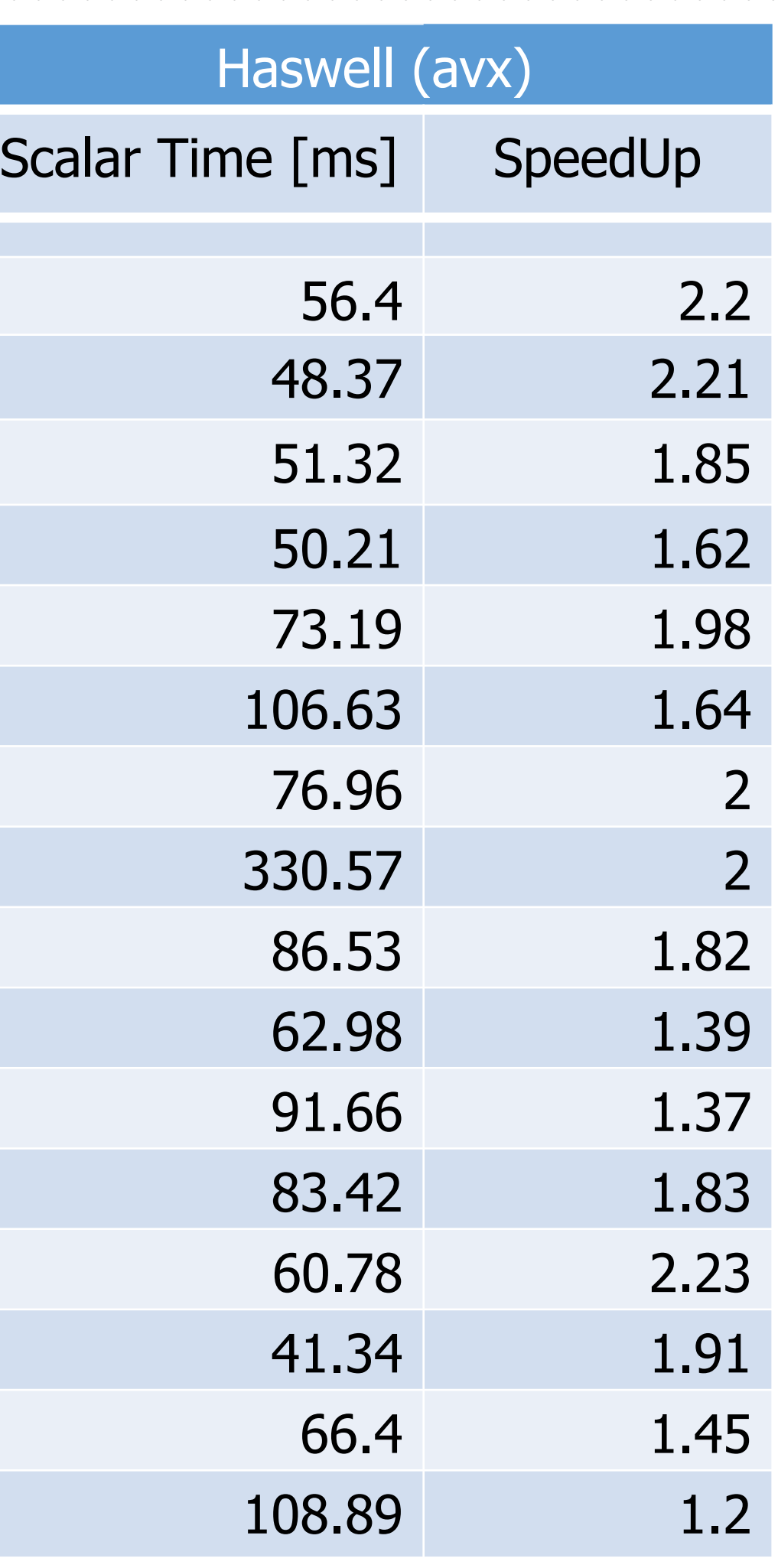

Test with Lead, #baskets: 256

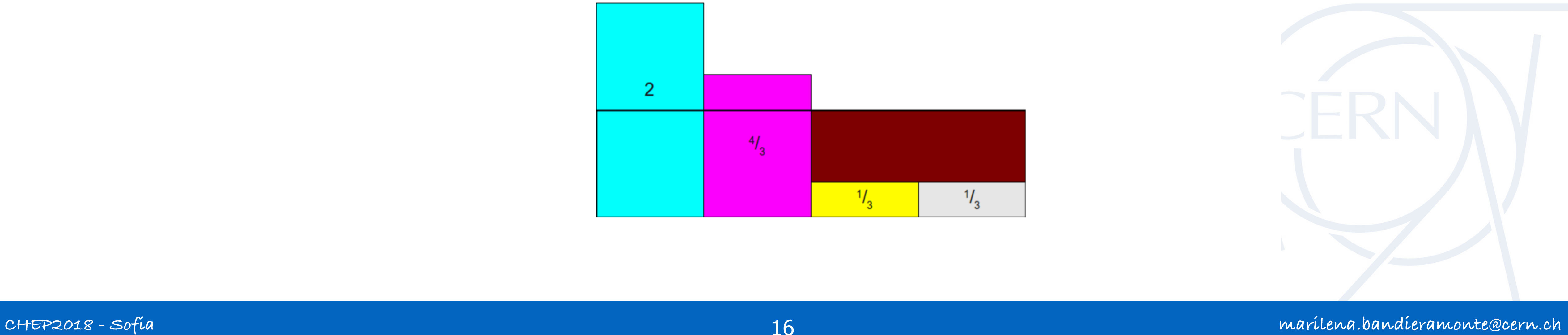

### **ALIAS SAMPLING**

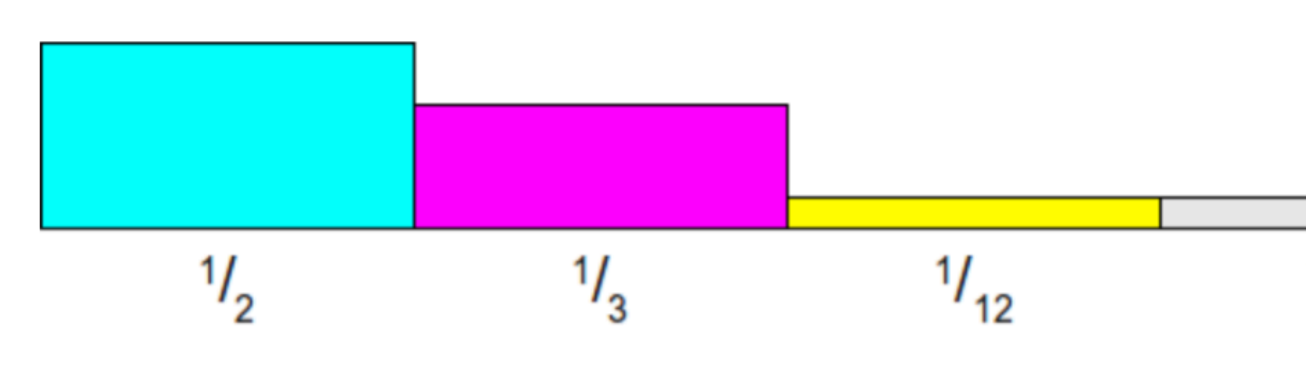

Initial pdf (equal likelihood=1/4)

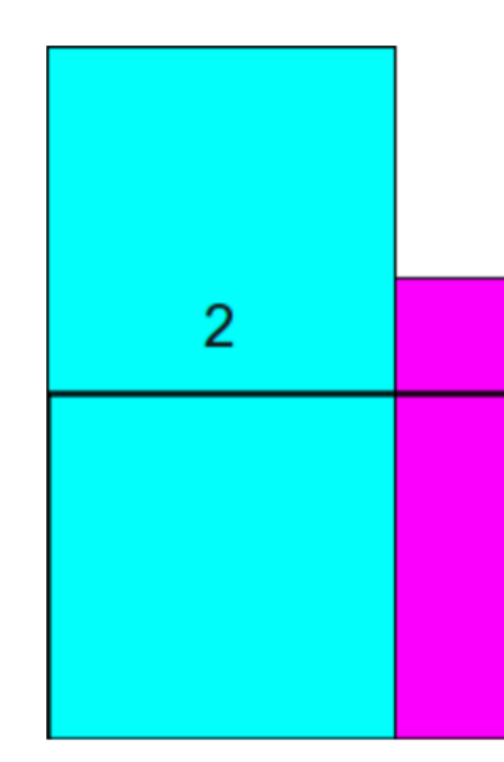

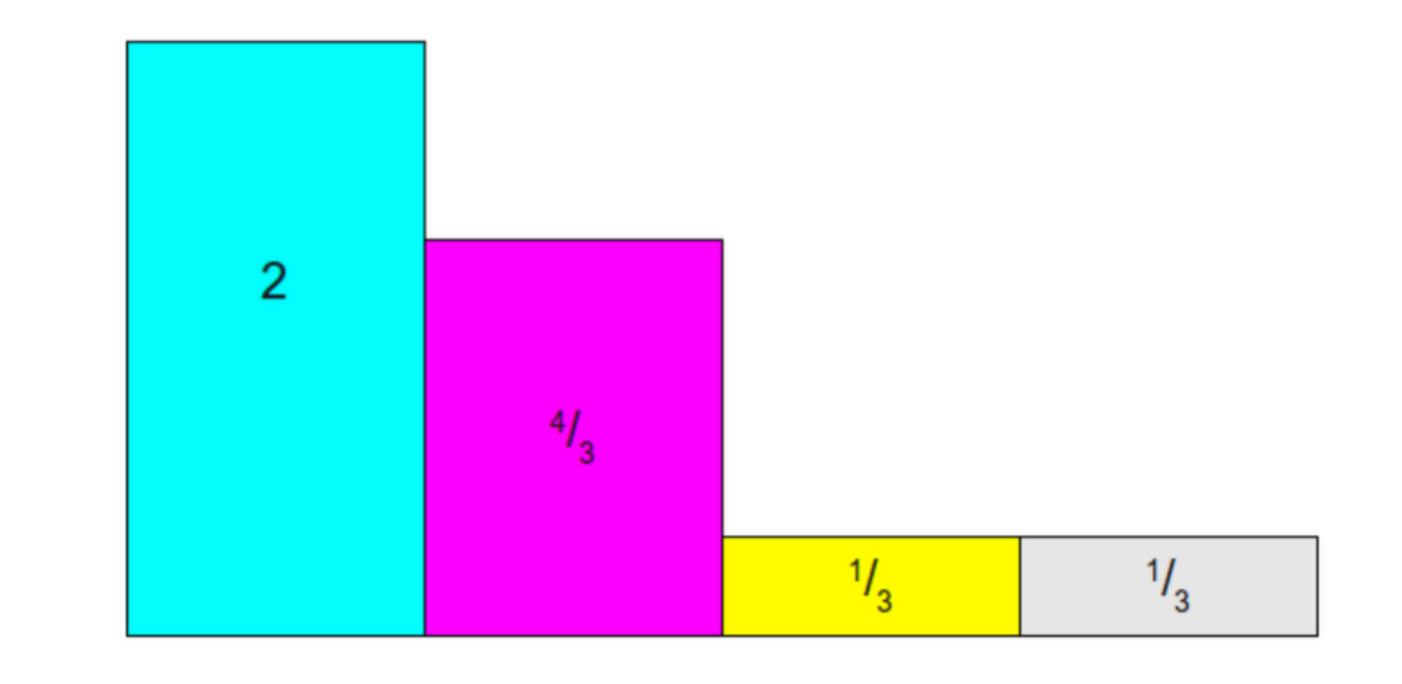

 $1/12$ 

### Scaled probabilities so that a prob of 1/4 would weight I

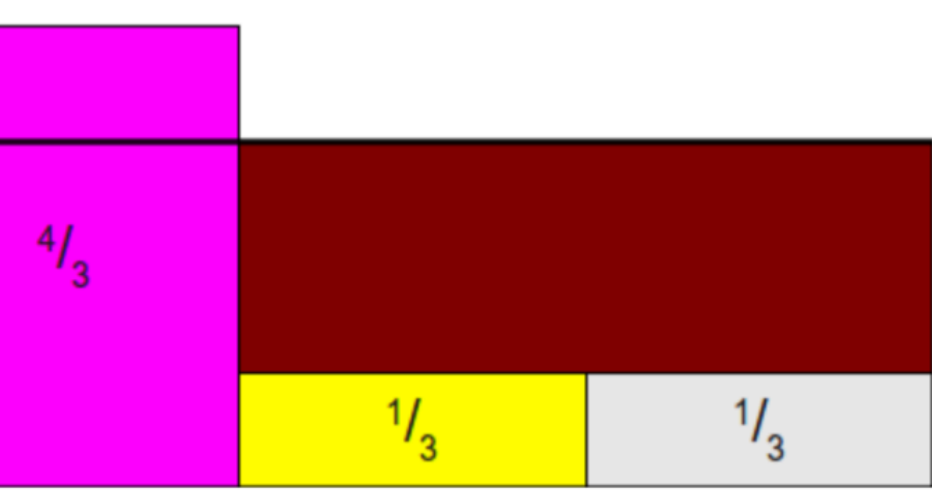

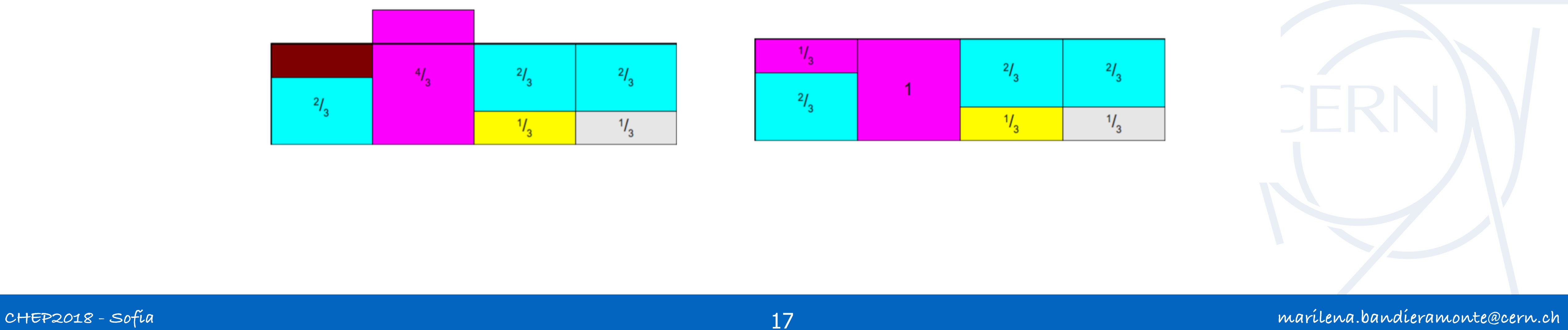

### **ALIAS SAMPLING**

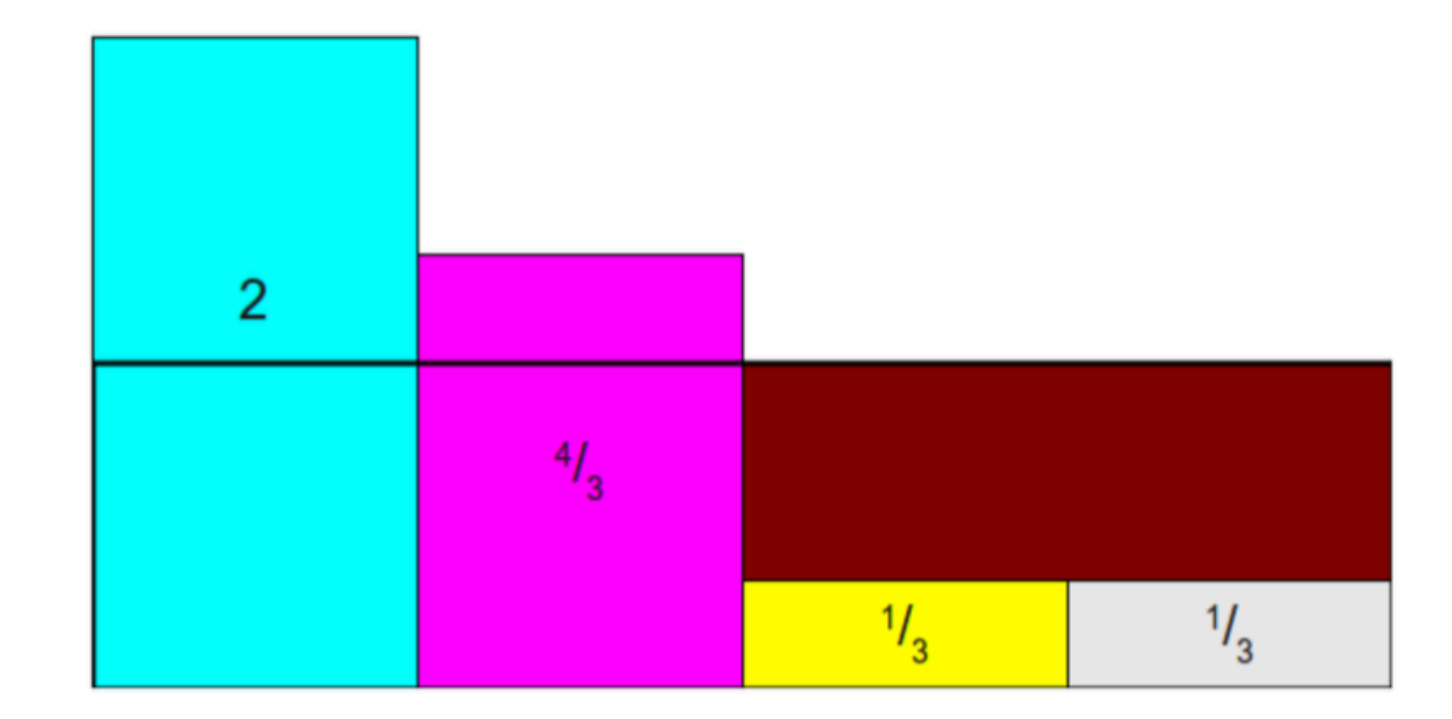

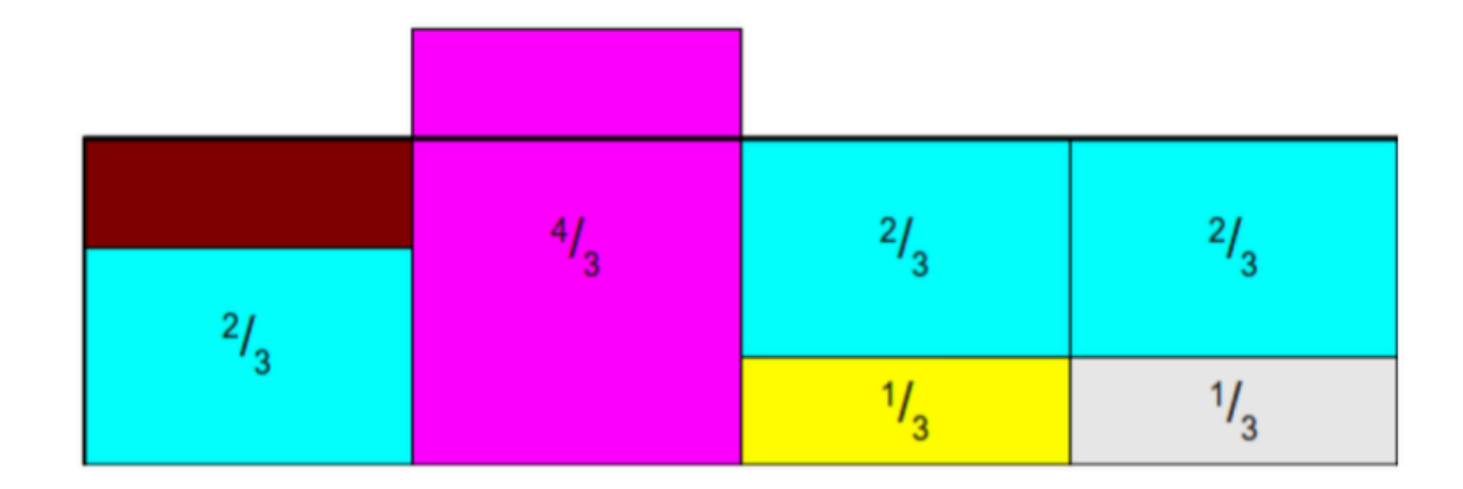

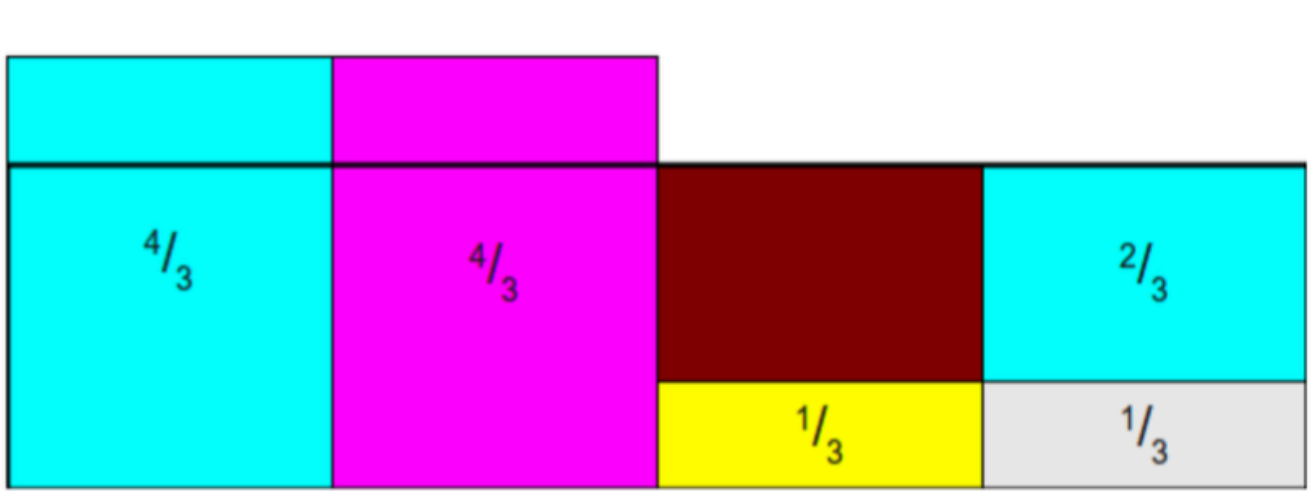

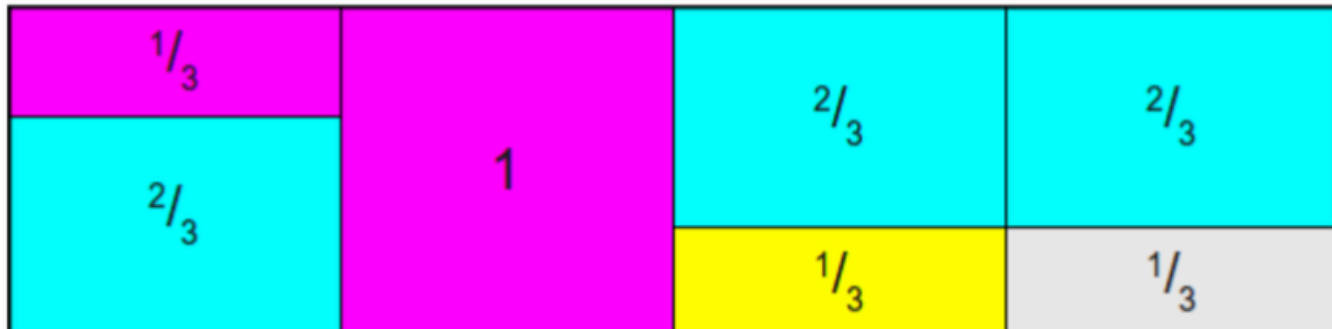

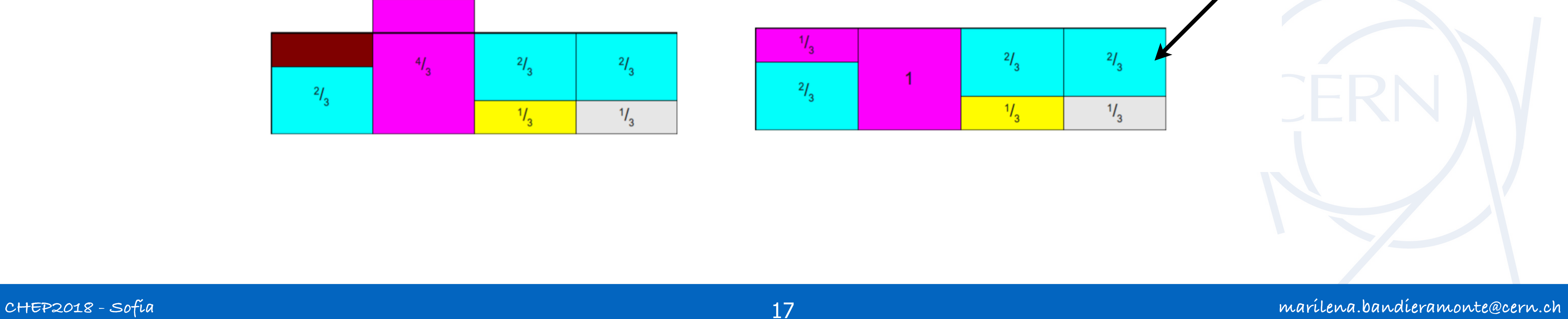

### **ALIAS SAMPLING**

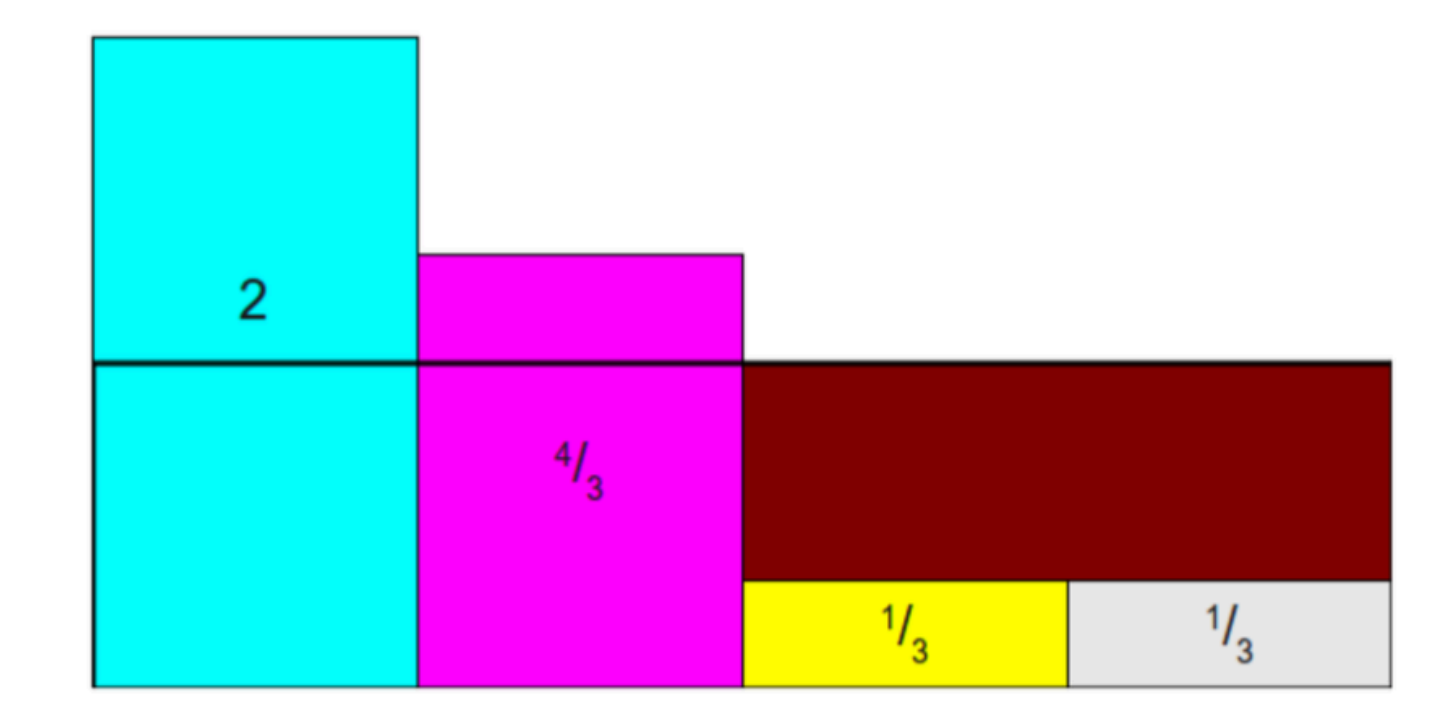

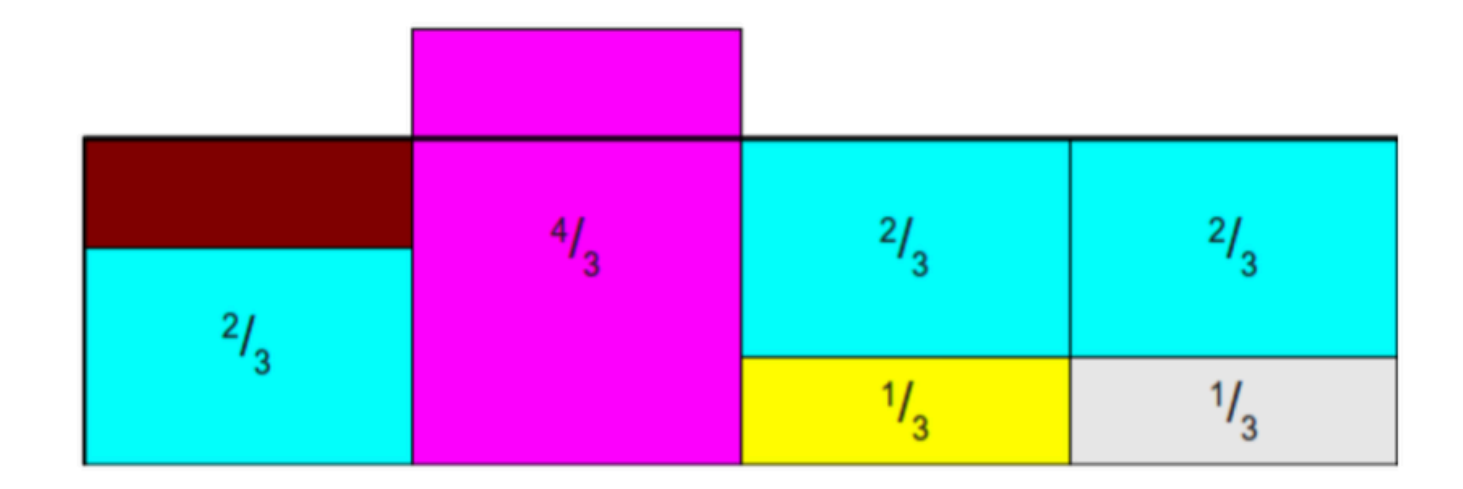

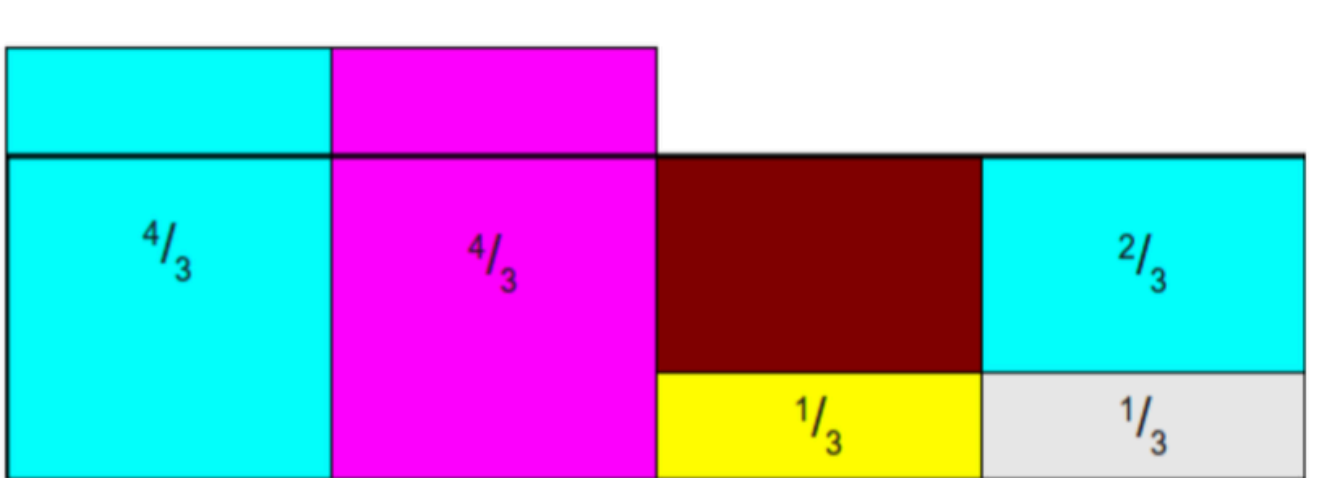

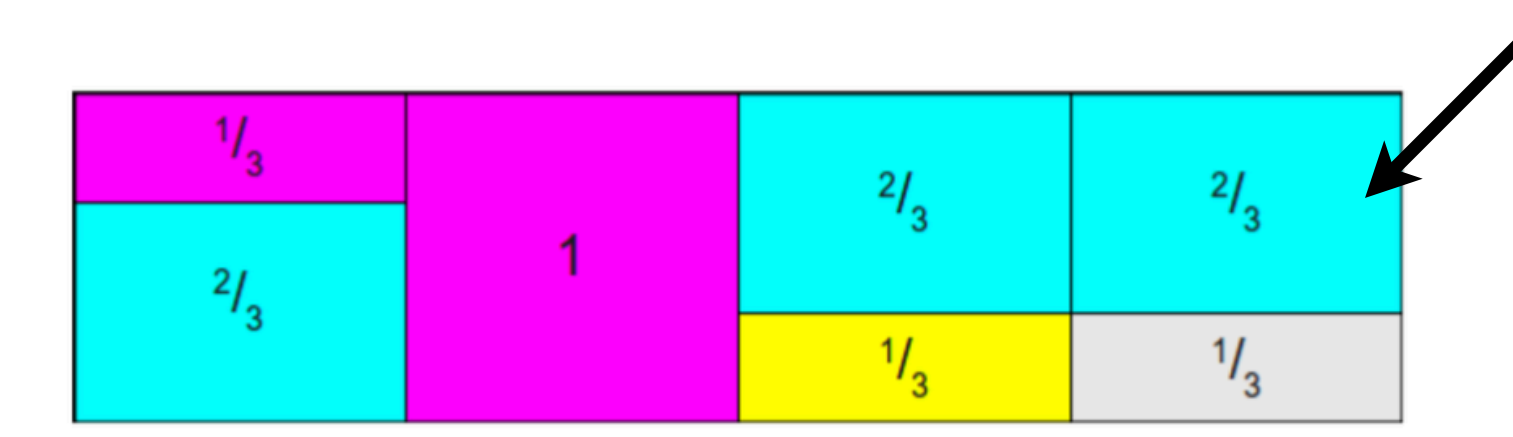

### **ALIAS SAMPLING**

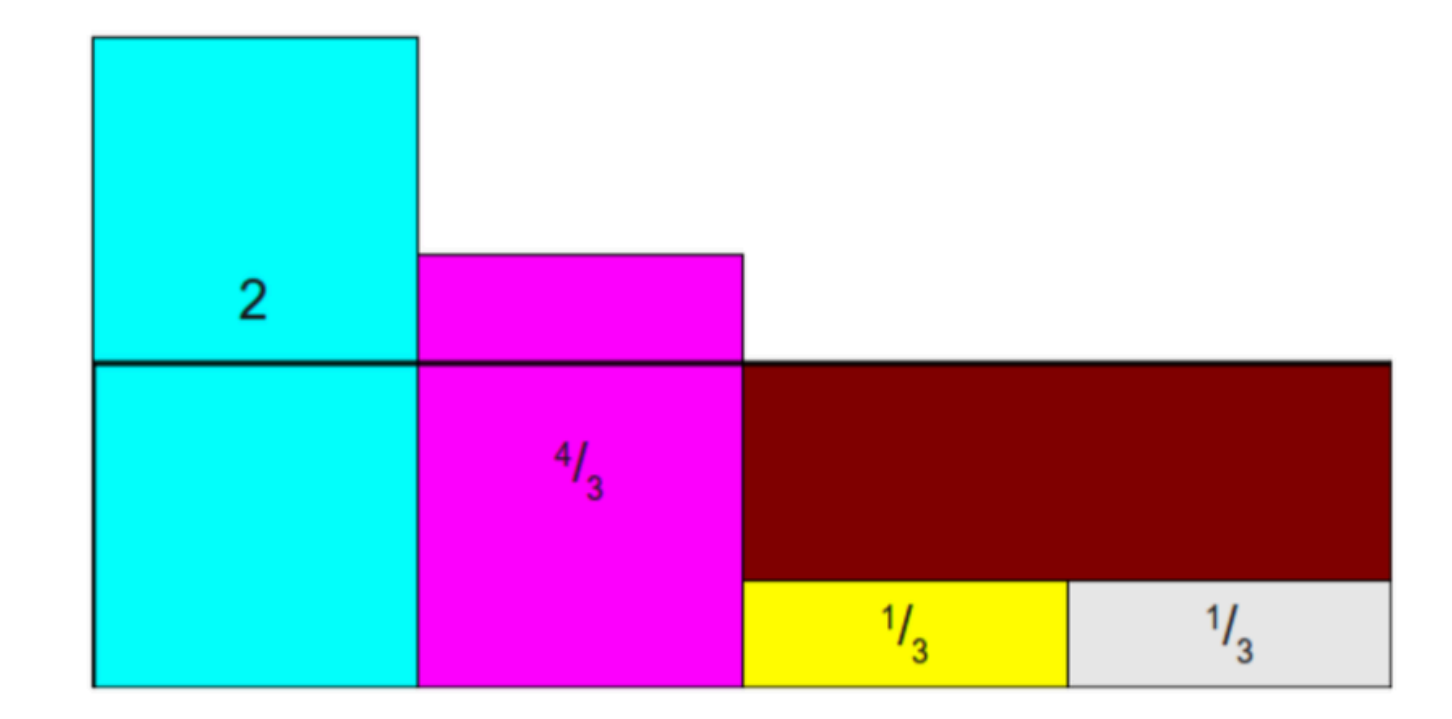

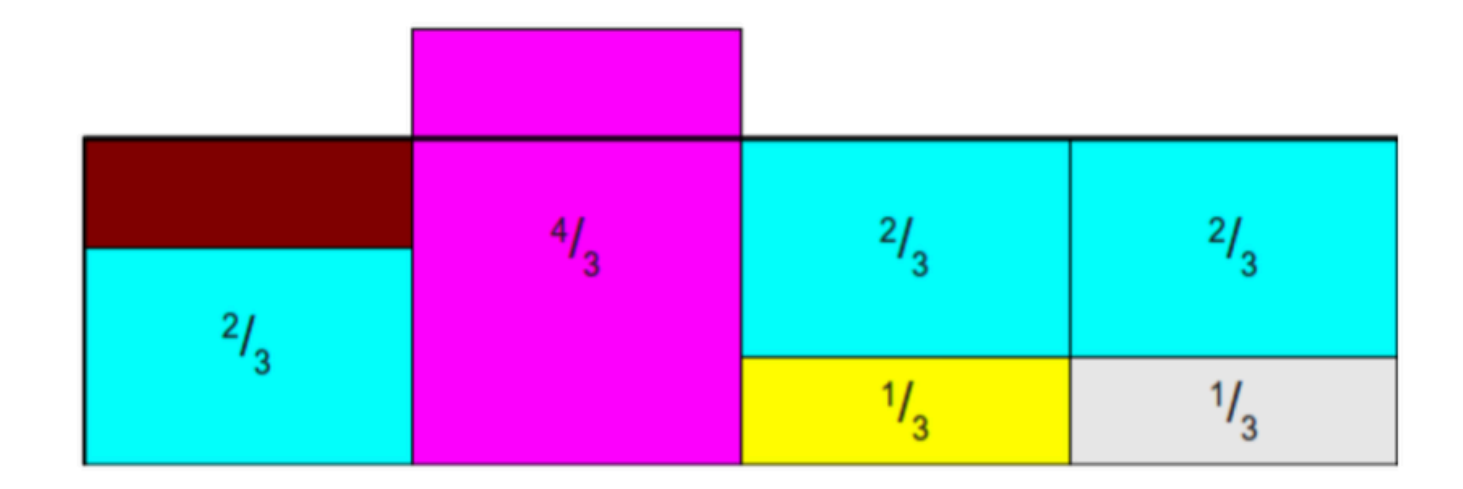

### $^{4}/_{3}$  $^{4}/_{3}$  $\frac{2}{3}$  $\frac{1}{3}$  $\frac{1}{3}$

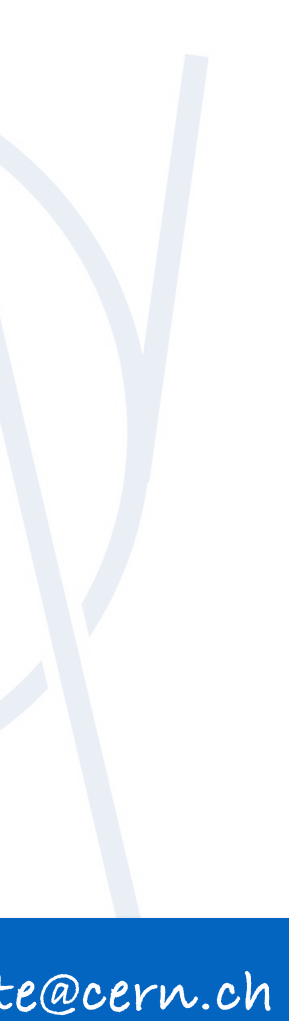

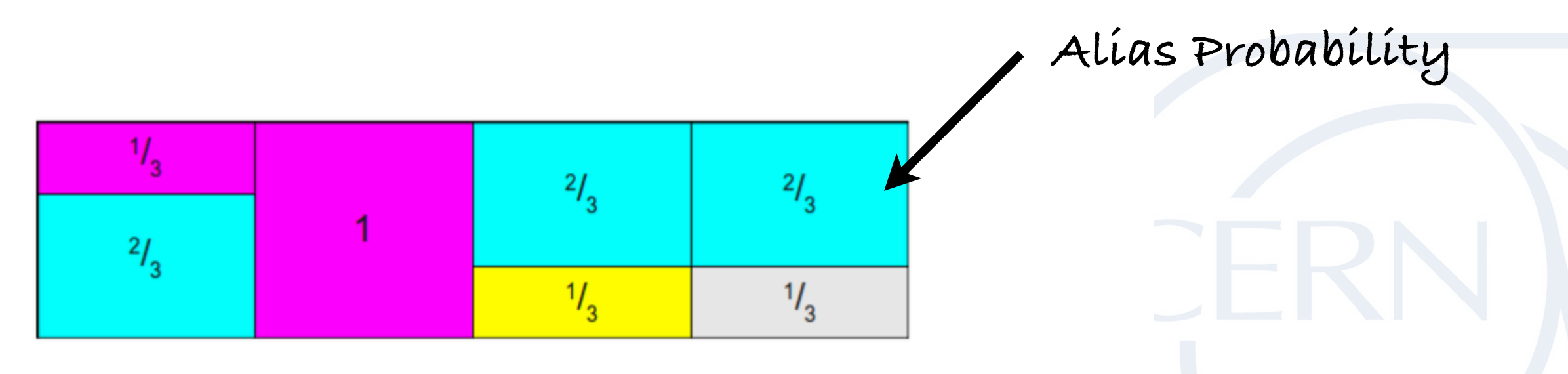

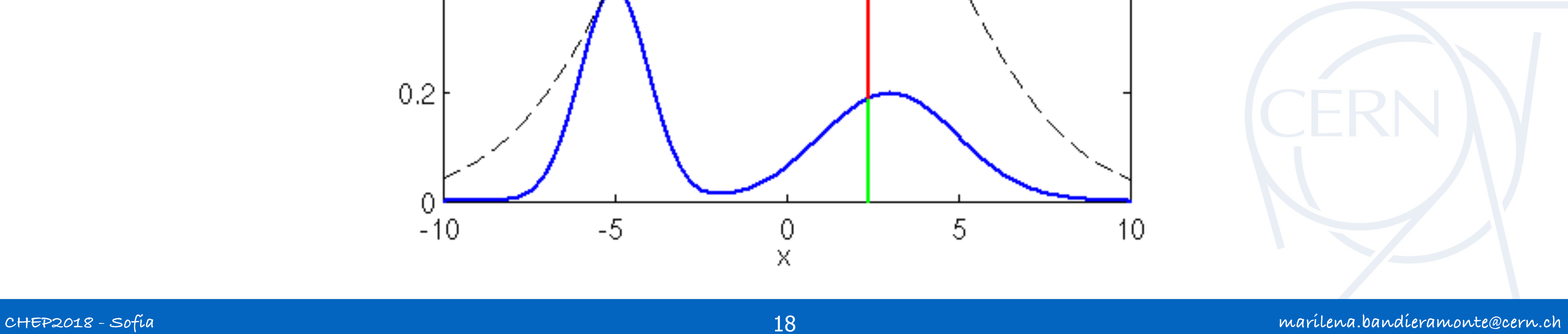

### **REJECTION SAMPLING**

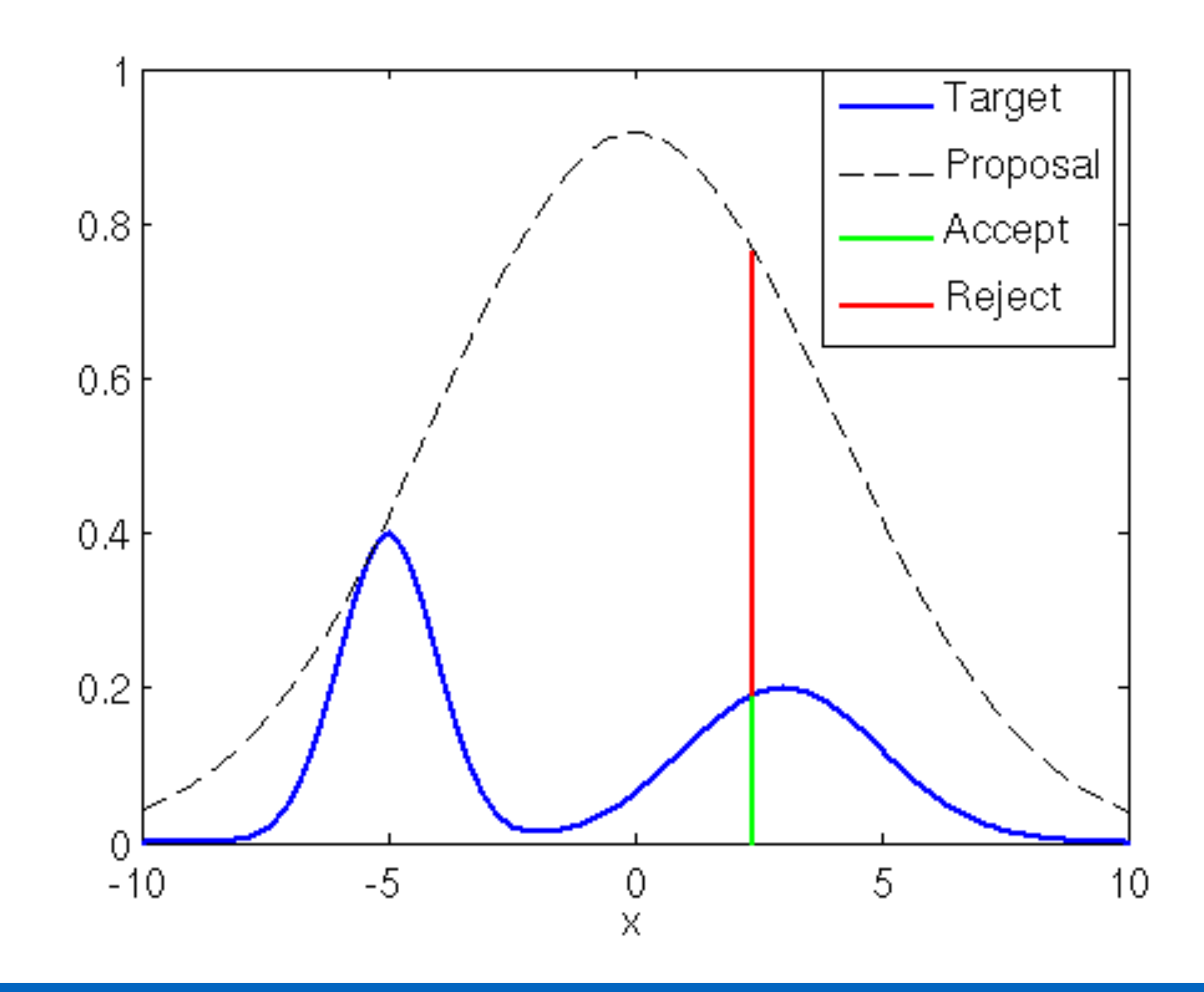

### **EXAMPLE: PE EFFECT**

- 
- 
- 
- 
- 

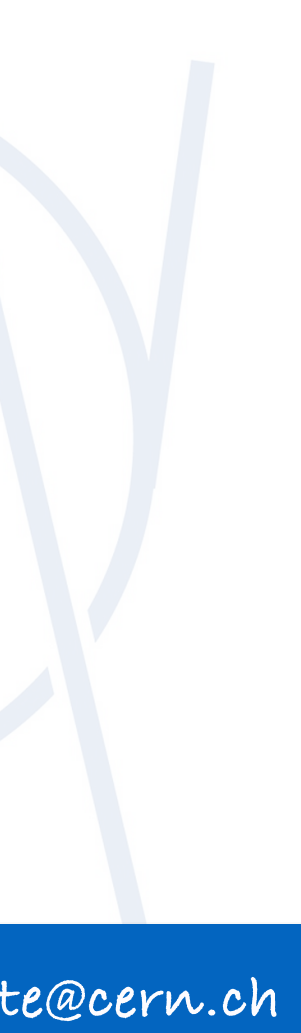

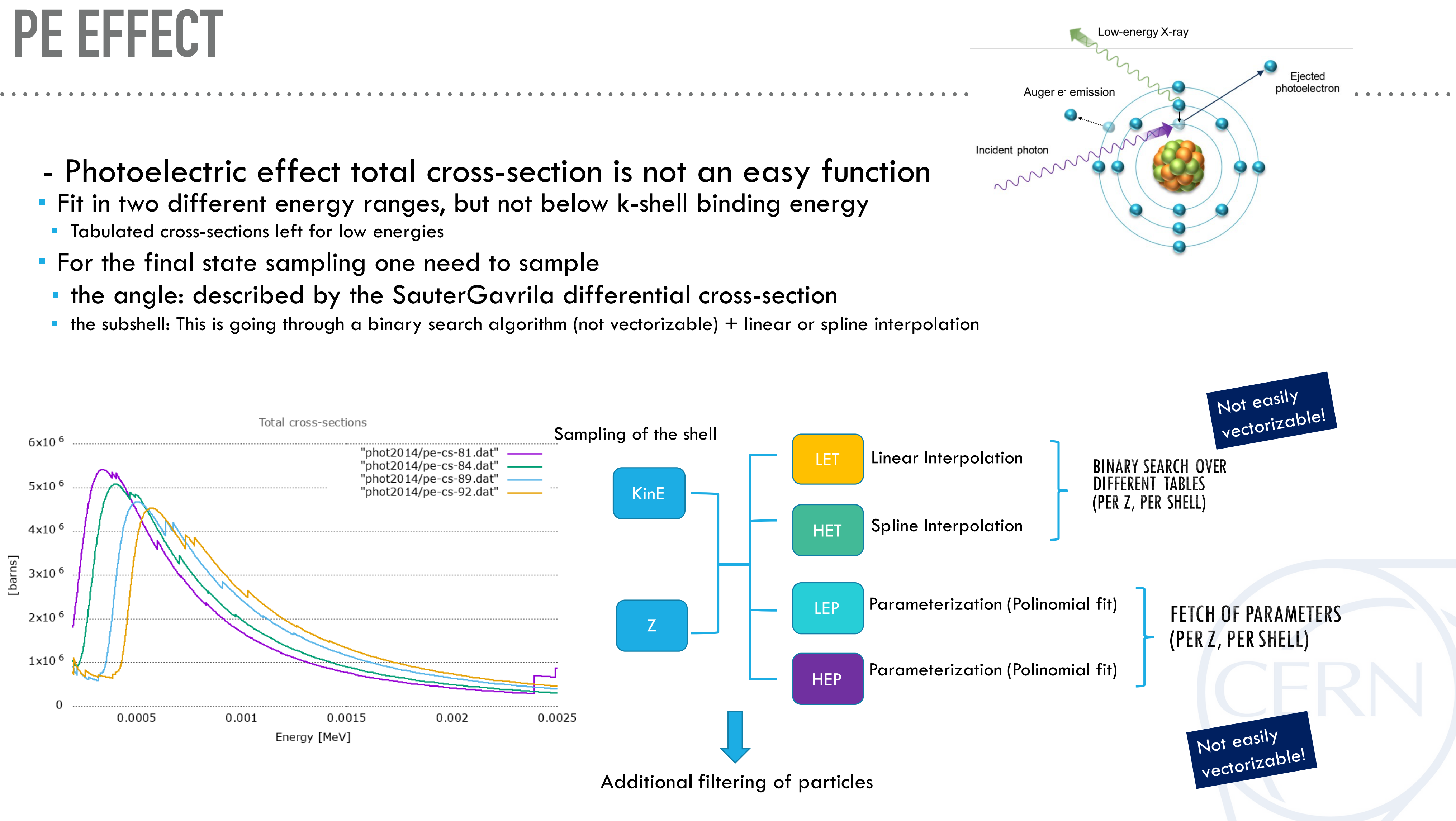

ALIAS TABLE FOR DISCRETE DISTRIBUTION KinE  $Z=1$ …  $Z=13$ …  $Z=82$ …

### **VECTORIZATION WITH DISCRETE ALIAS TABLES**

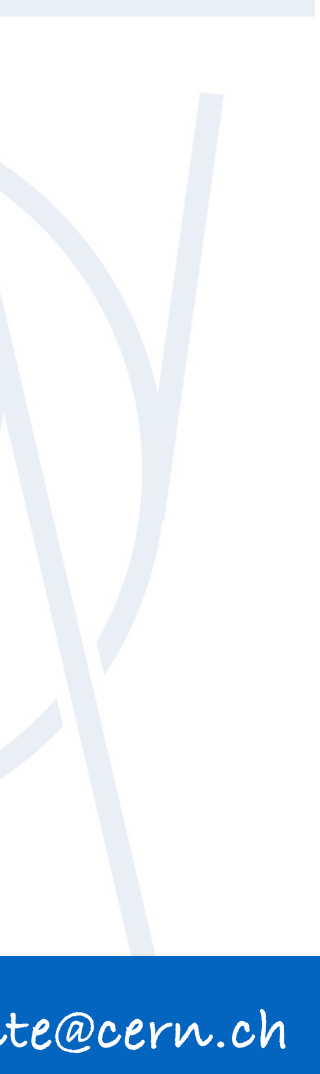

- We generated a denser ss-cs dataset
- to build equally spaced (in energy) discrete PDFs for each element (linearly interpolated)
- **From them we can build Alias Table** 
	- PRO: sampling of shells with only one case
	- CONS: Gathering operations

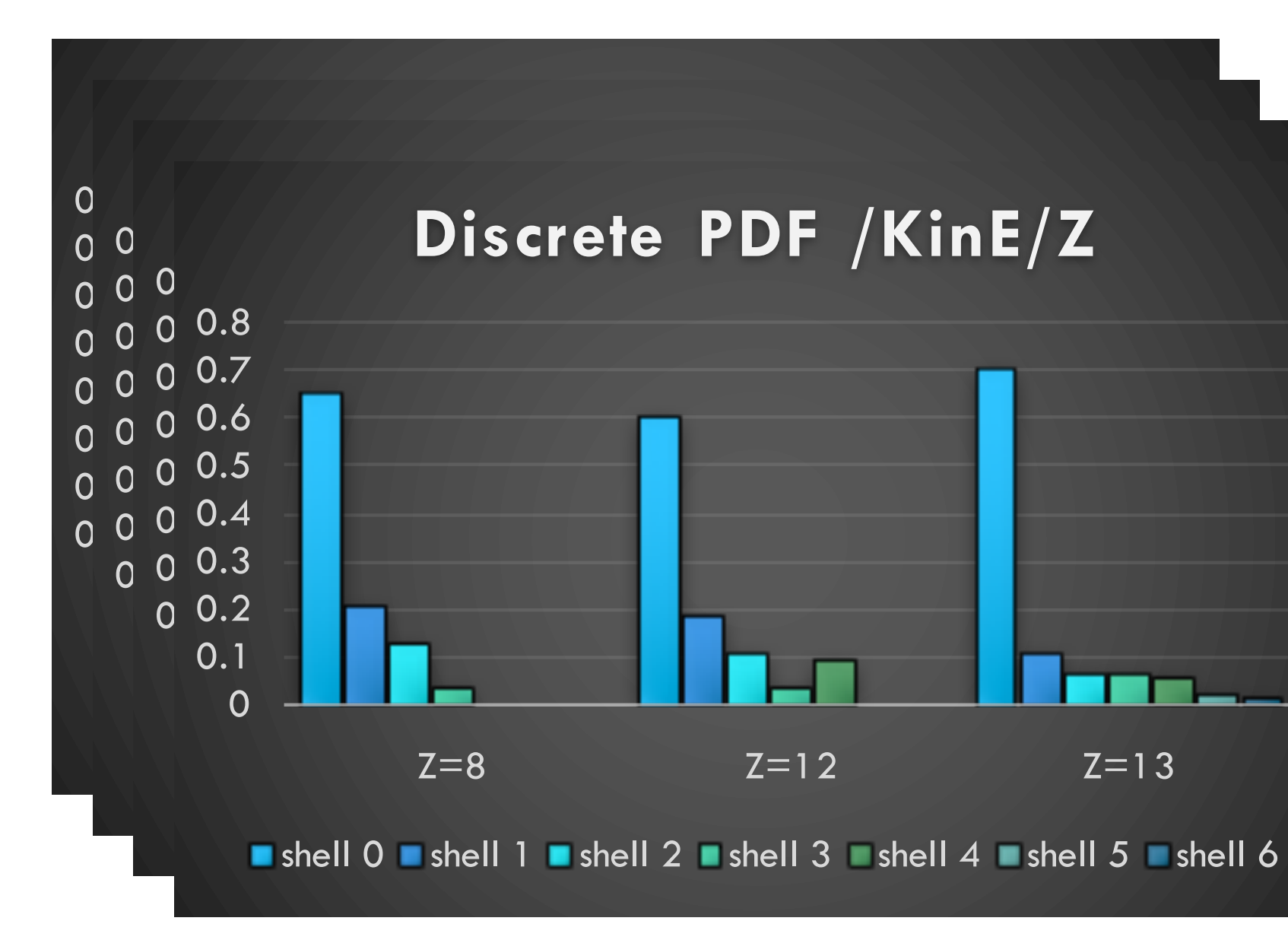

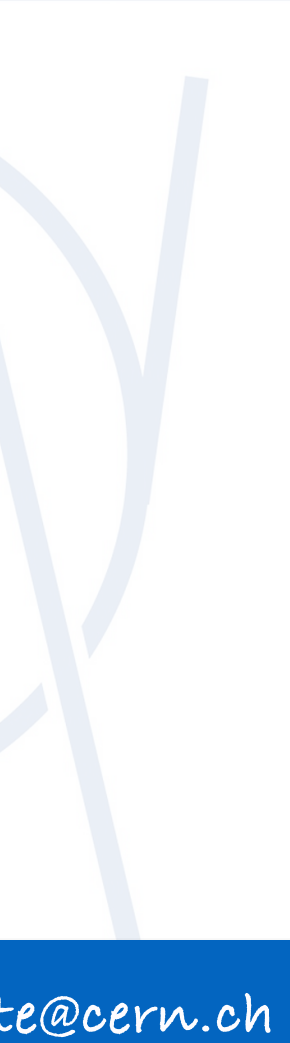

Prepare values that are needed for sampling, in form of arrays

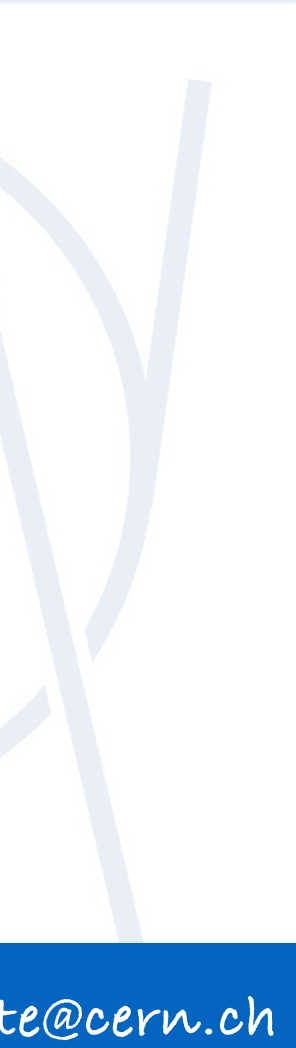

Prepare values that are needed for sampling, in form of arrays

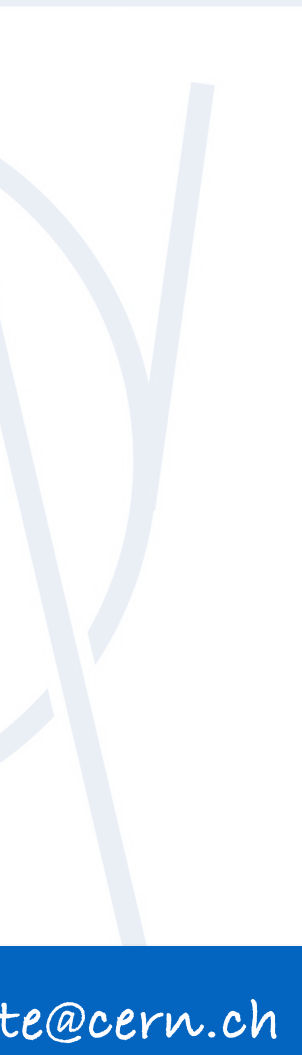

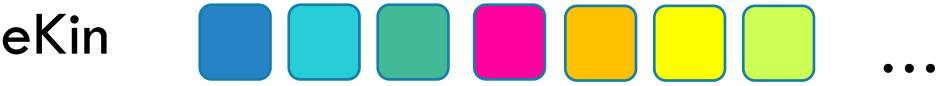

Prepare values that are needed for sampling, in form of arrays

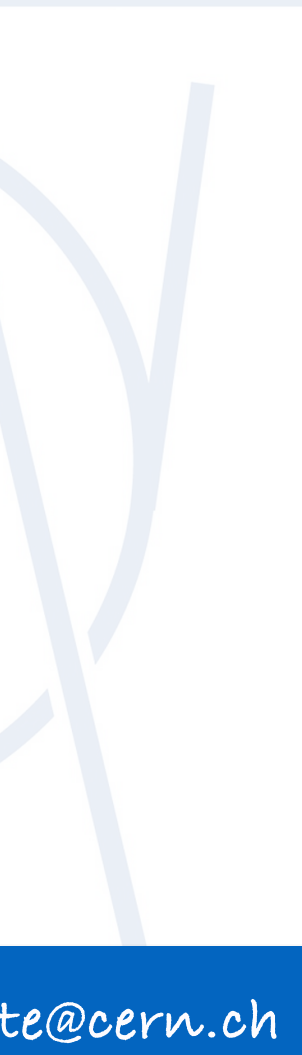

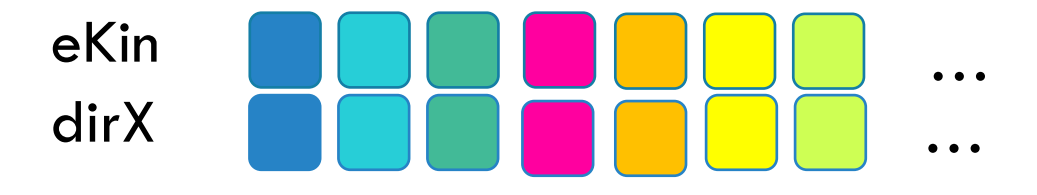

Prepare values that are needed for sampling, in form of arrays

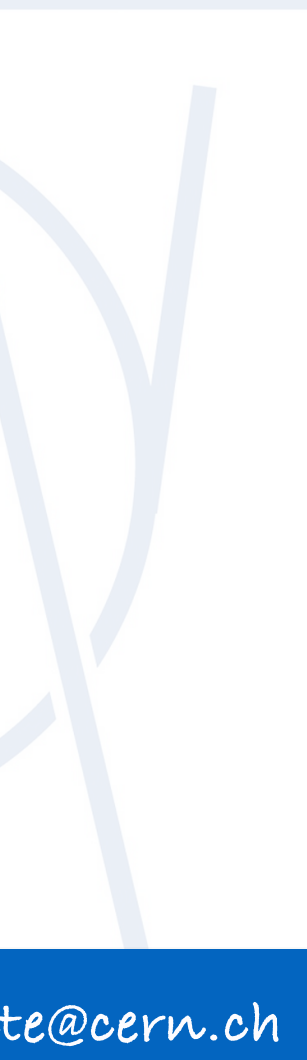

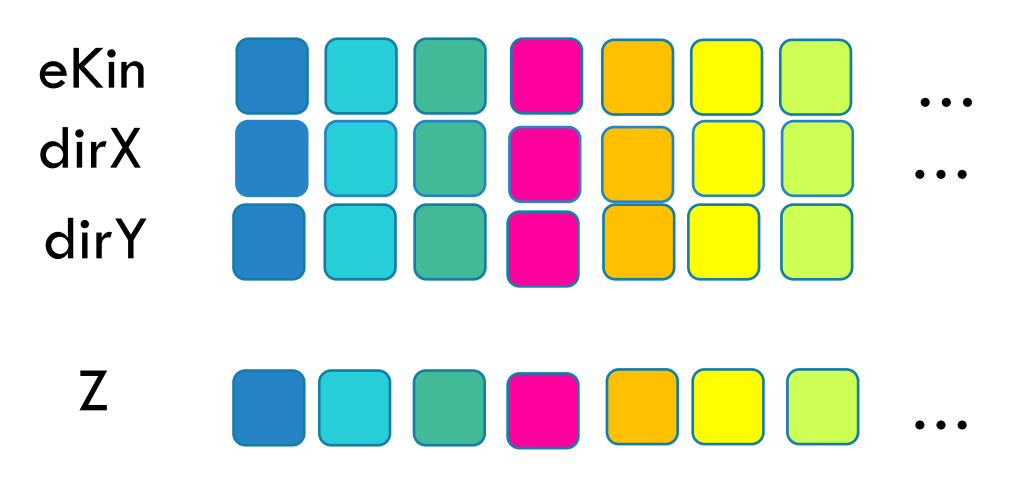

Prepare values that are needed for sampling, in form of arrays

# **VECTORIZATION OF REJECTION SAMPLING**

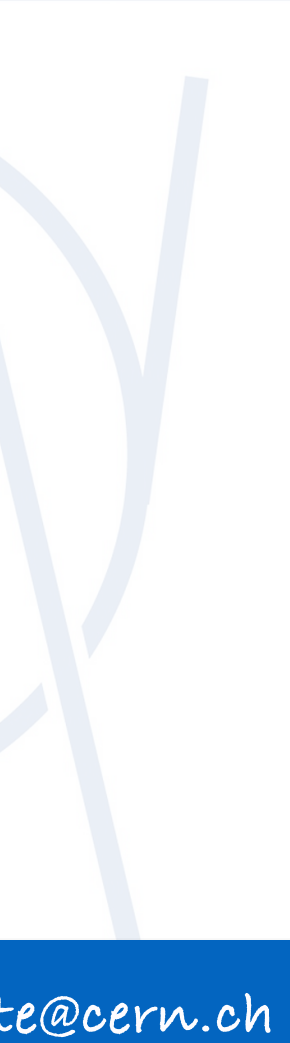

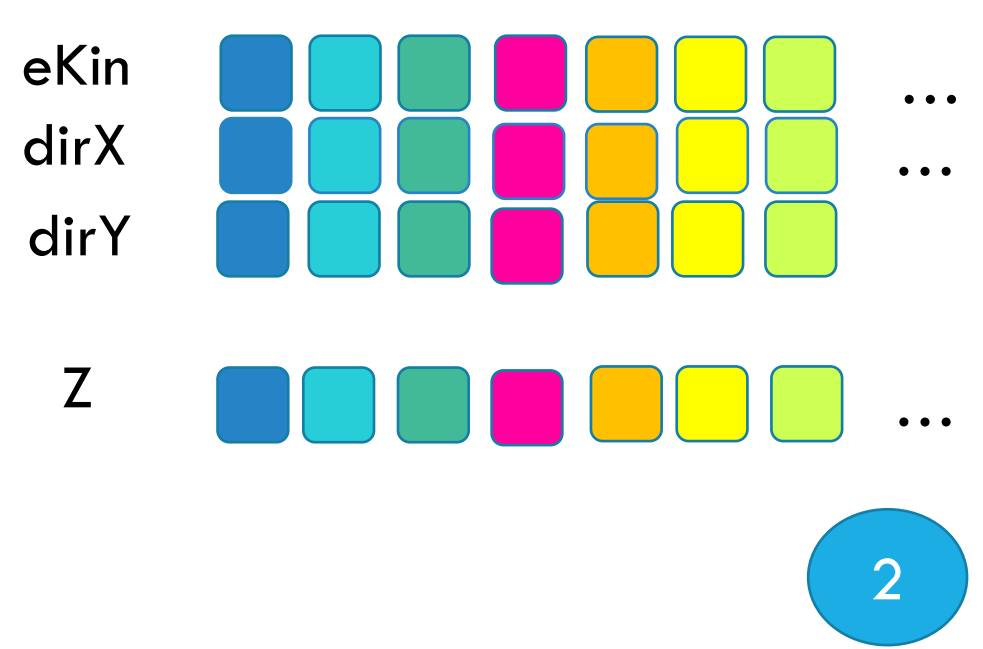

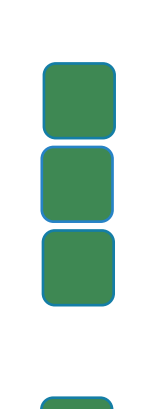

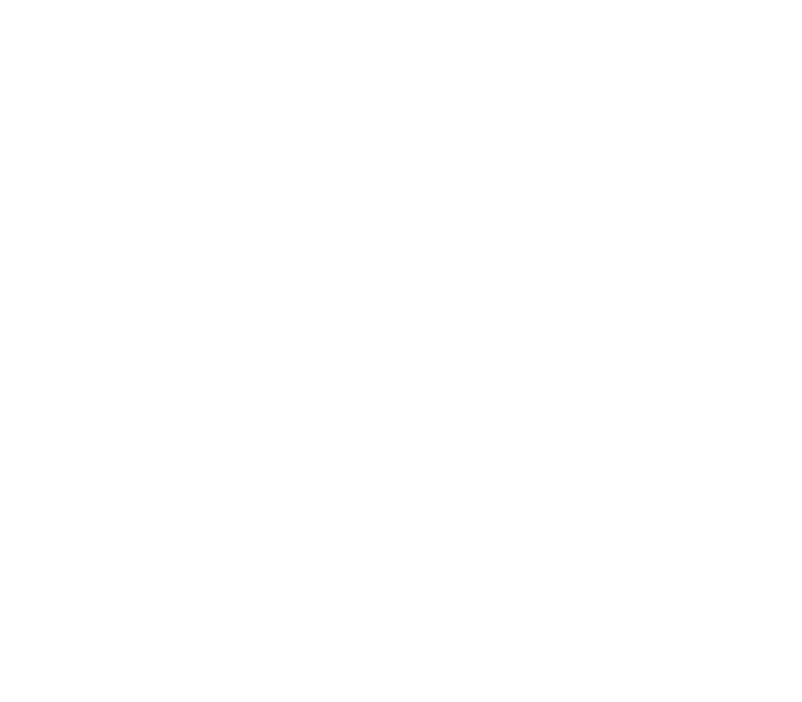

Prepare values that are needed for sampling, in form of arrays

# **VECTORIZATION OF REJECTION SAMPLING**

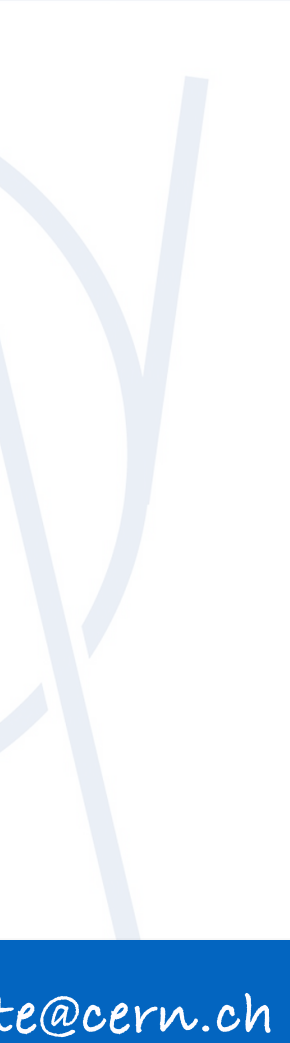

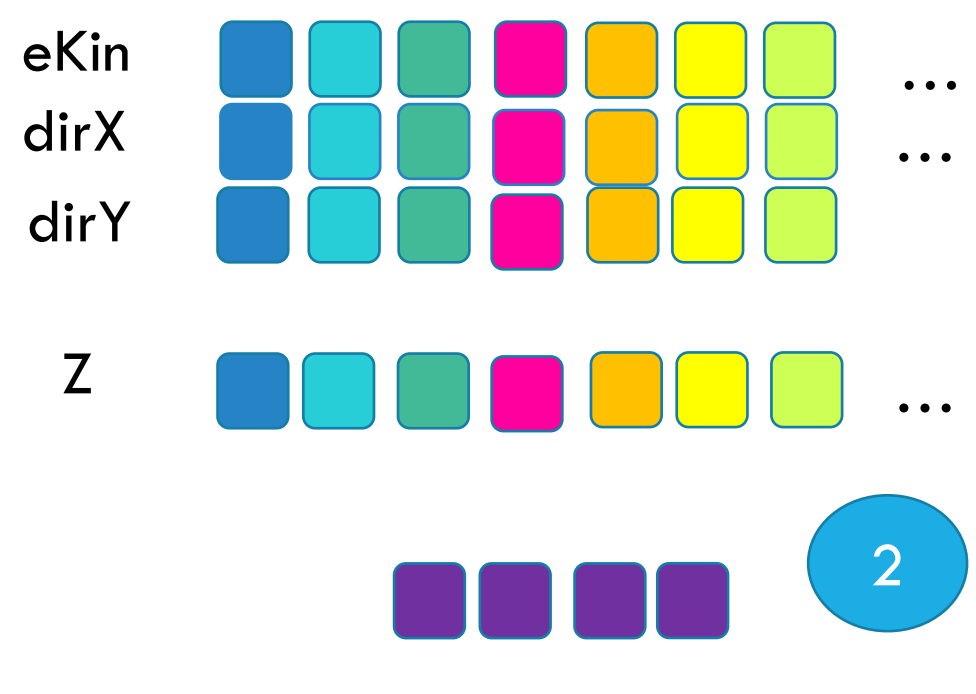

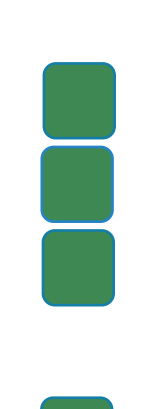

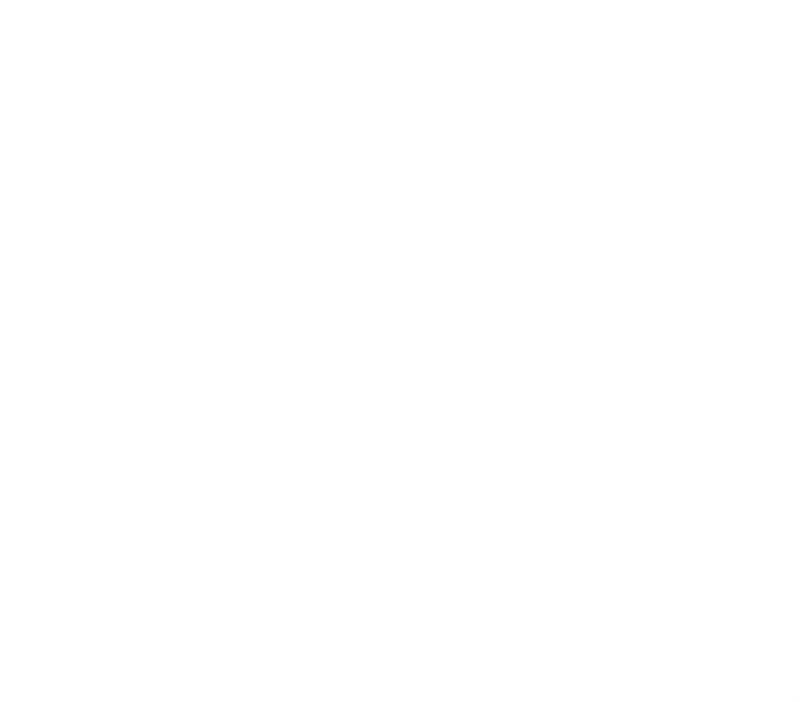

Prepare values that are needed for sampling, in form of arrays

# **VECTORIZATION OF REJECTION SAMPLING**

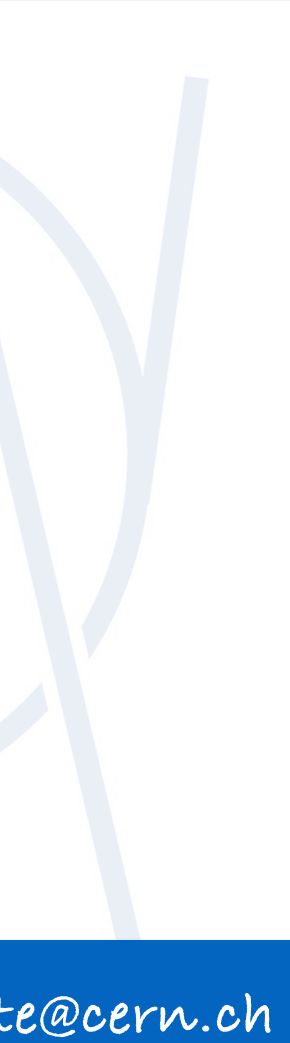

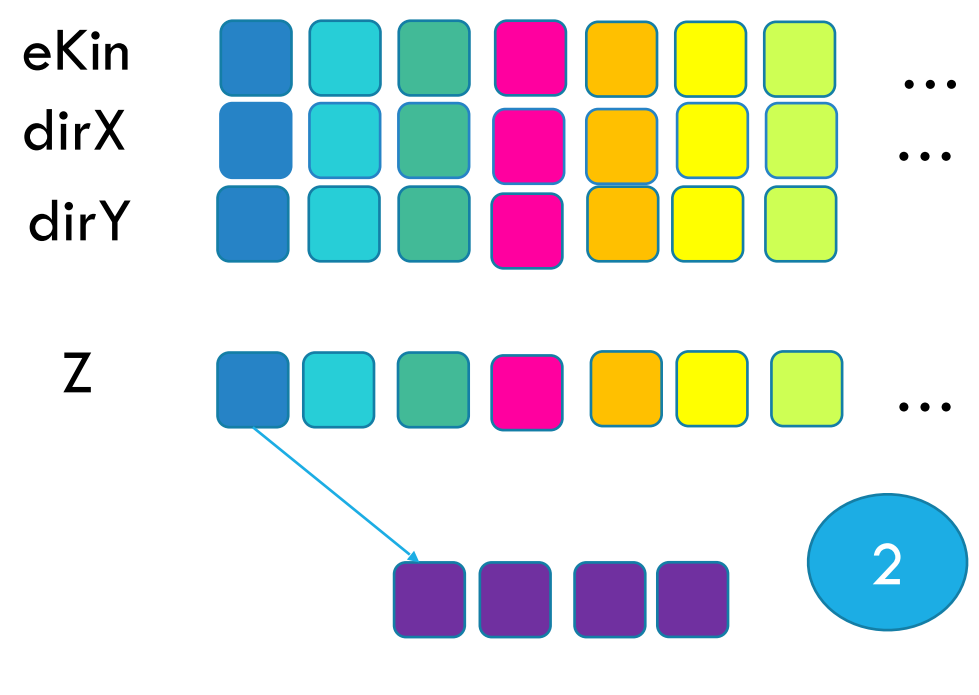

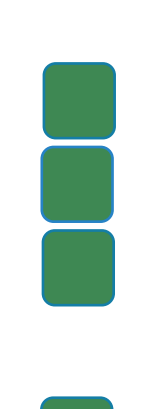

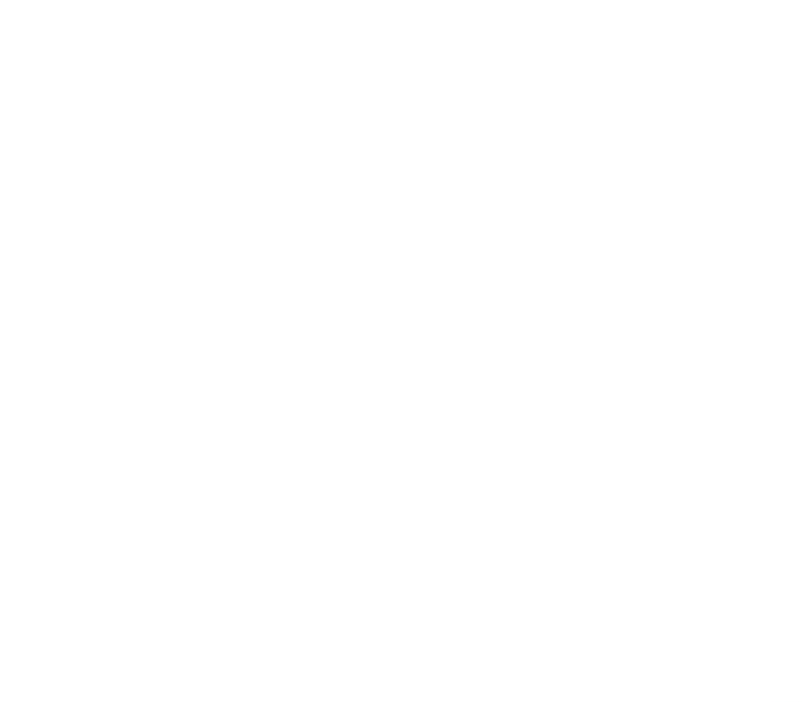

Prepare values that are needed for sampling, in form of arrays

# **VECTORIZATION OF REJECTION SAMPLING**

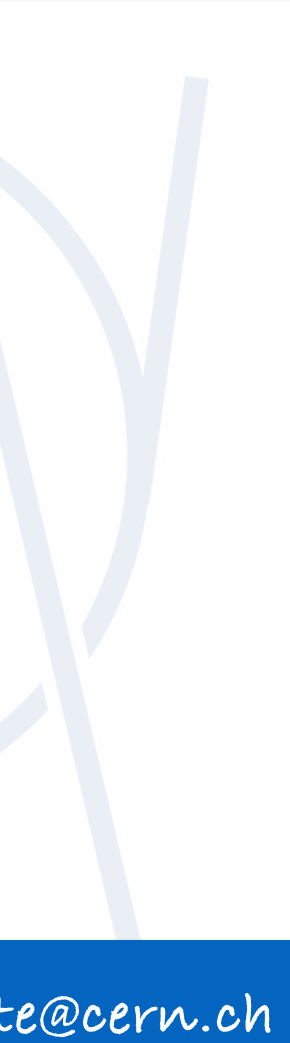

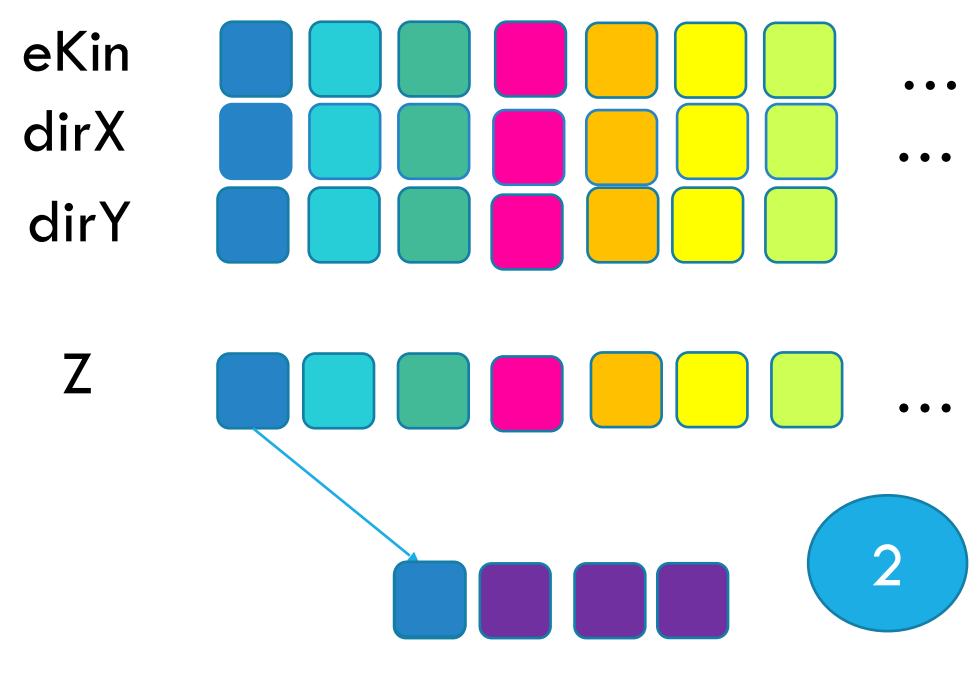

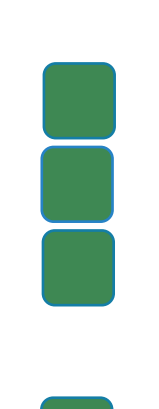

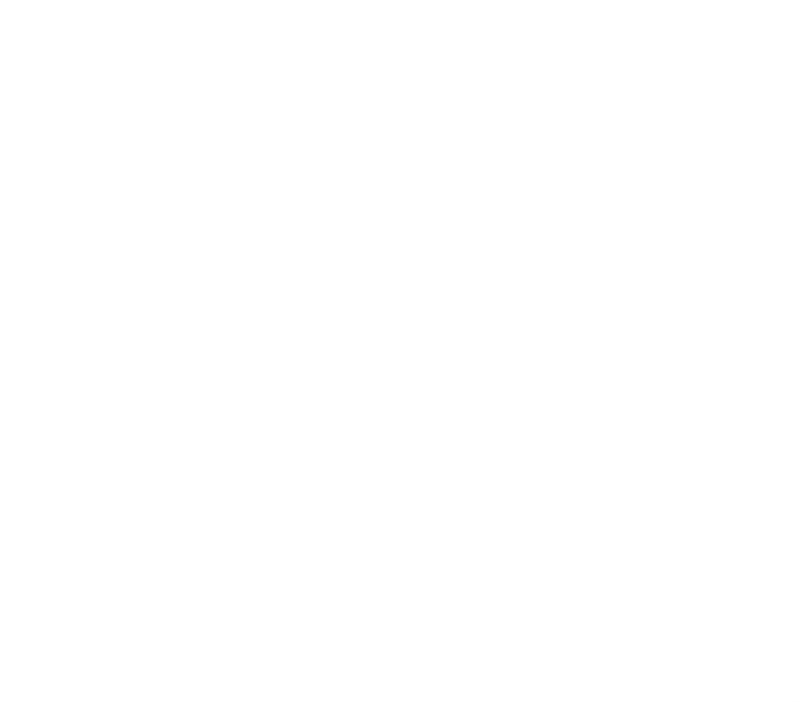

Prepare values that are needed for sampling, in form of arrays

# **VECTORIZATION OF REJECTION SAMPLING**

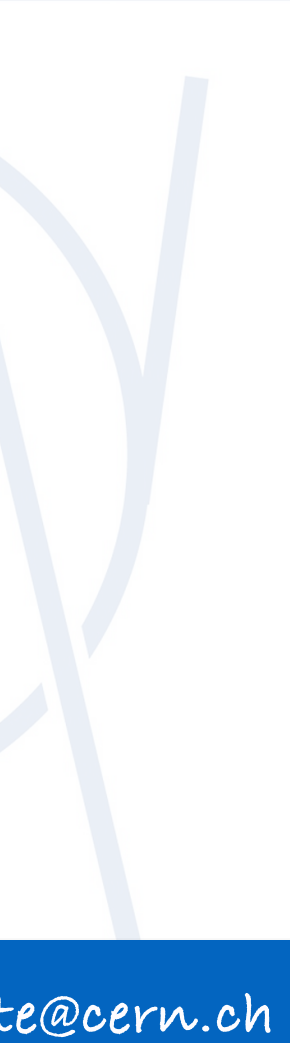

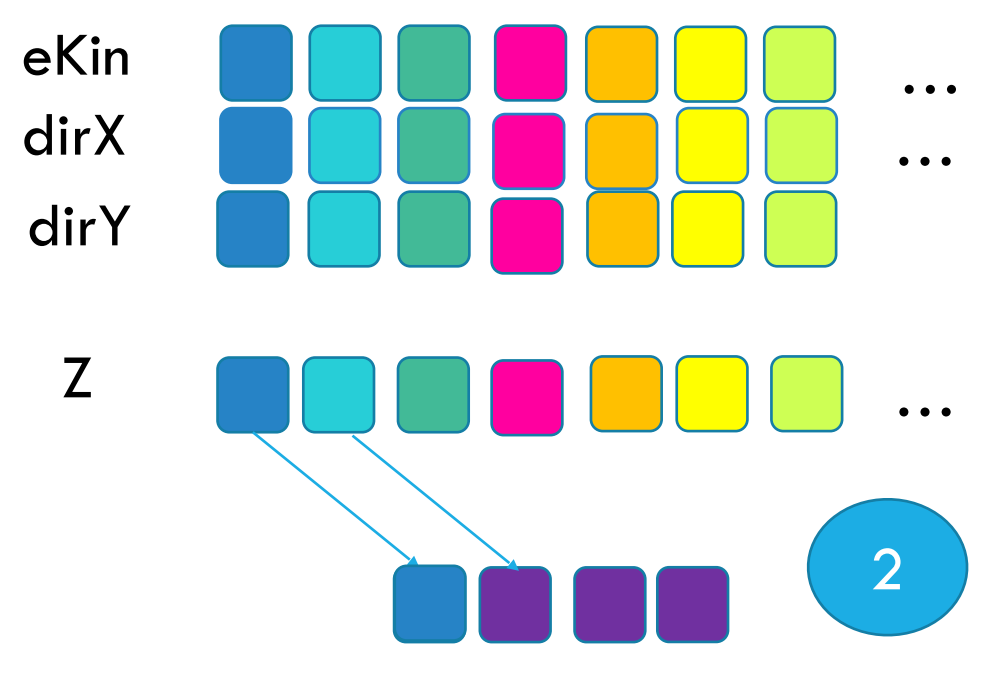

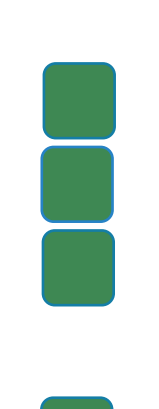

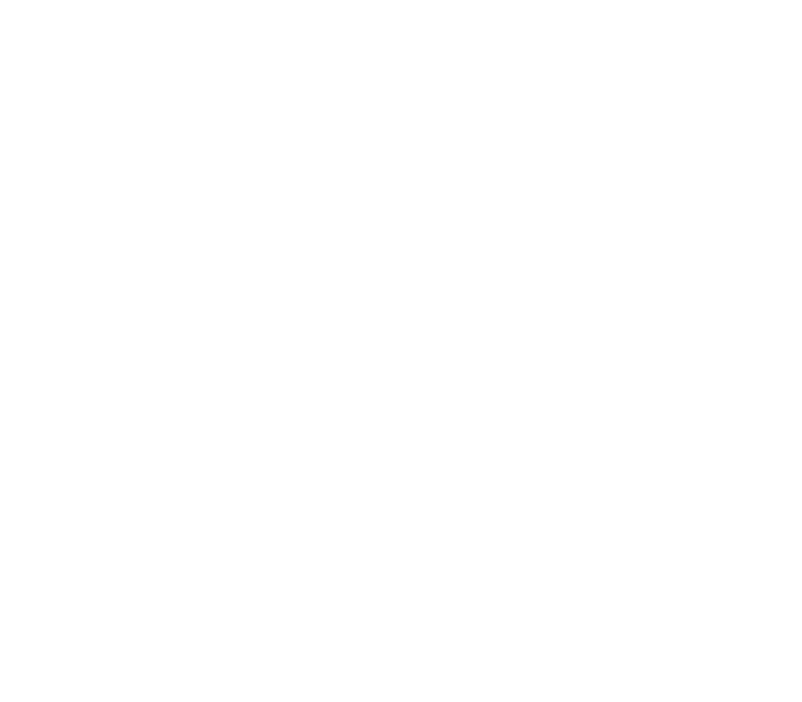

Prepare values that are needed for sampling, in form of arrays

# **VECTORIZATION OF REJECTION SAMPLING**

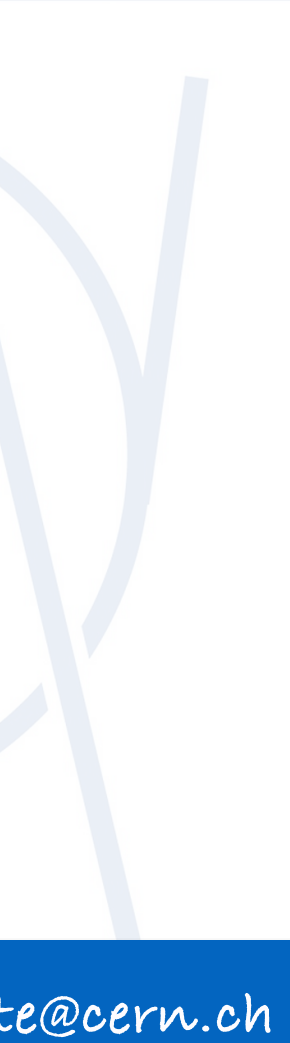

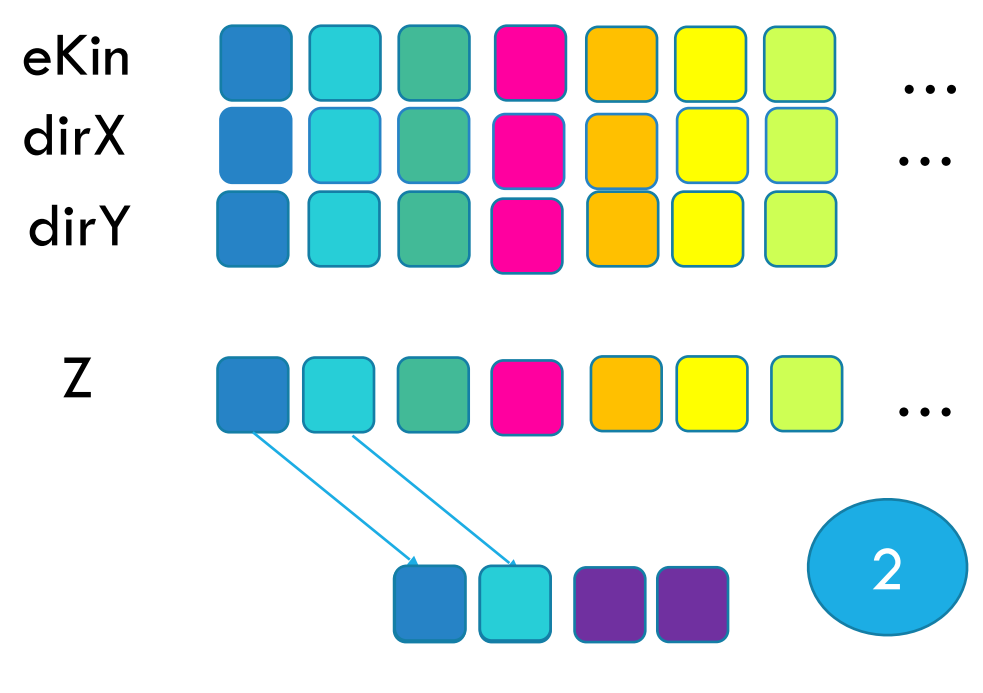

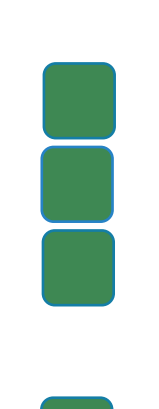

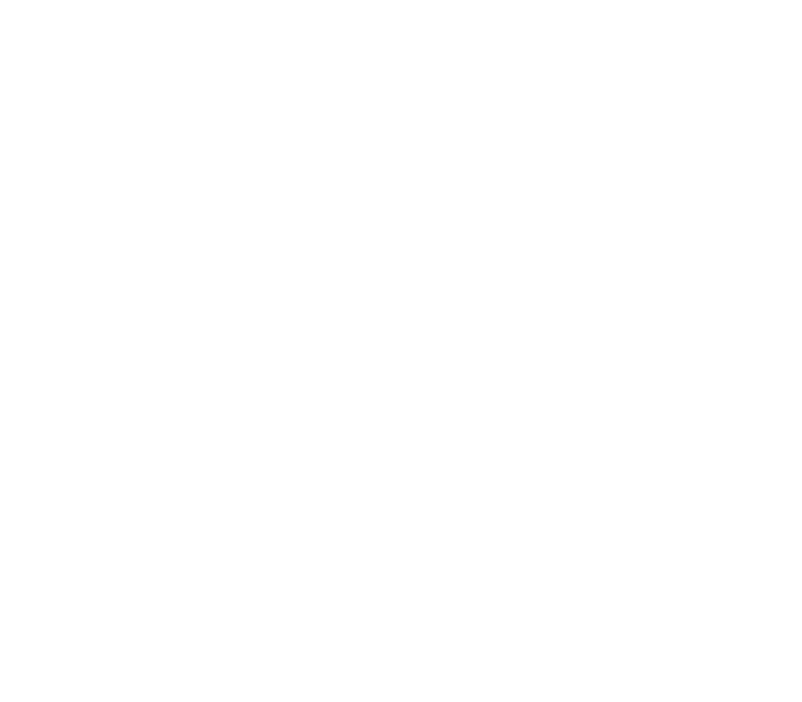

Prepare values that are needed for sampling, in form of arrays

# **VECTORIZATION OF REJECTION SAMPLING**

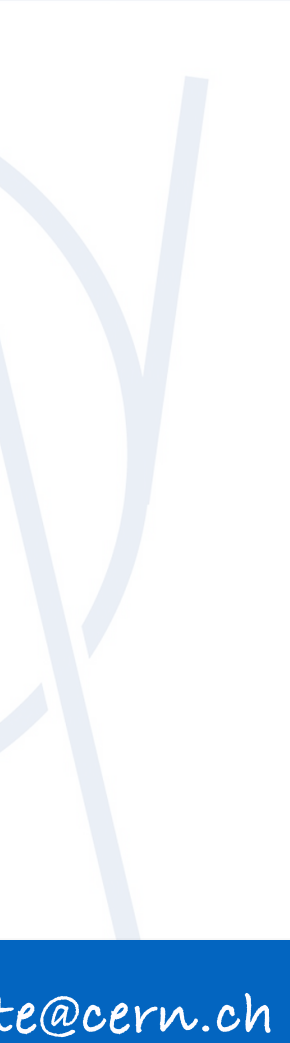

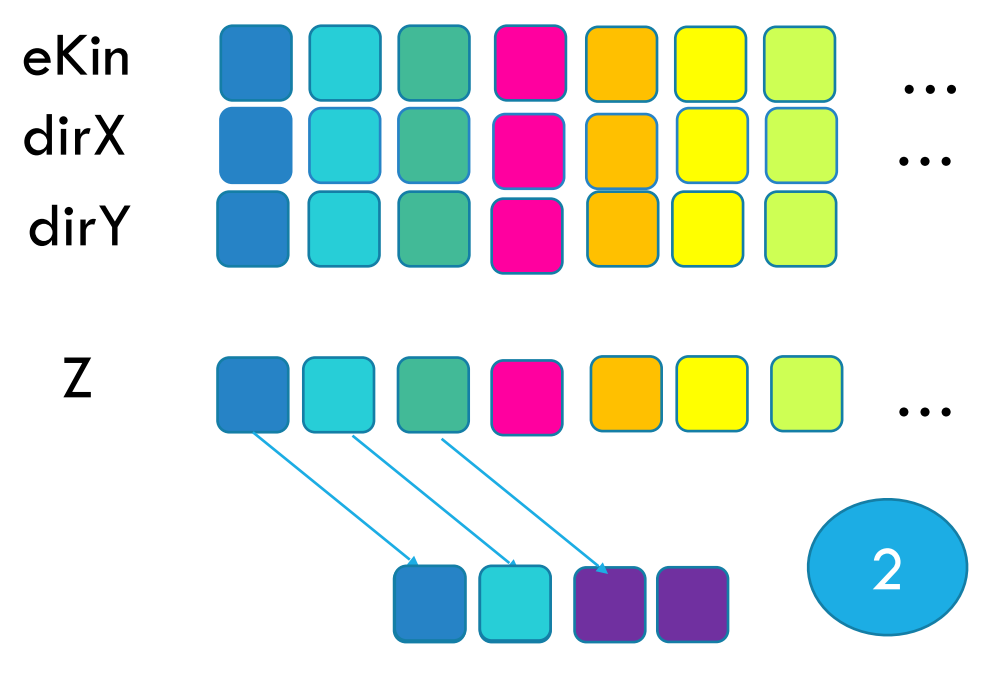

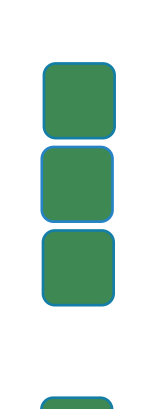

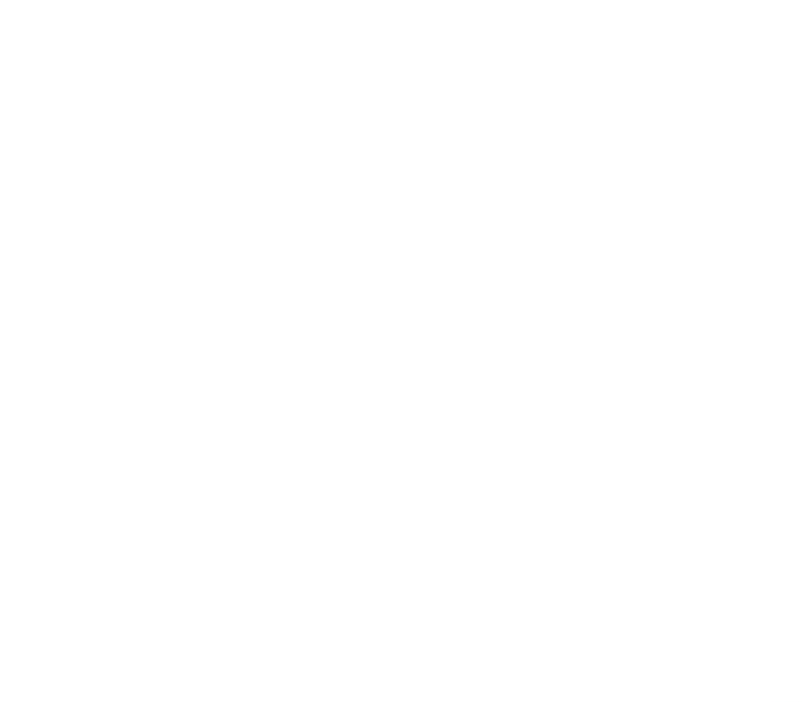

Prepare values that are needed for sampling, in form of arrays

# **VECTORIZATION OF REJECTION SAMPLING**

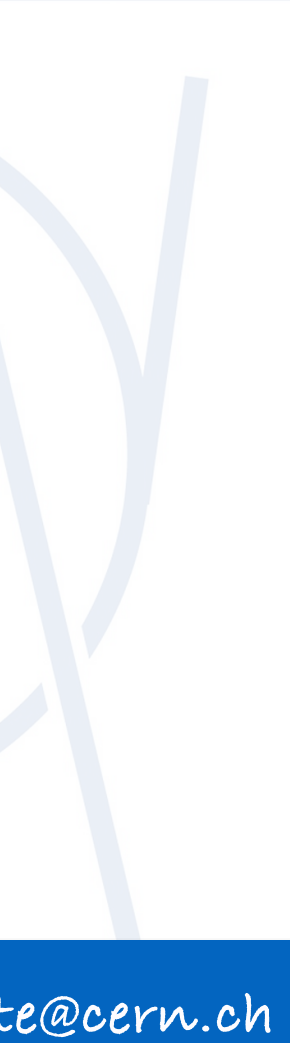

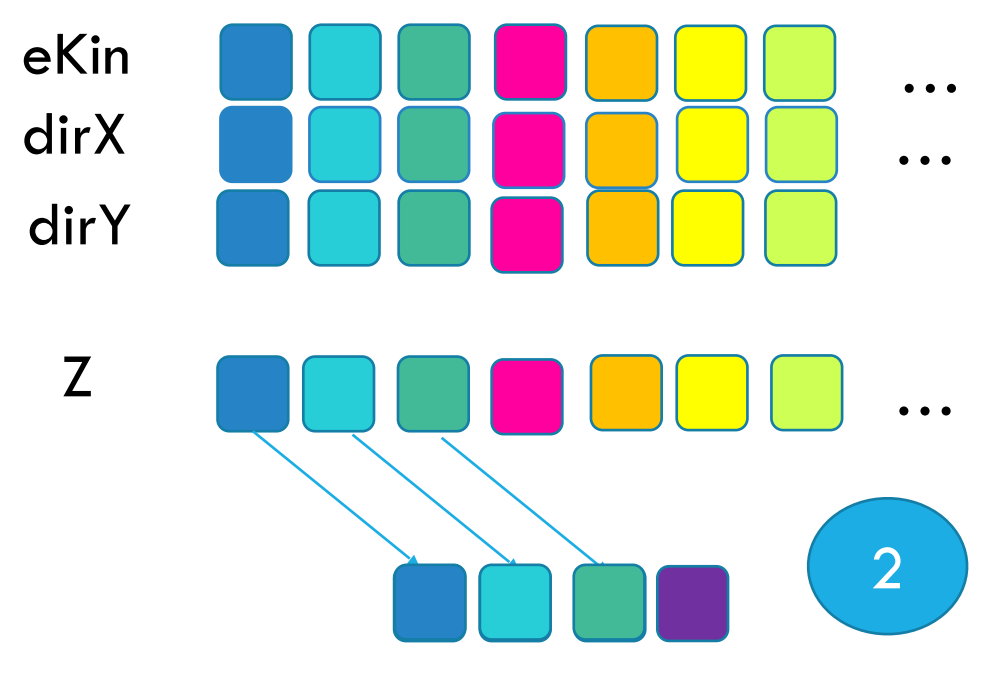

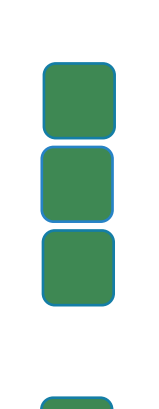

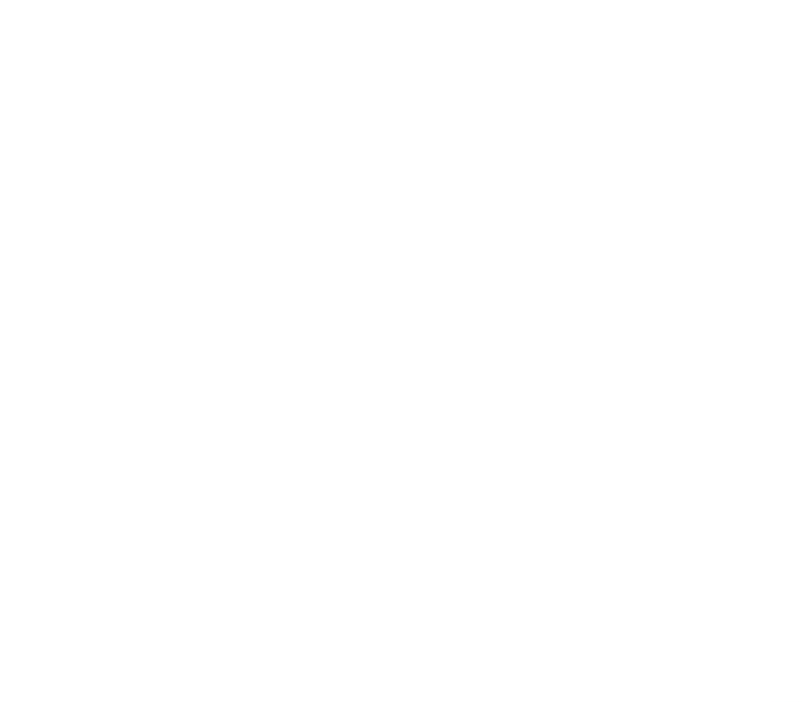

Prepare values that are needed for sampling, in form of arrays

# **VECTORIZATION OF REJECTION SAMPLING**

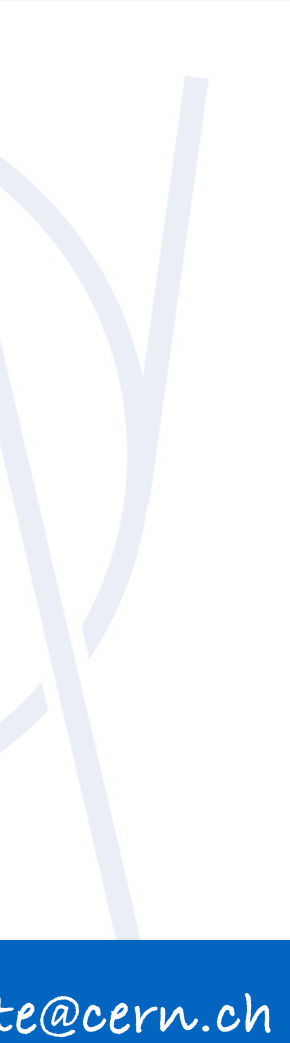

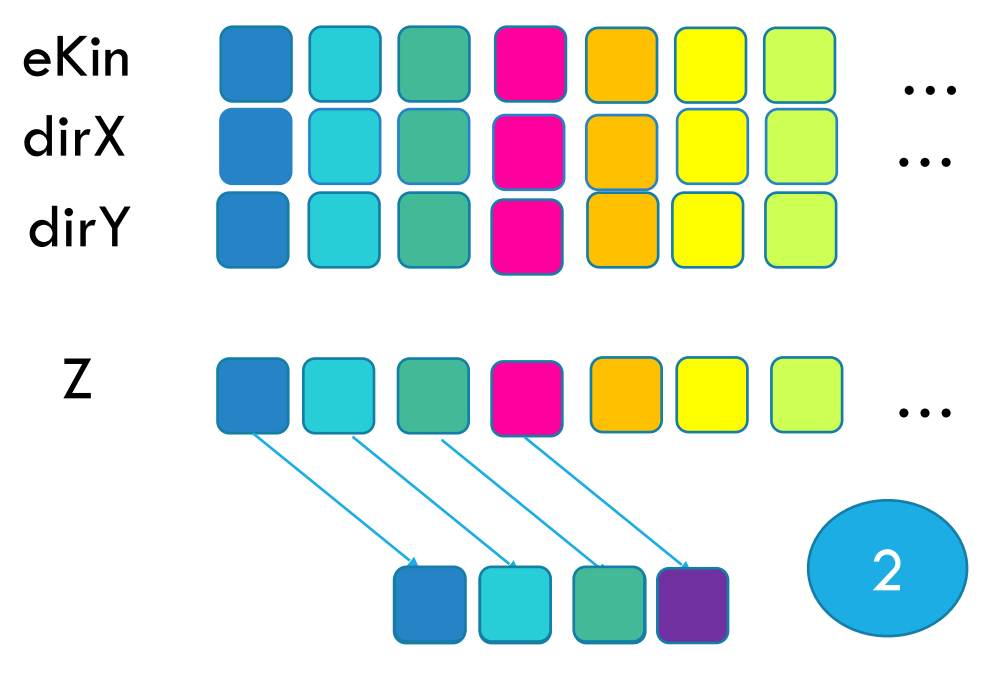

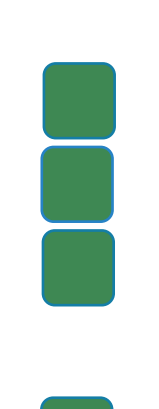

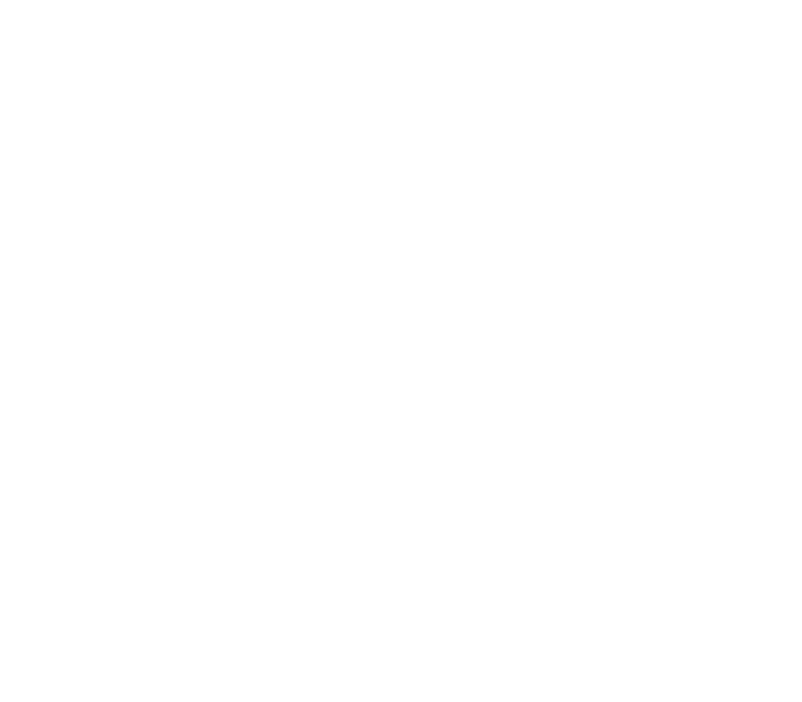

Prepare values that are needed for sampling, in form of arrays

# **VECTORIZATION OF REJECTION SAMPLING**

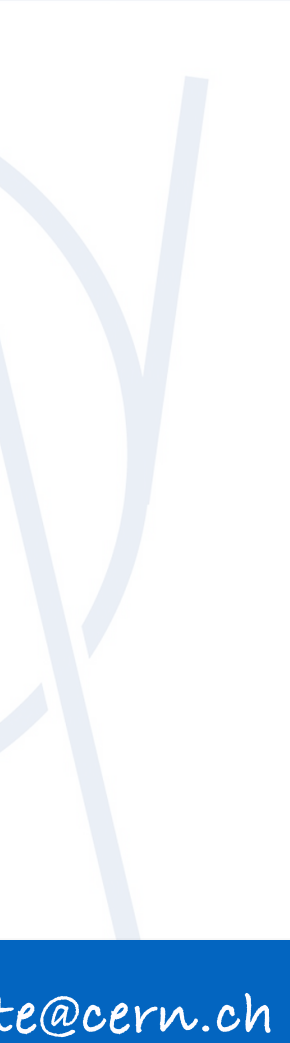

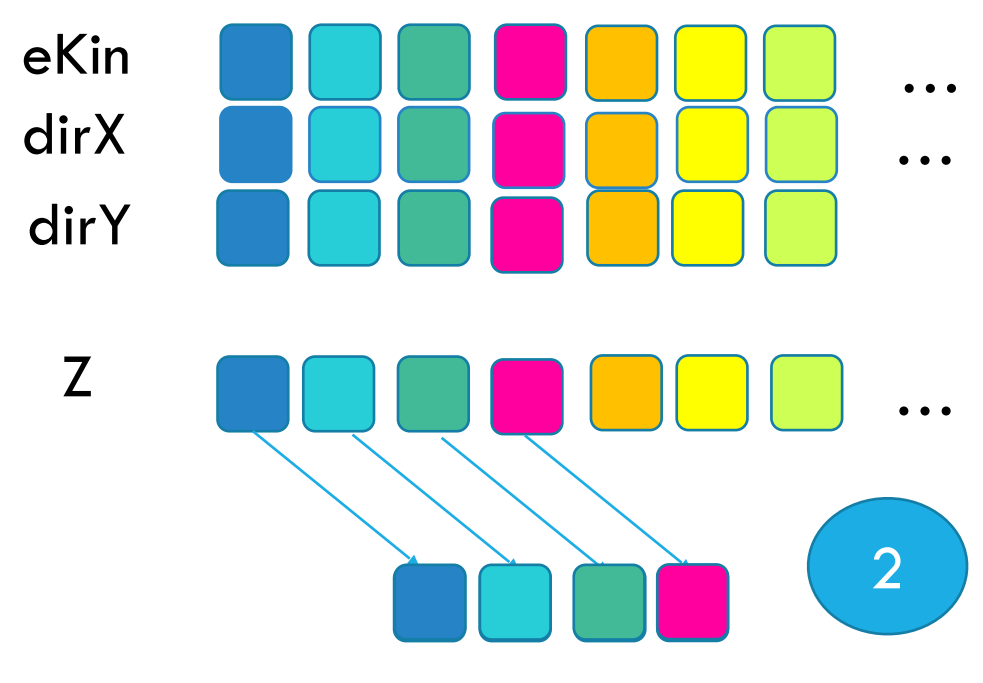

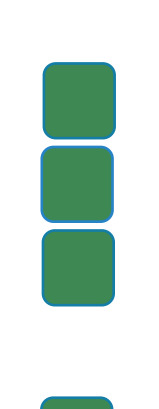

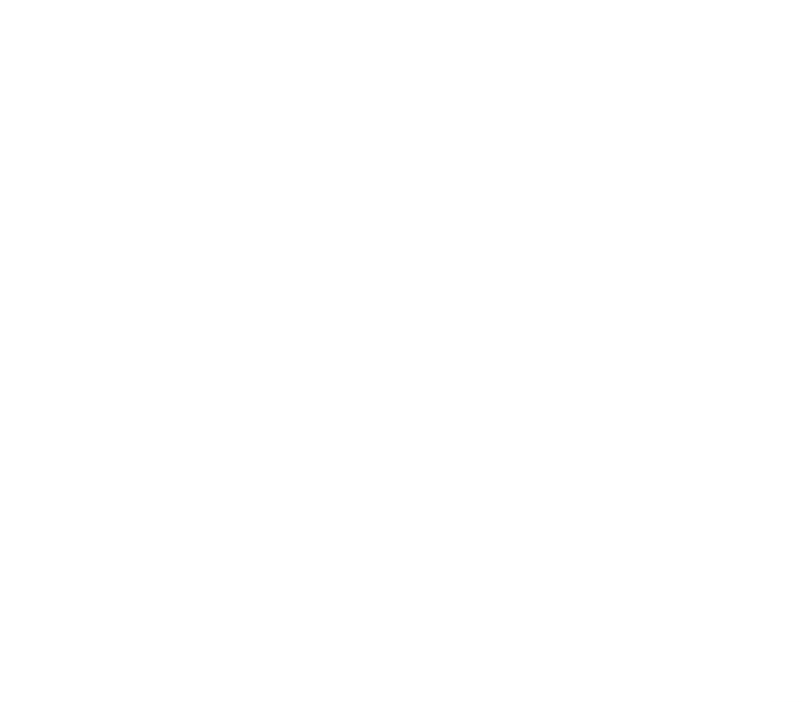

# **VECTORIZATION OF REJECTION SAMPLING**

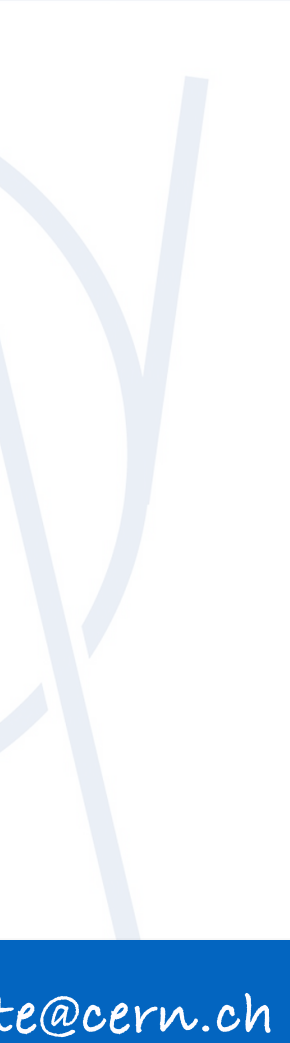

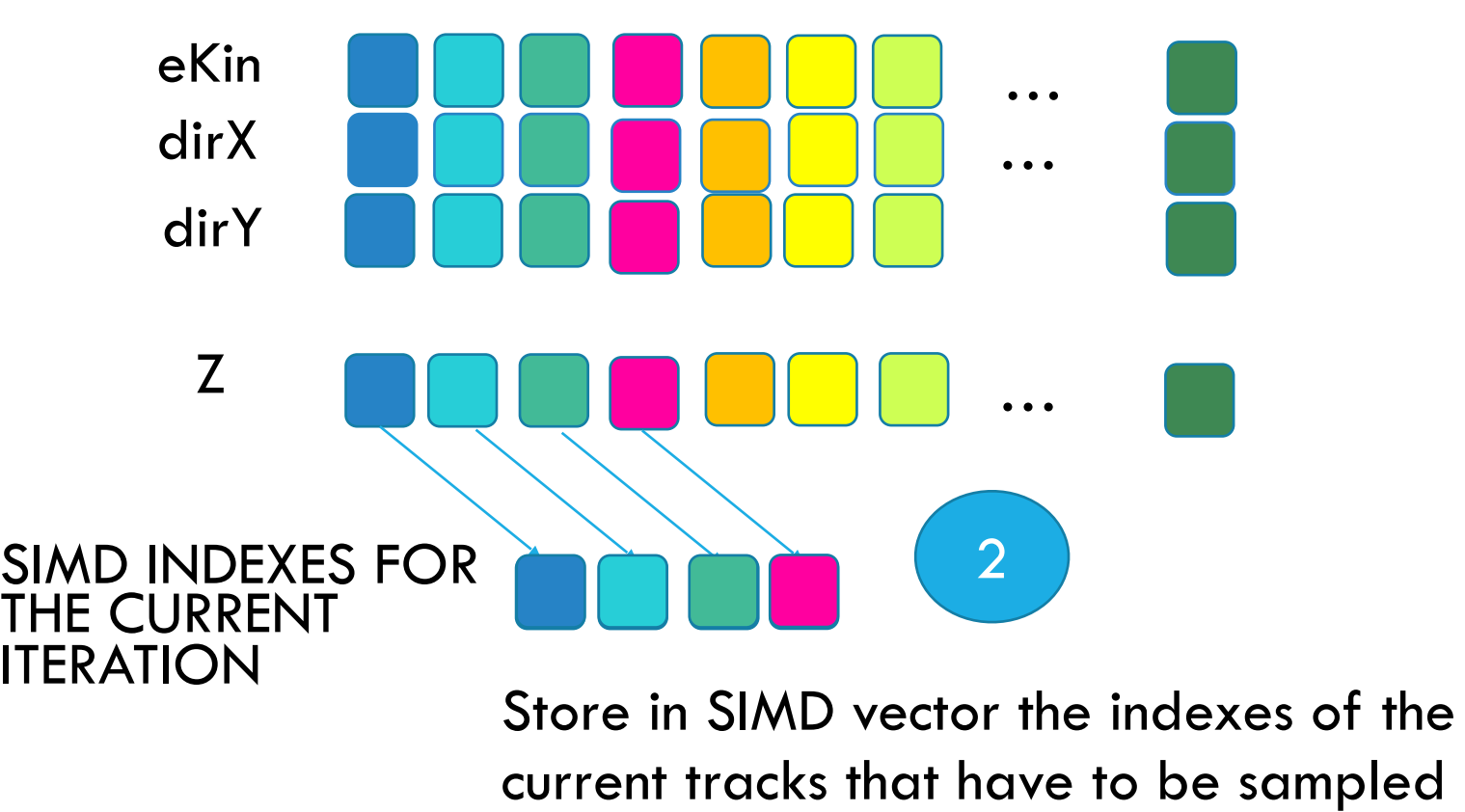

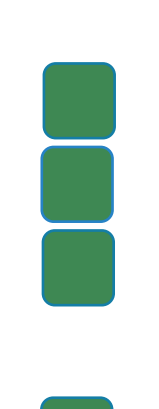

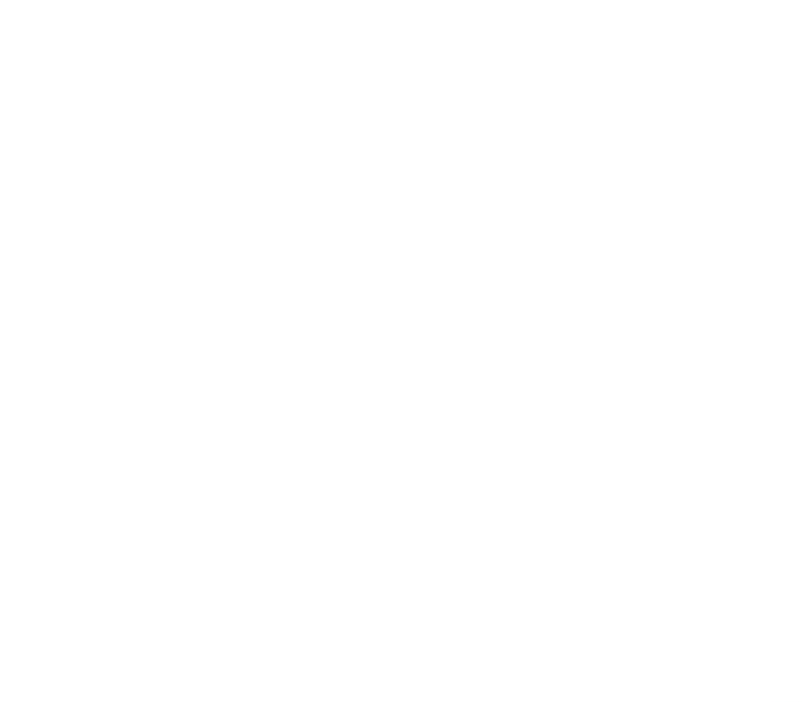

# **VECTORIZATION OF REJECTION SAMPLING**

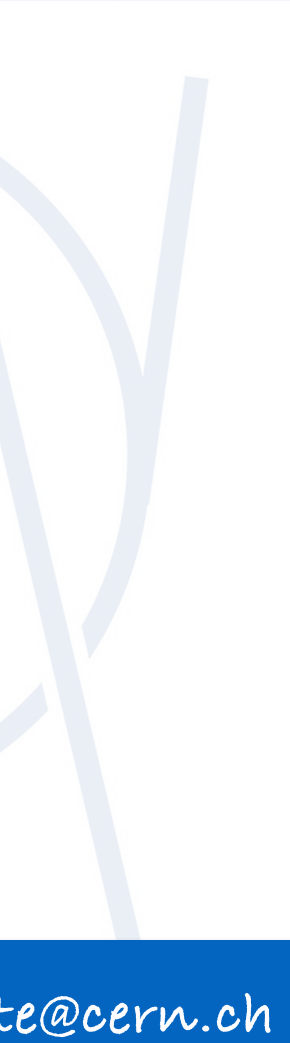

Prepare values that are needed for sampling, in form of arrays

indexes

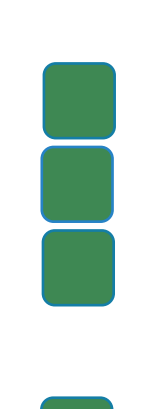

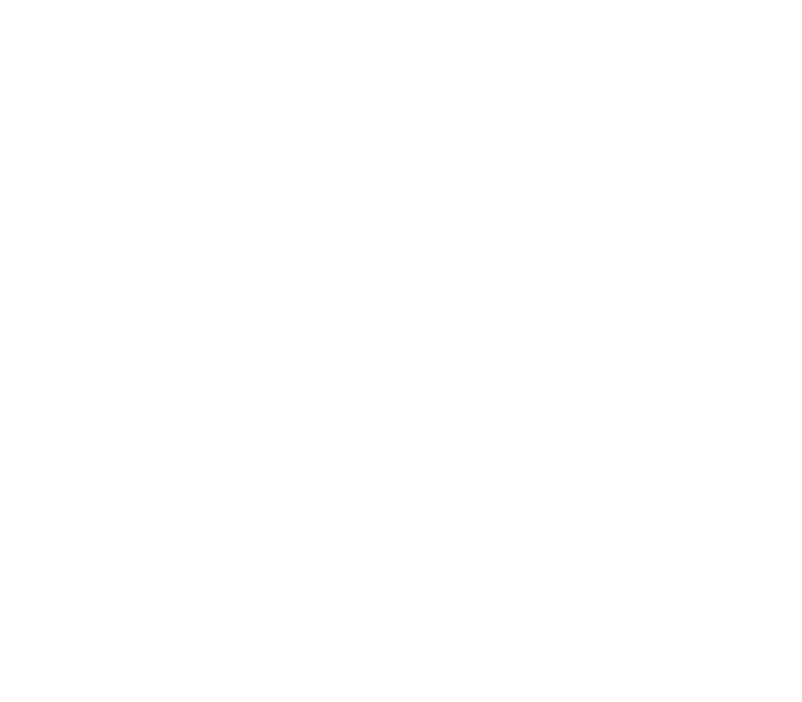

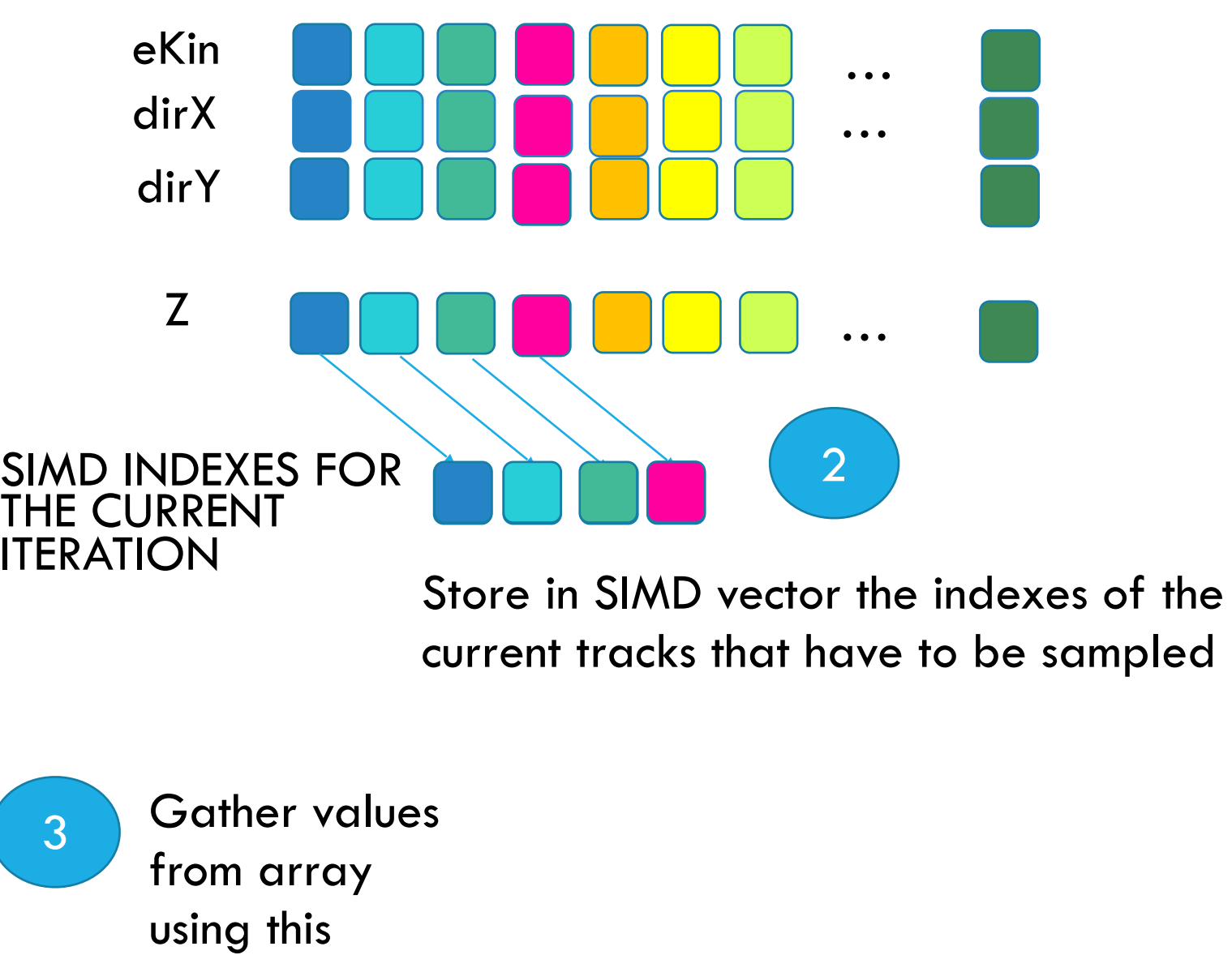

# **VECTORIZATION OF REJECTION SAMPLING**

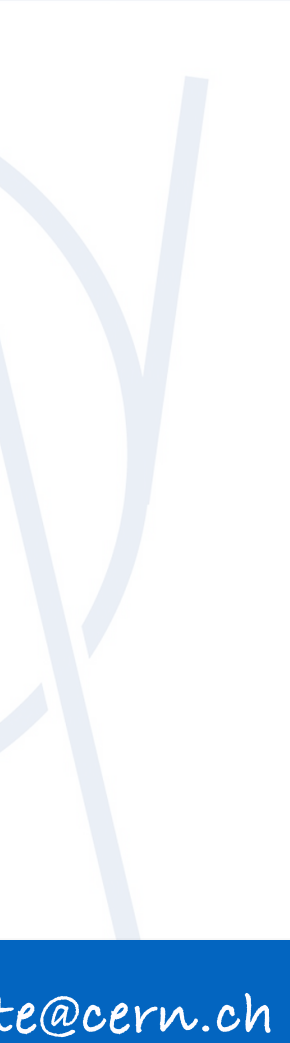

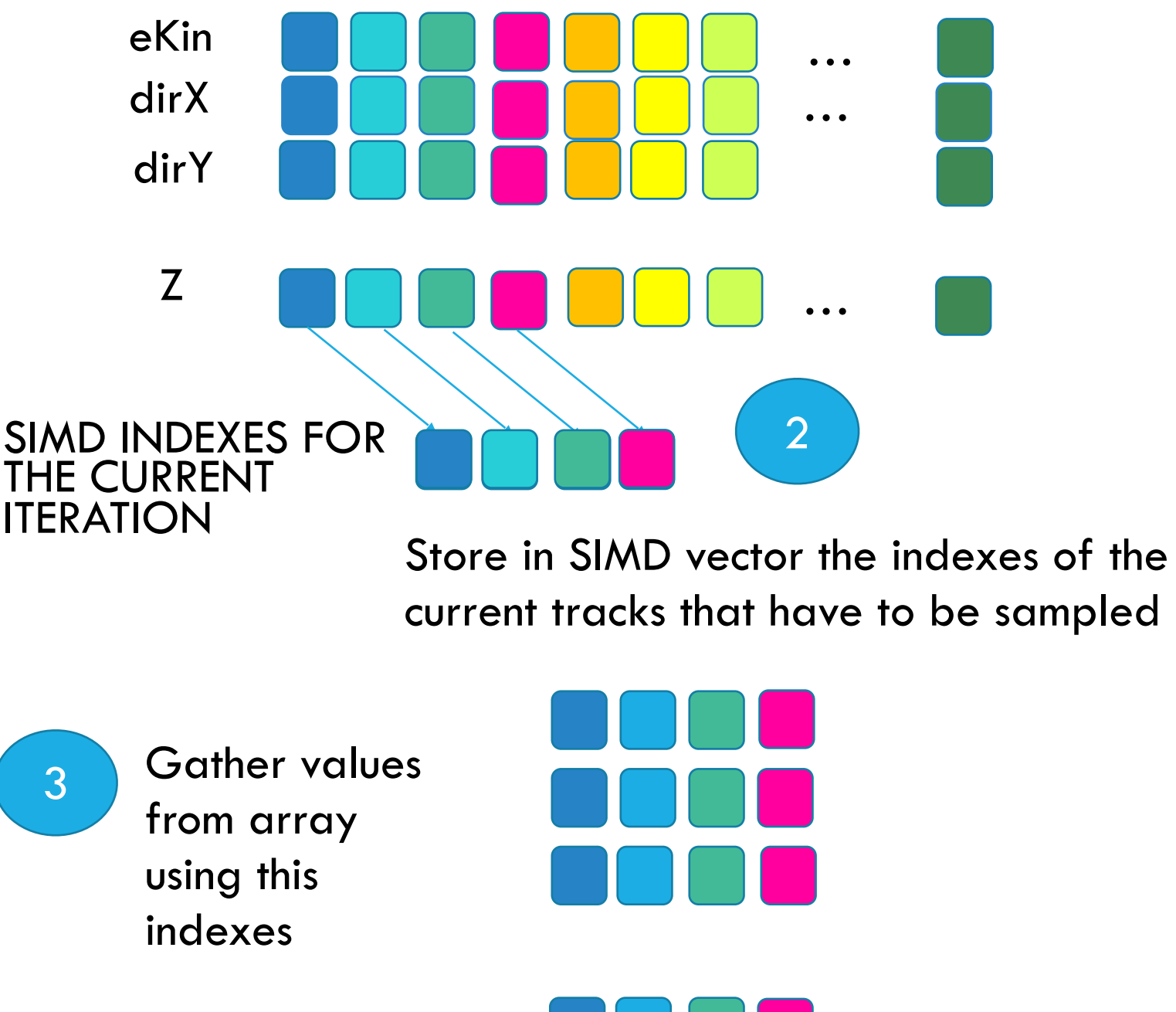

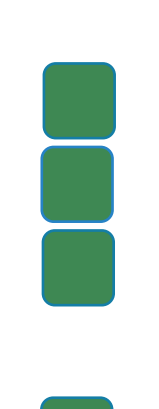

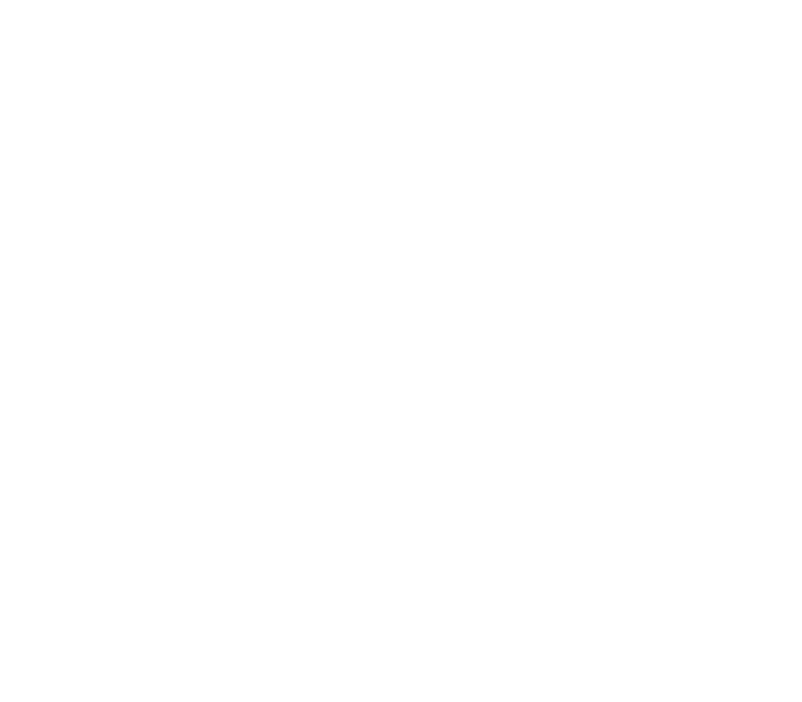

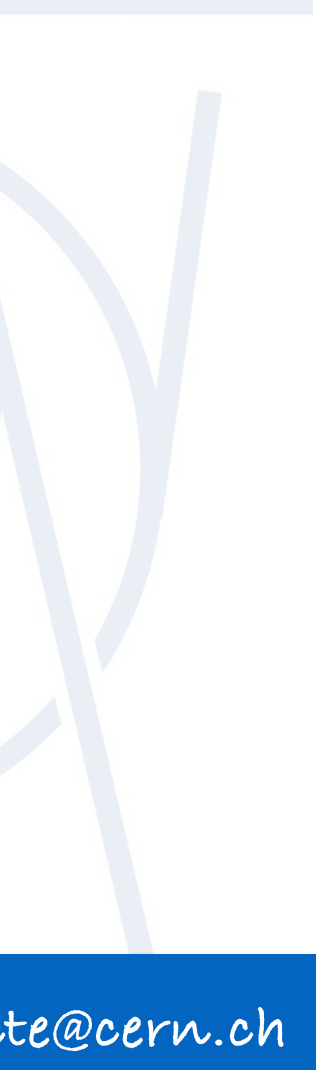

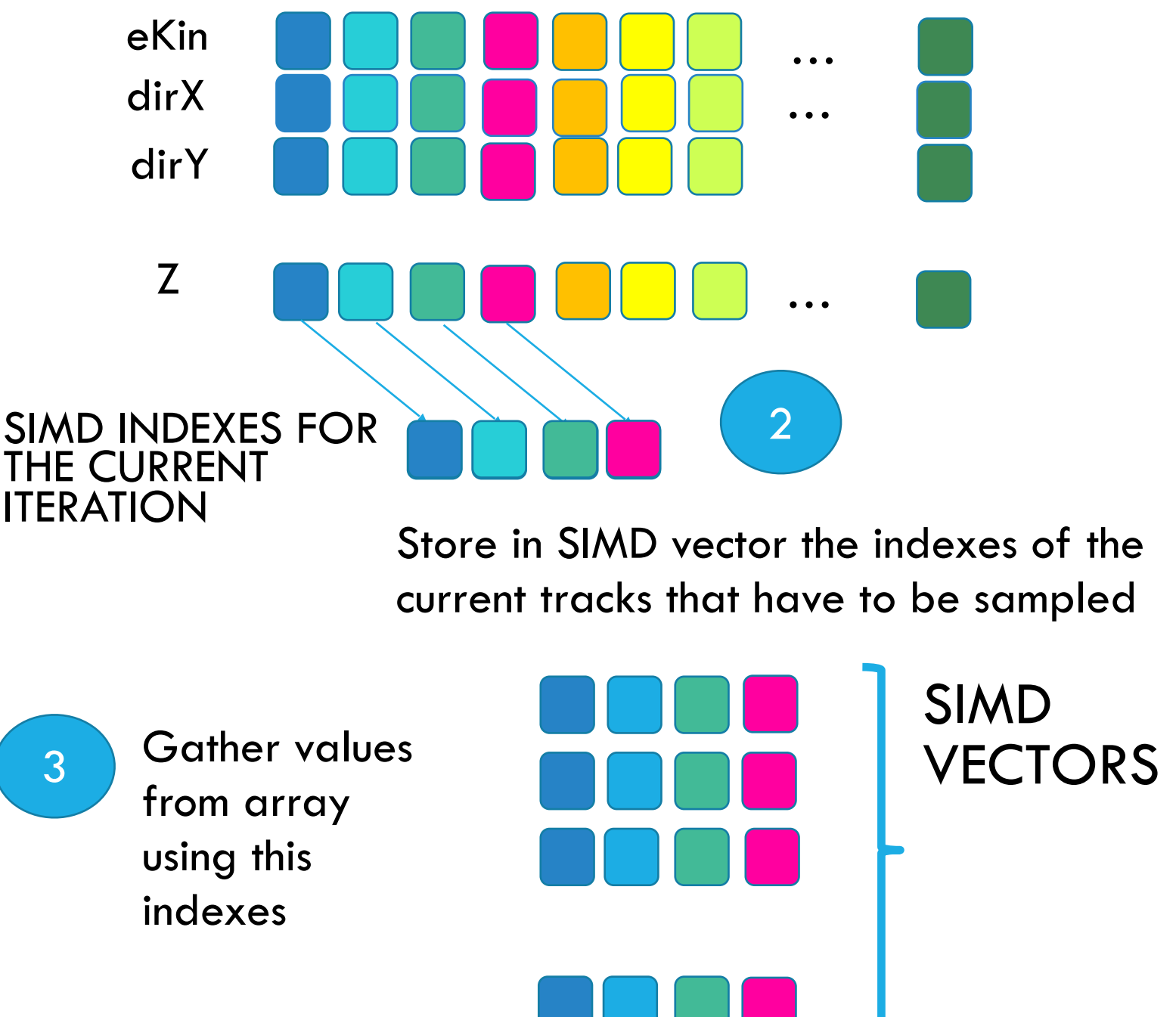

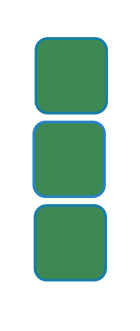

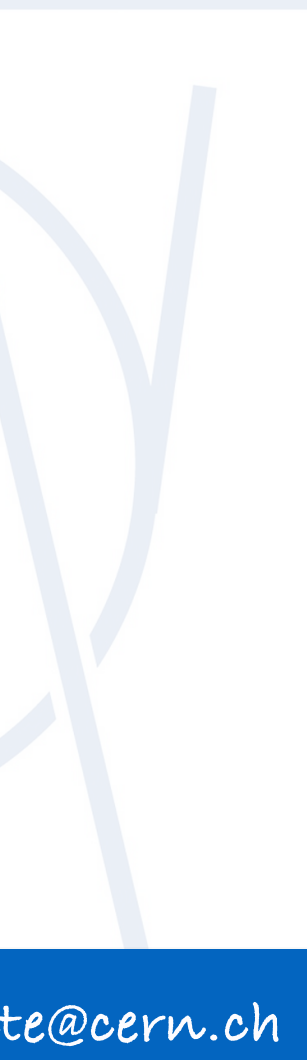

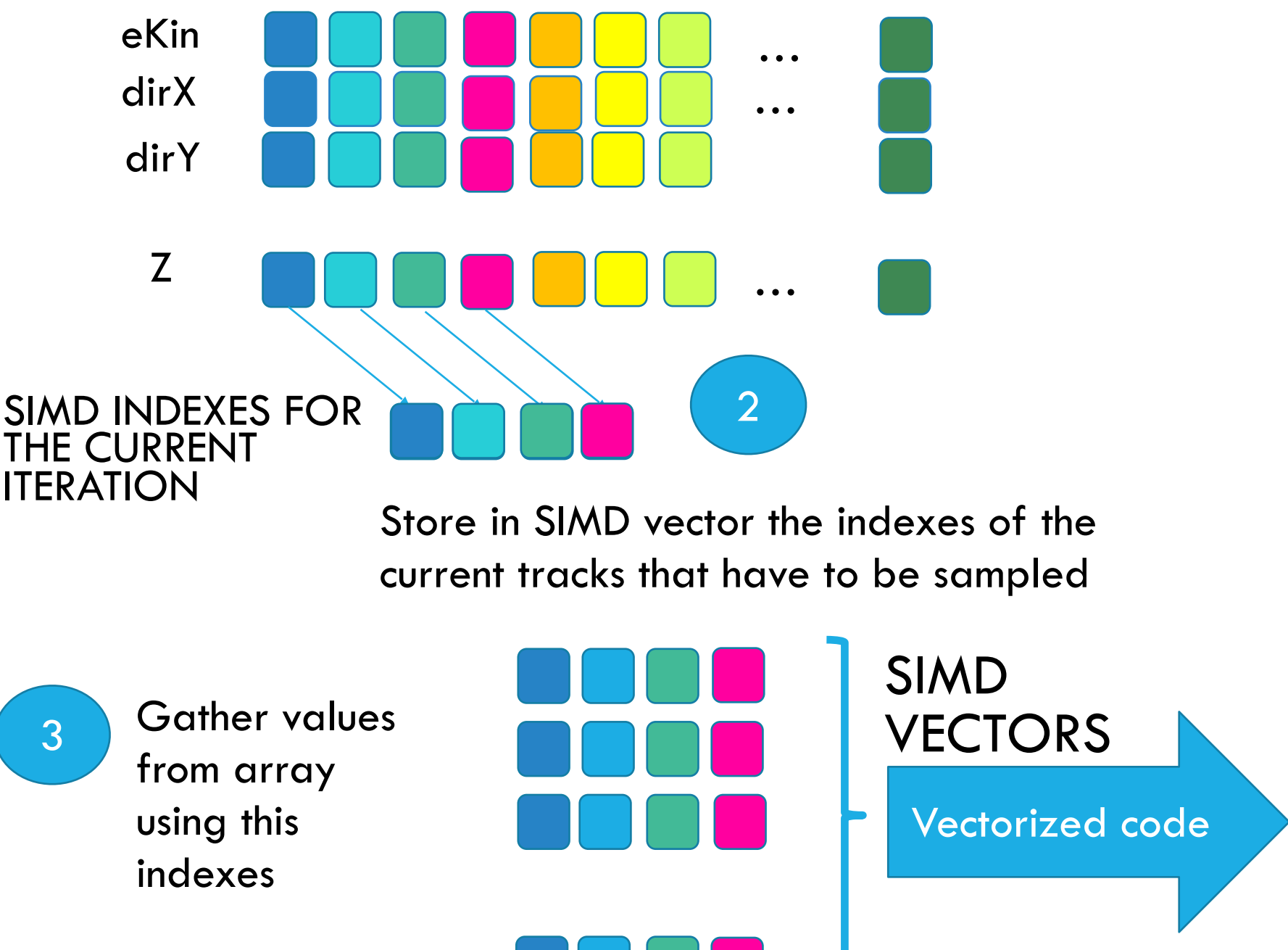

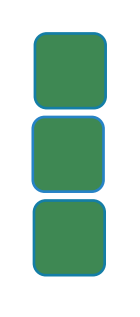

# **VECTORIZATION OF REJECTION SAMPLING**

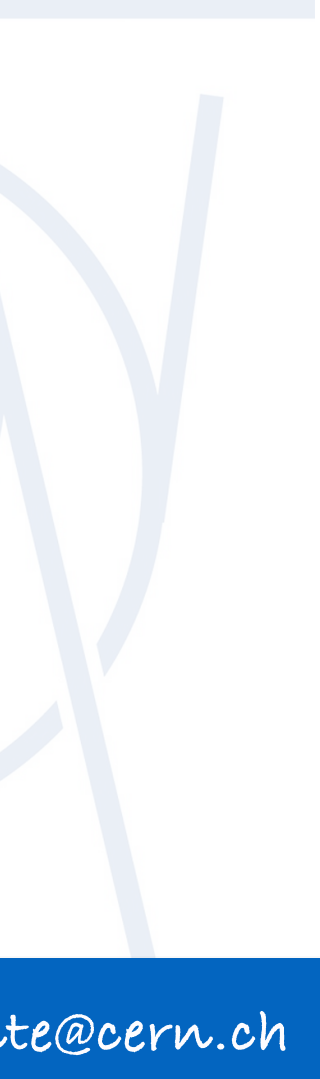

Prepare values that are needed for sampling, in form of arrays

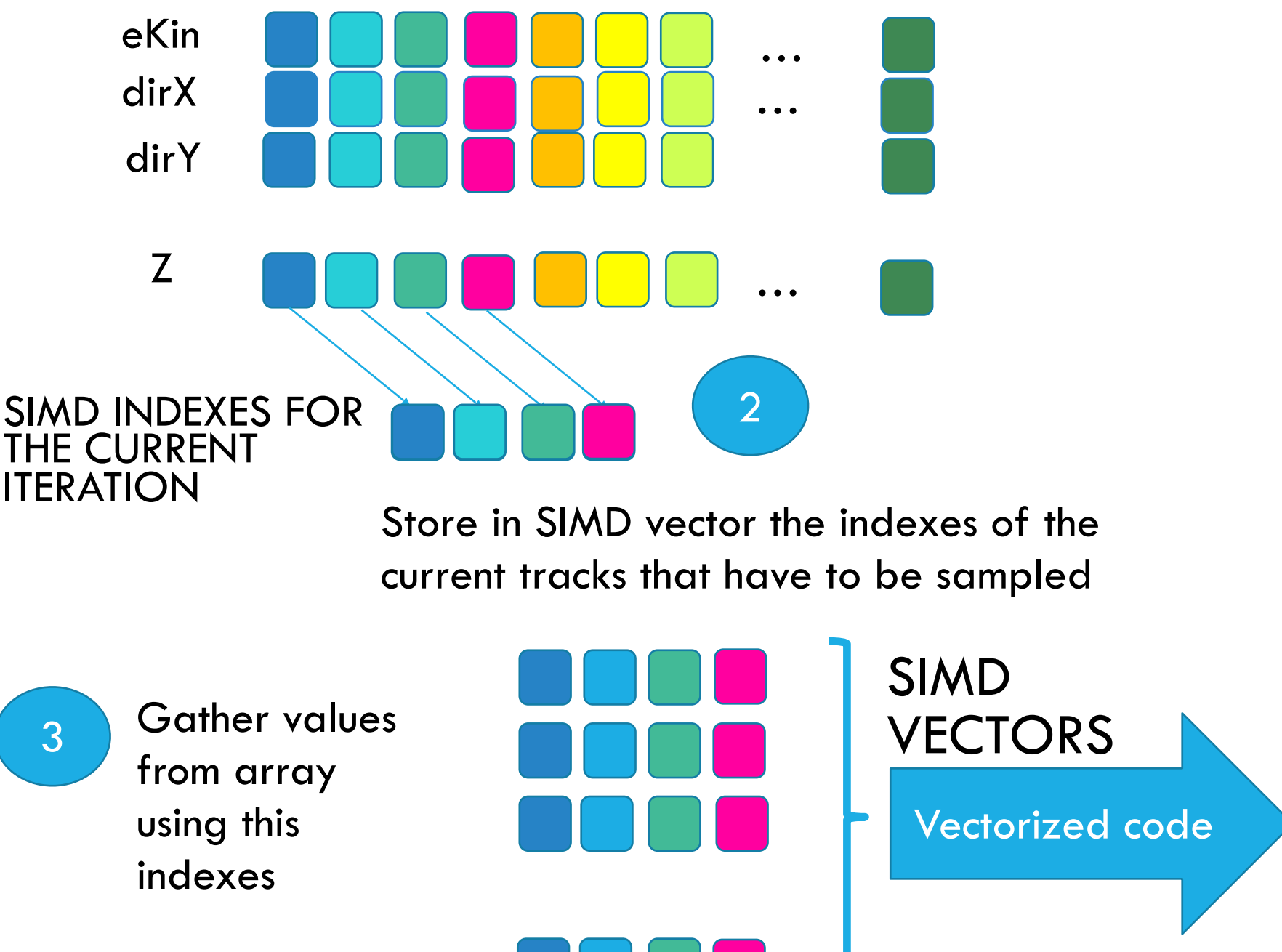

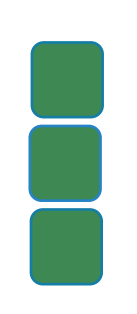

### Sample and if accepted, scatter back the resulting value to the array at the corresponding indexes

4

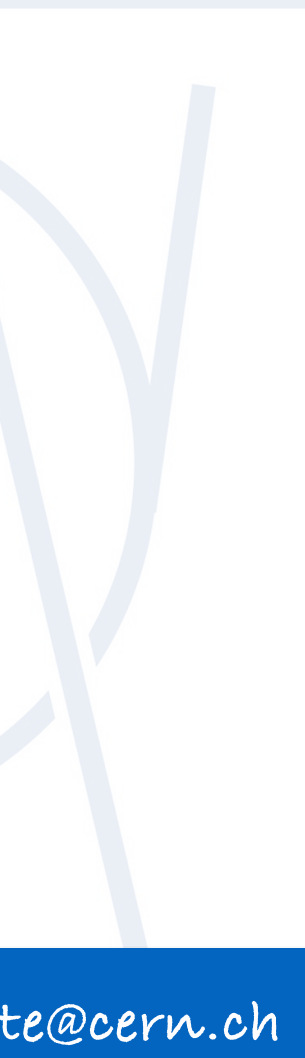

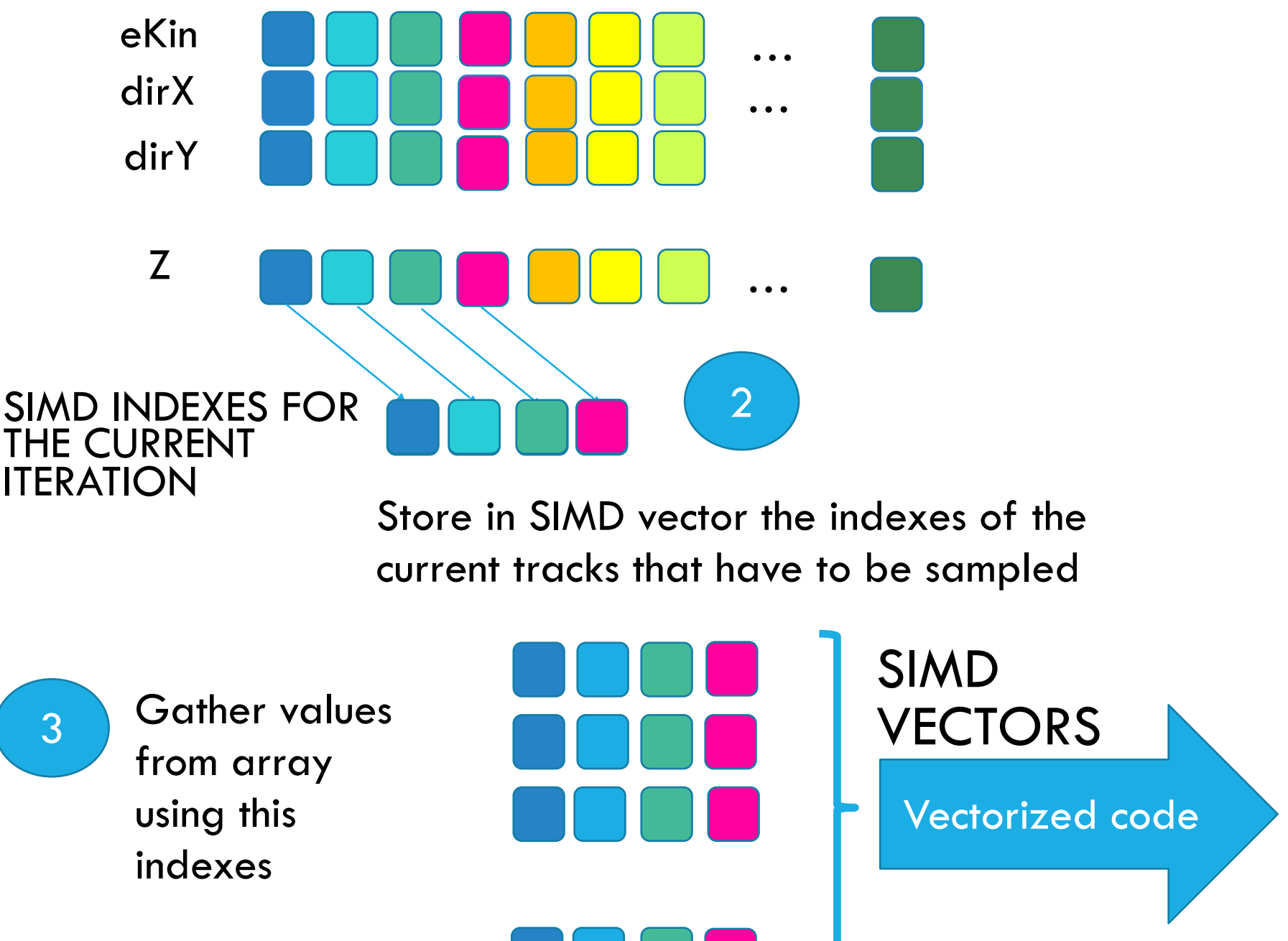

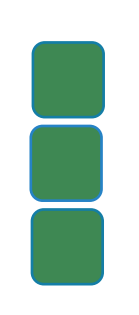

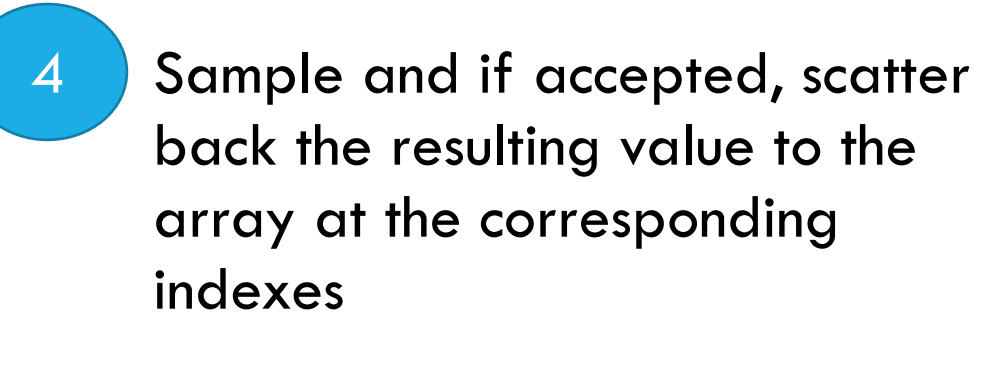

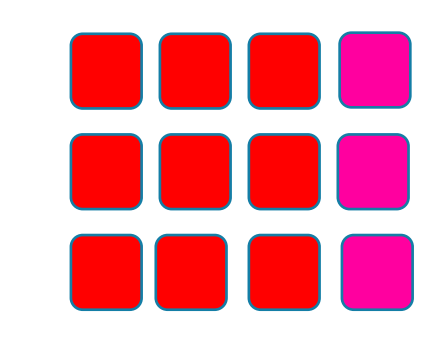

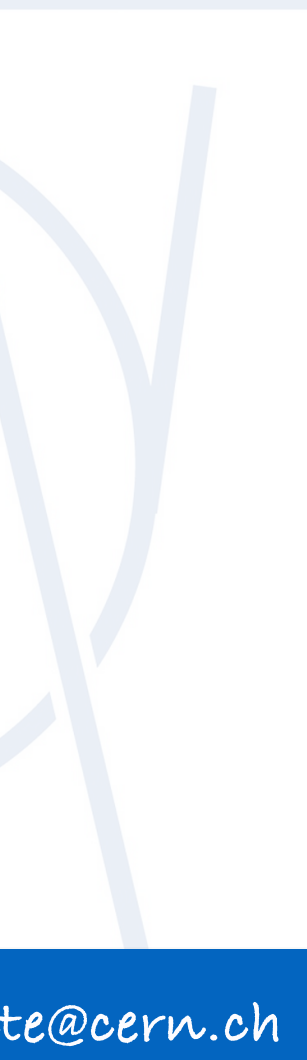

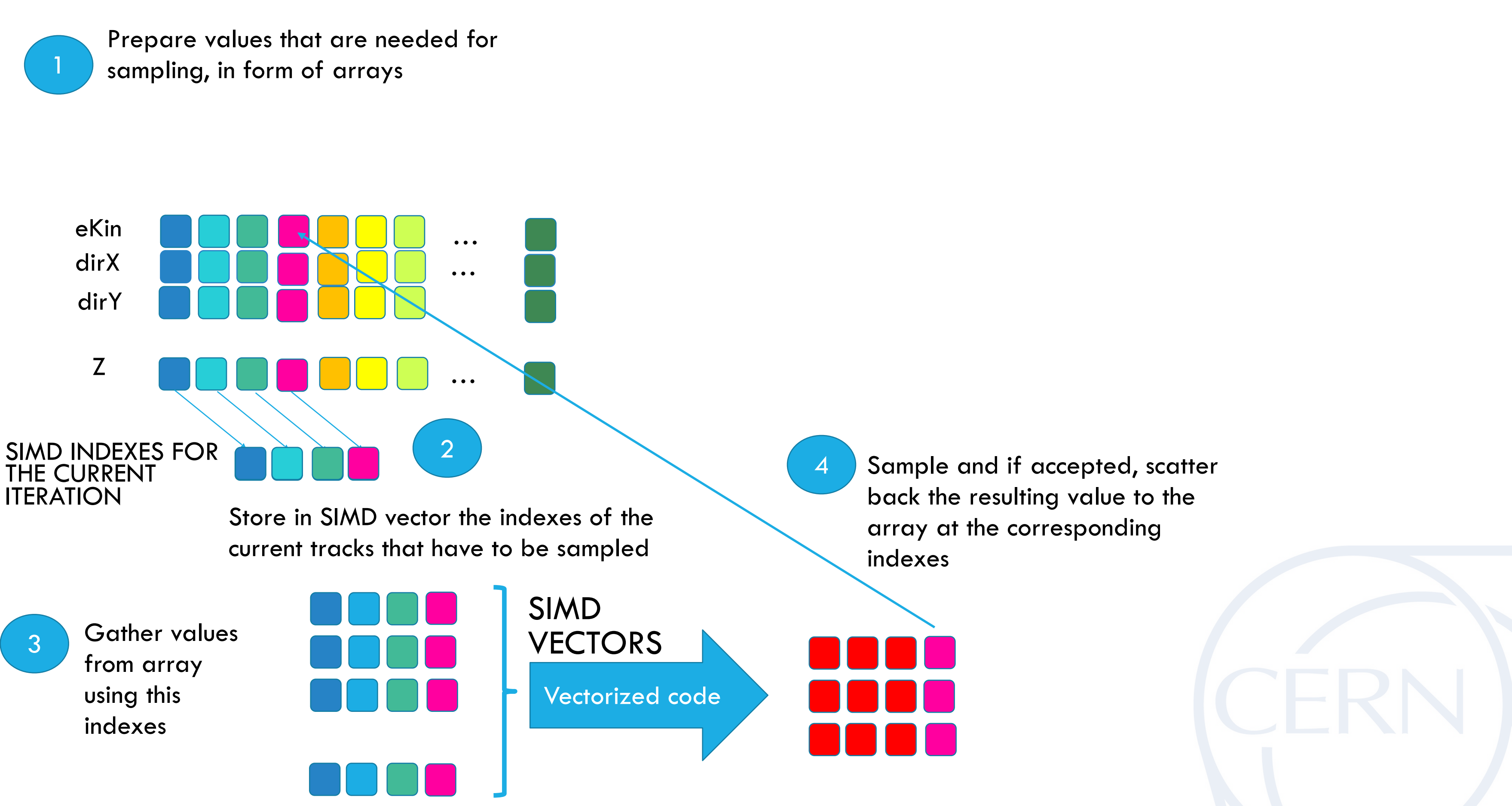

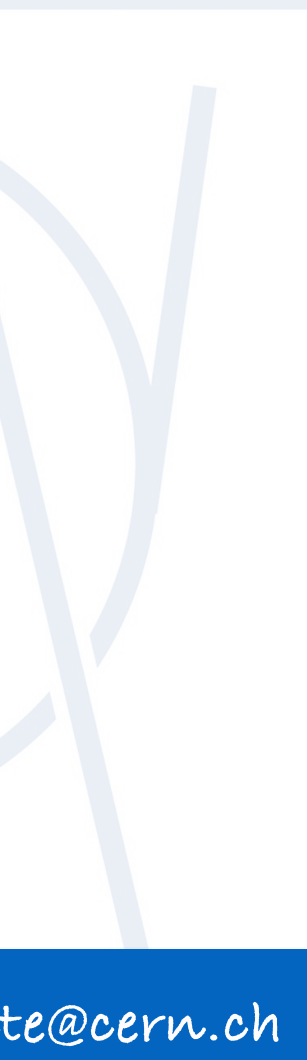

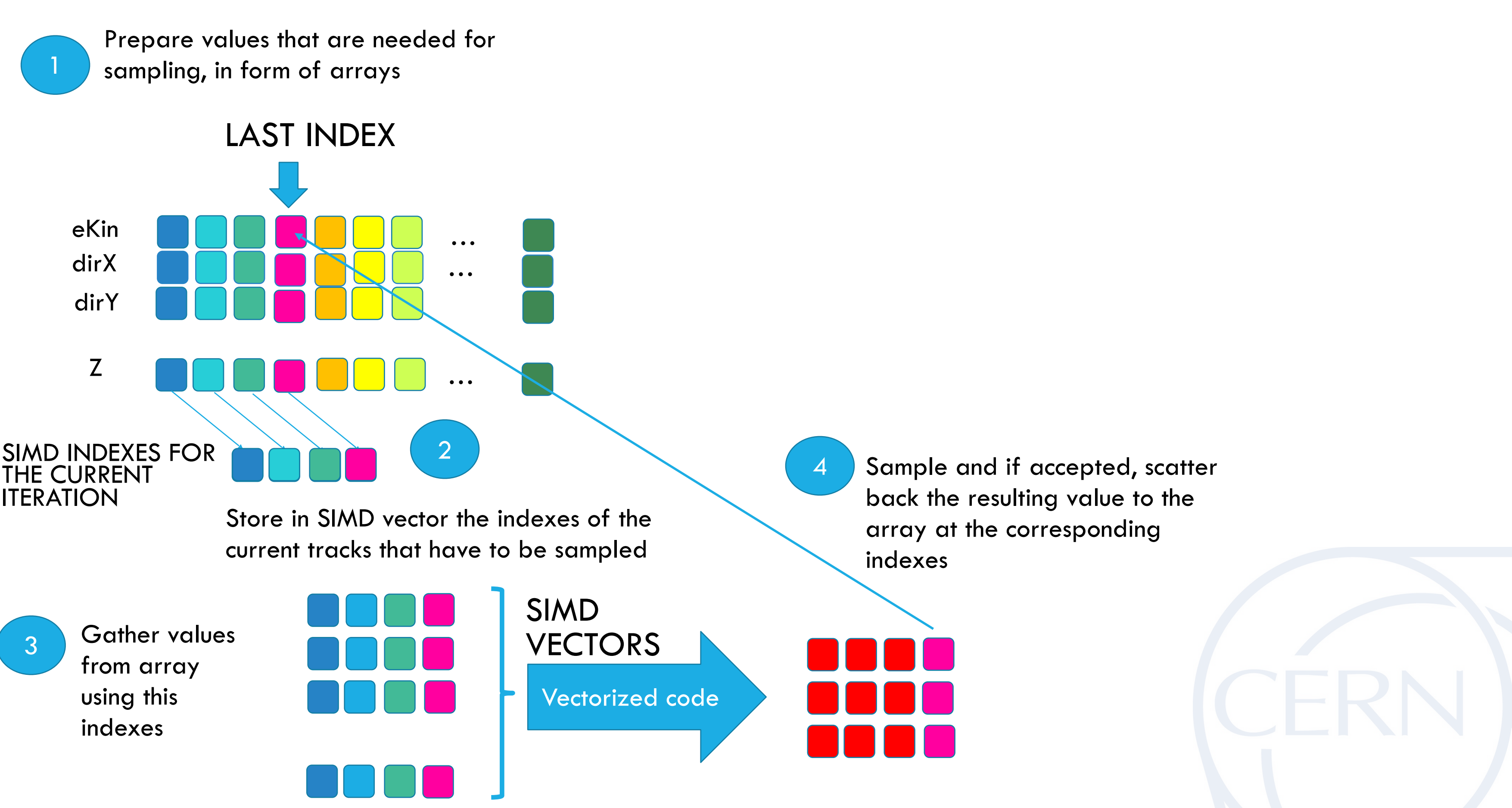

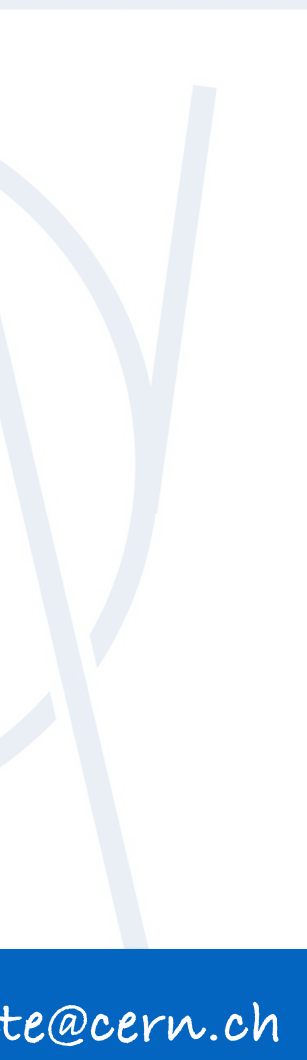

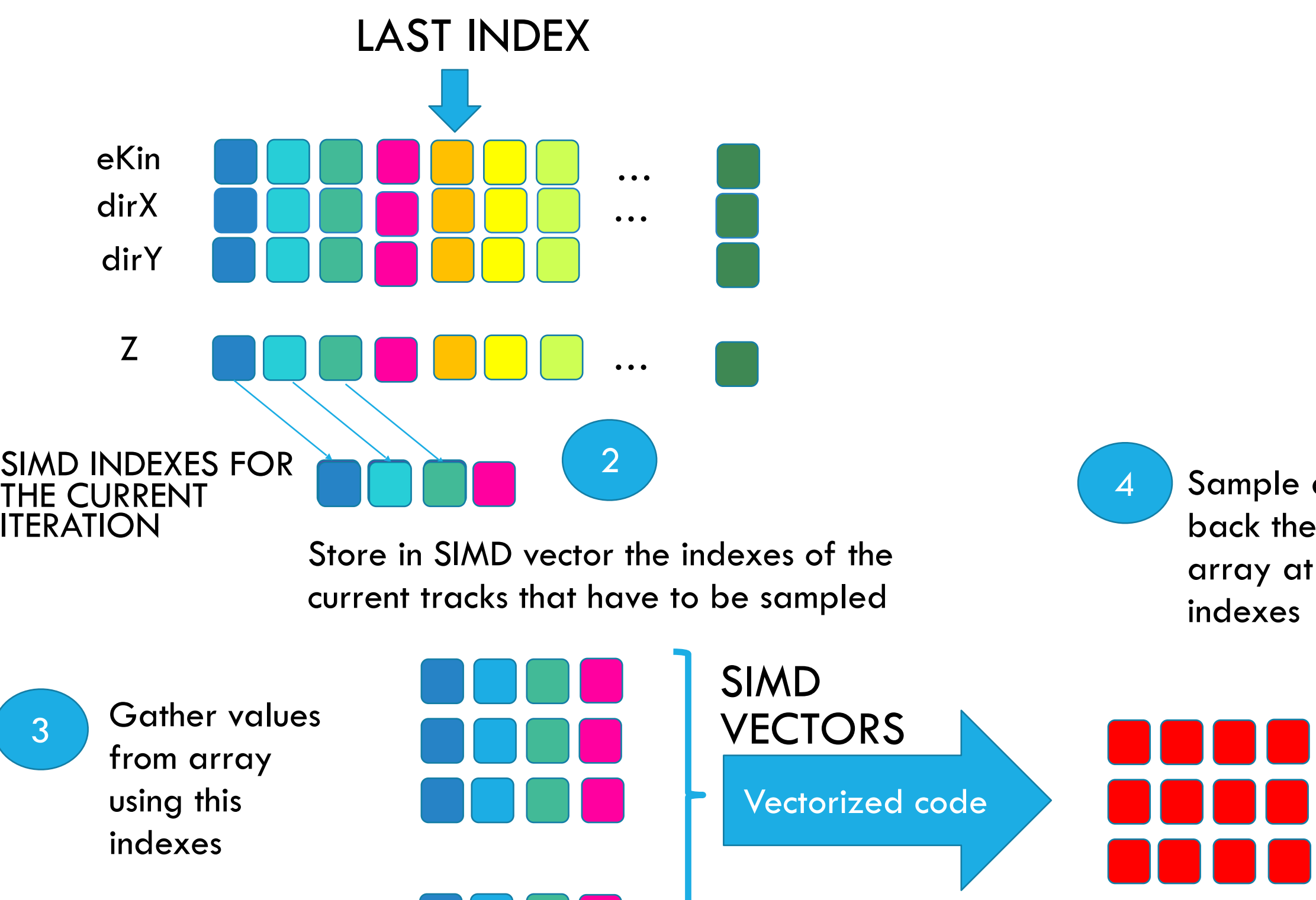

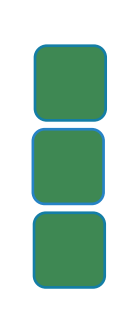

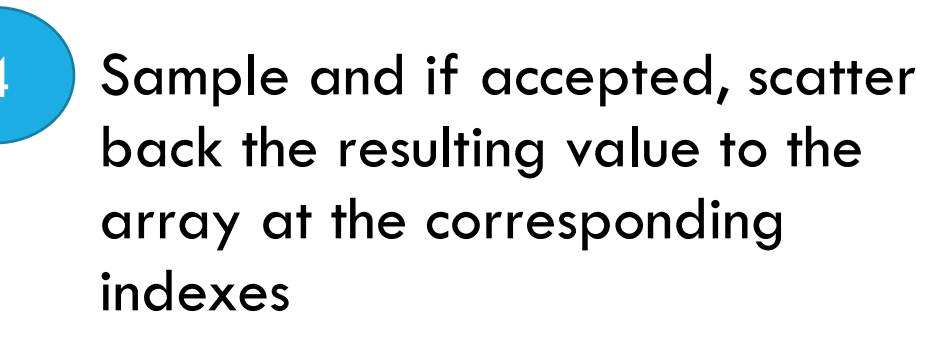
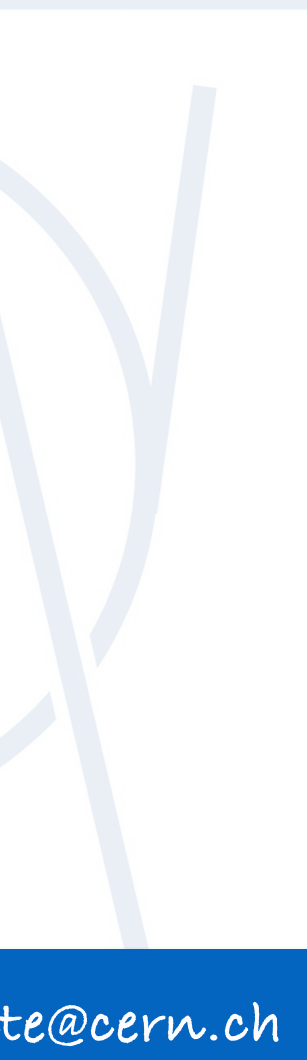

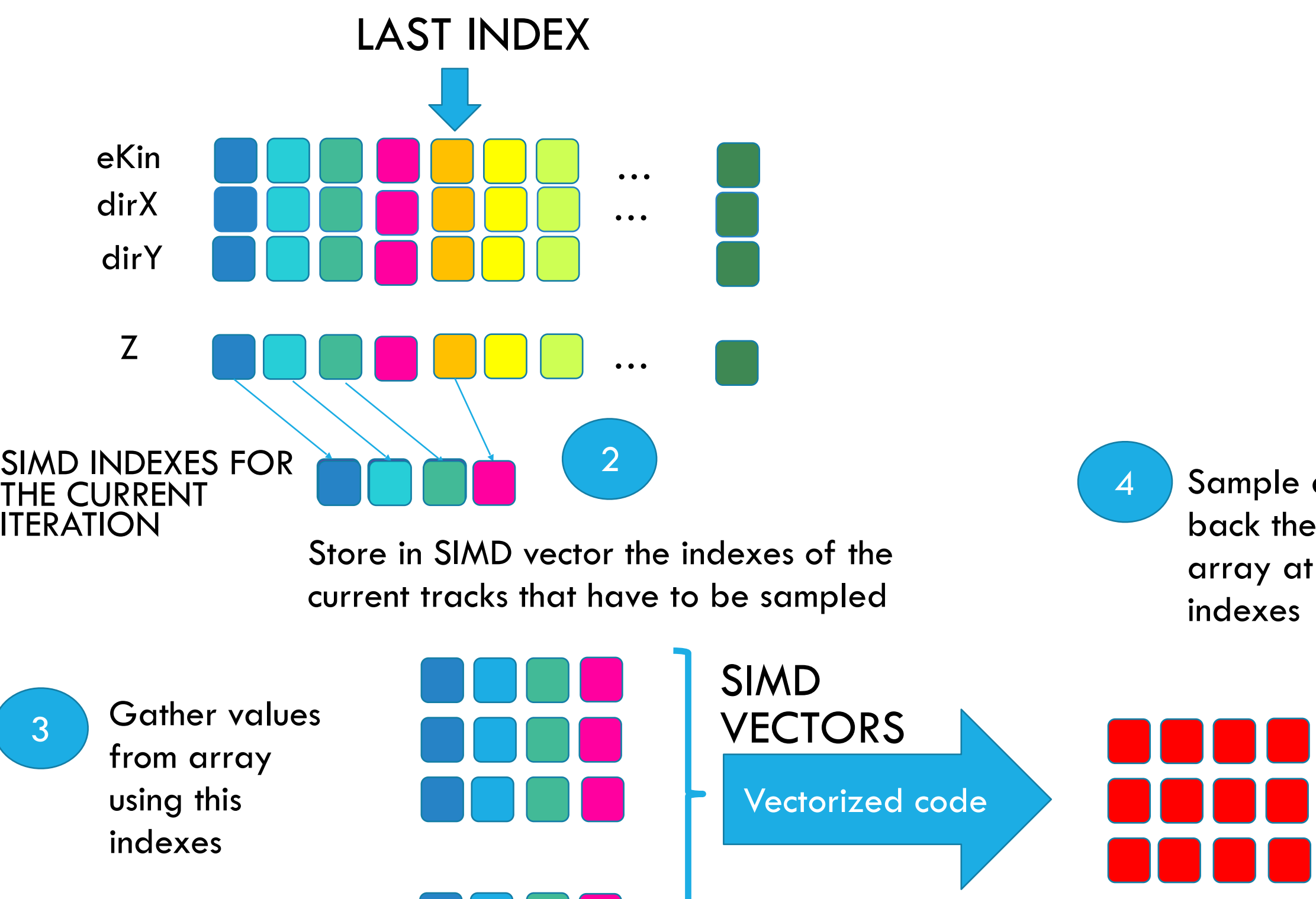

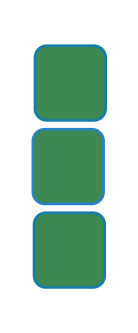

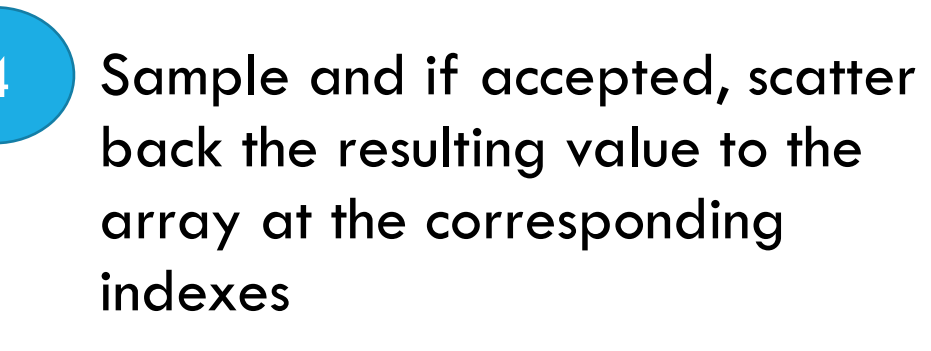

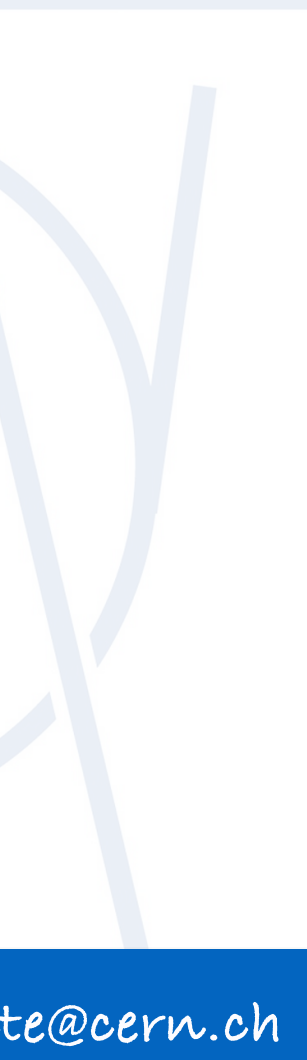

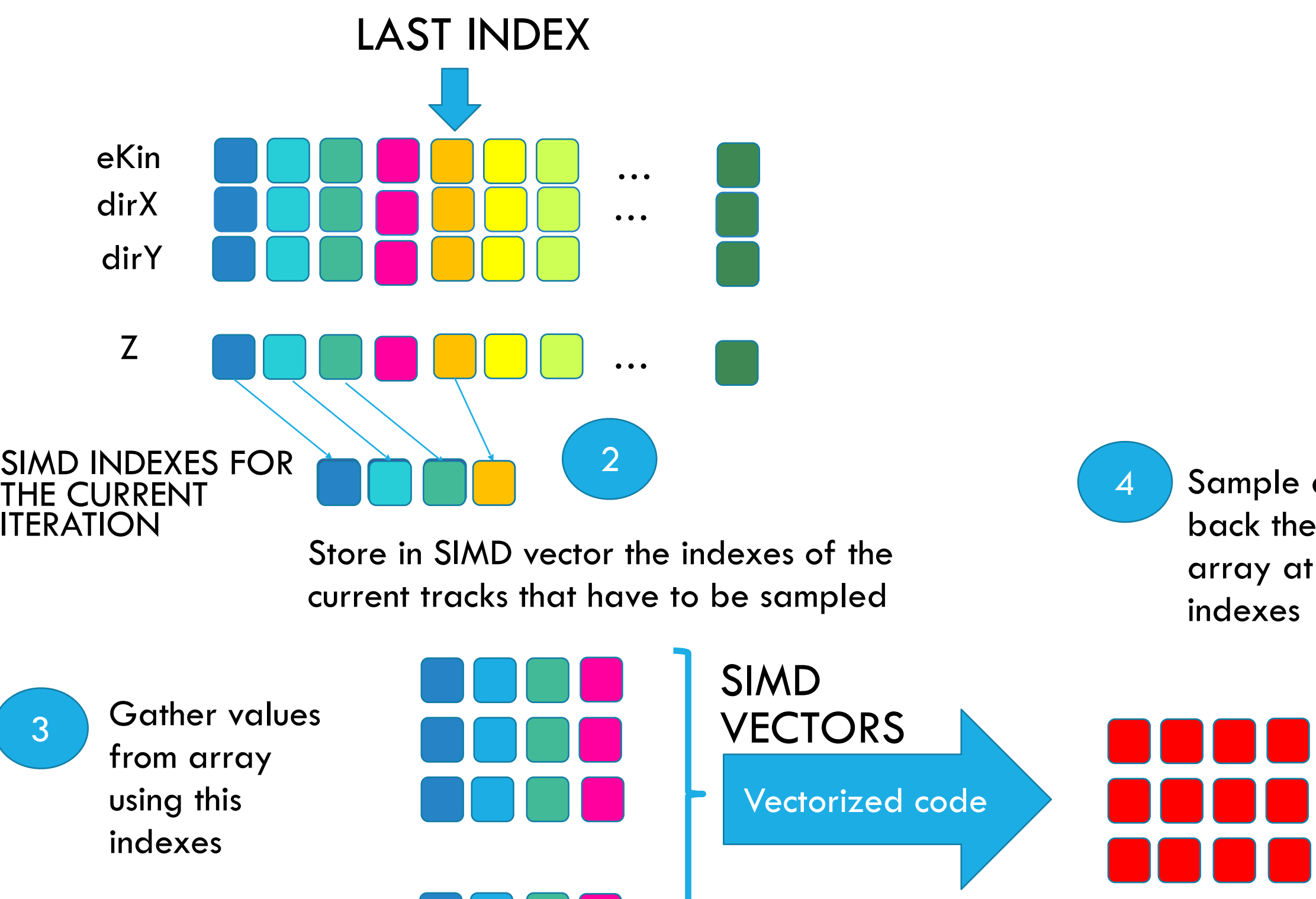

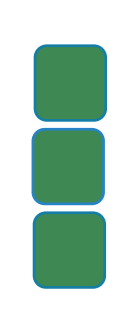

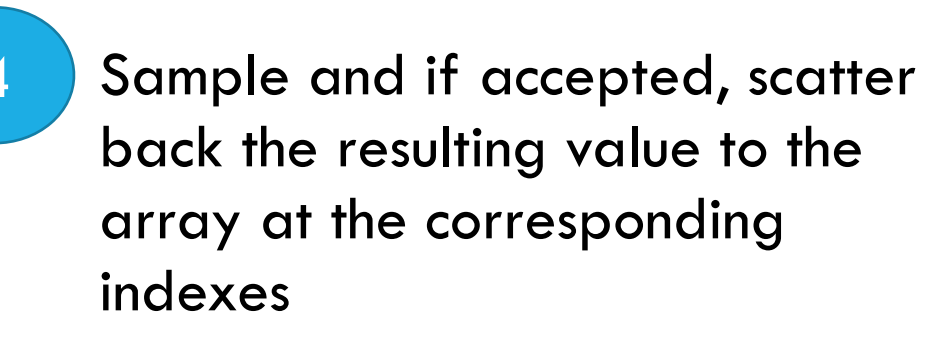

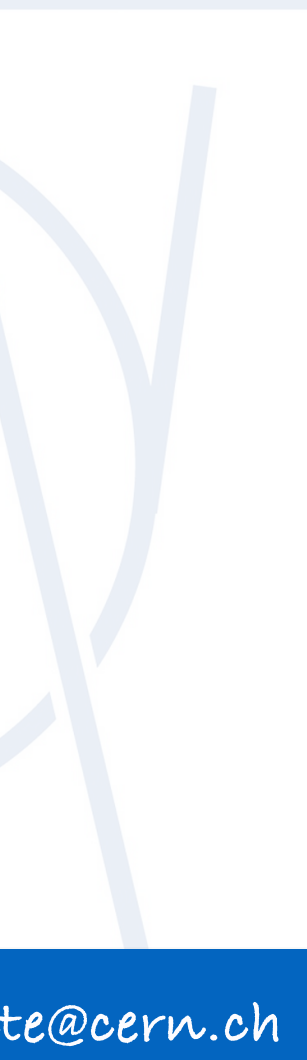

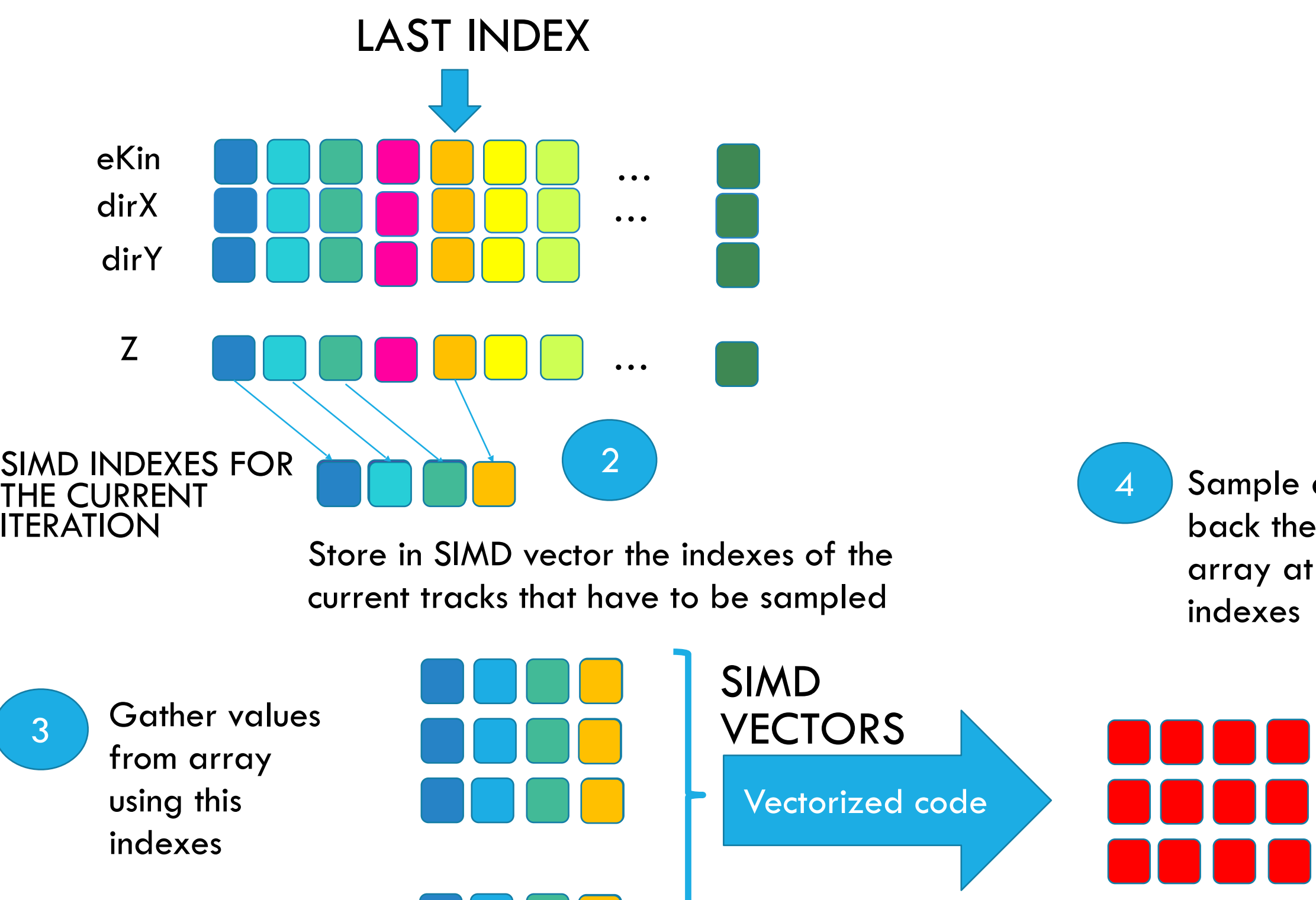

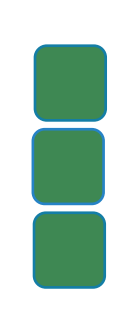

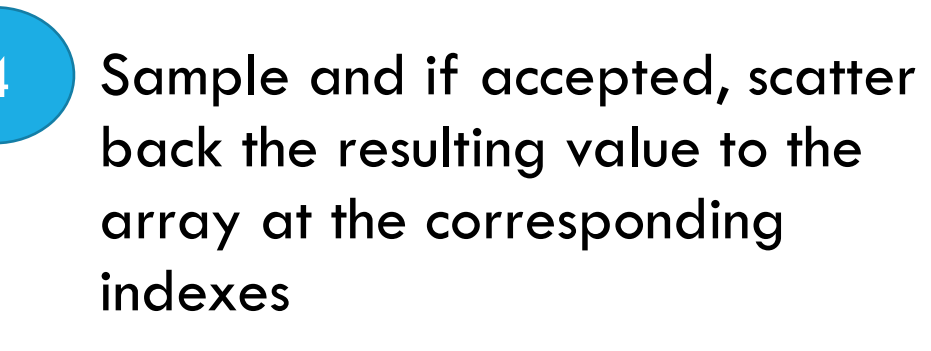

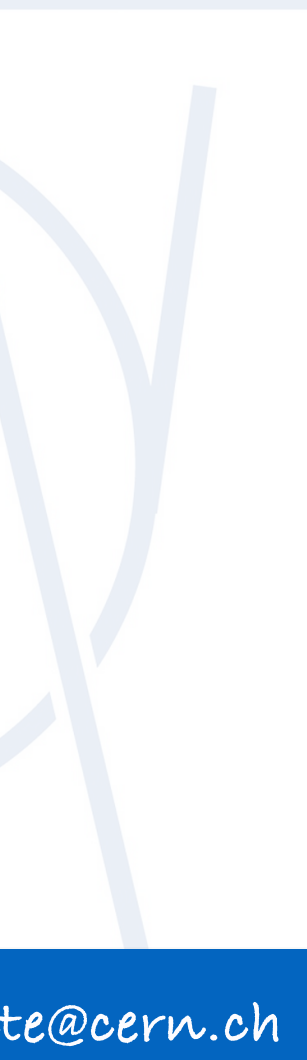

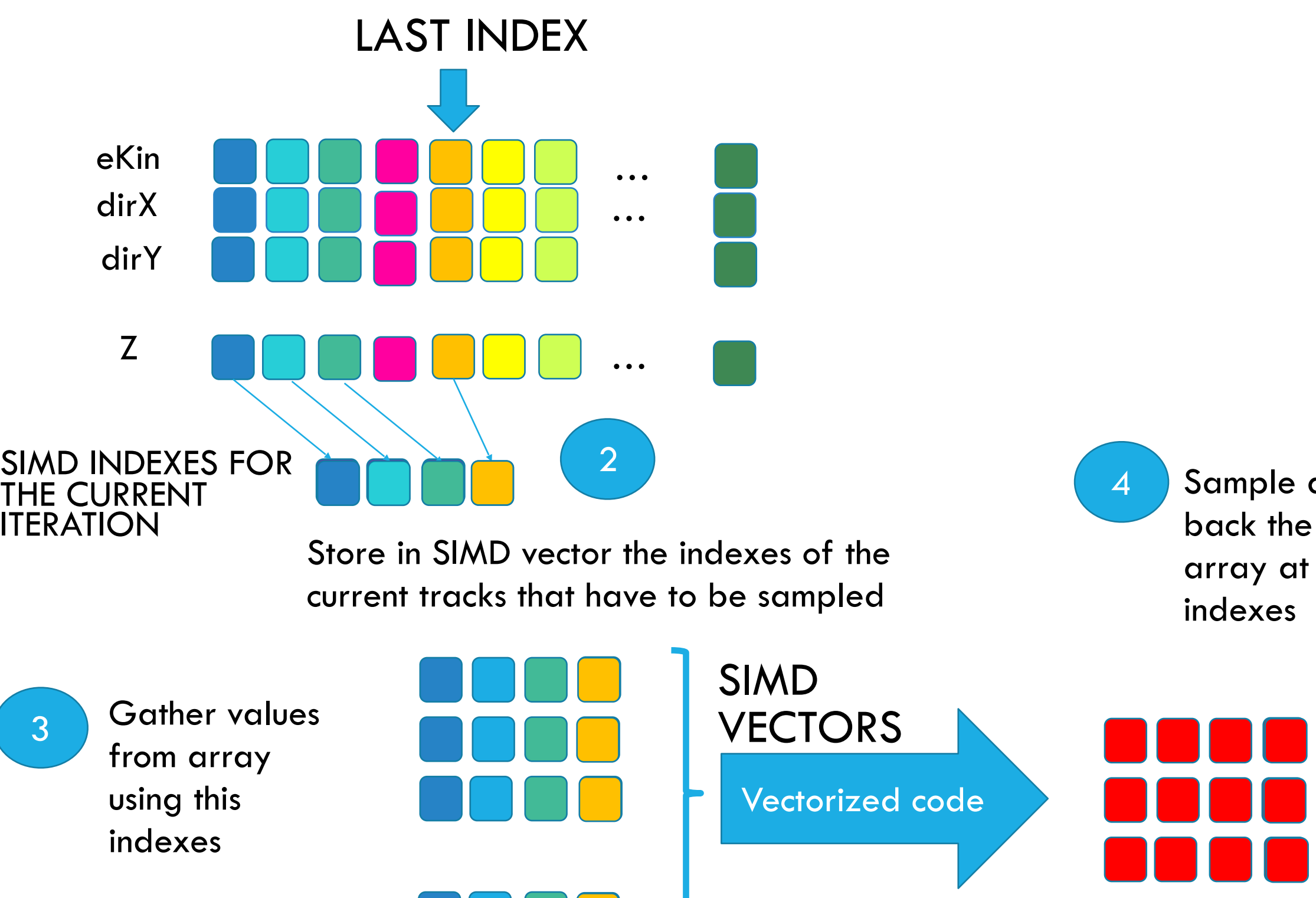

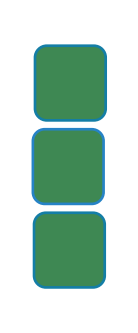

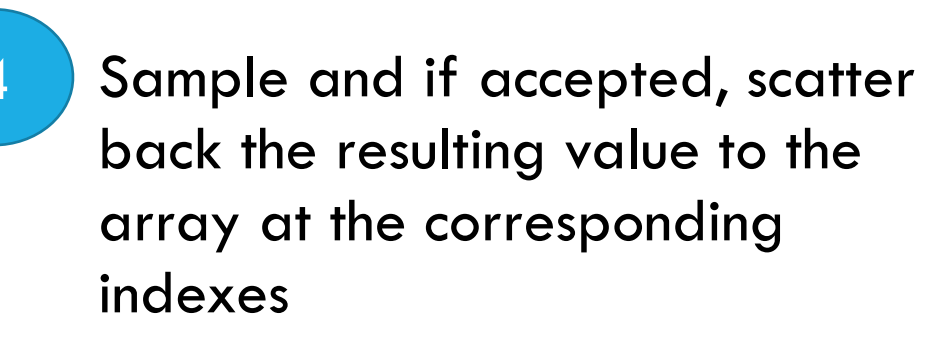

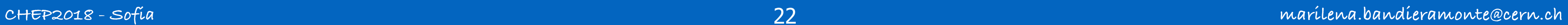

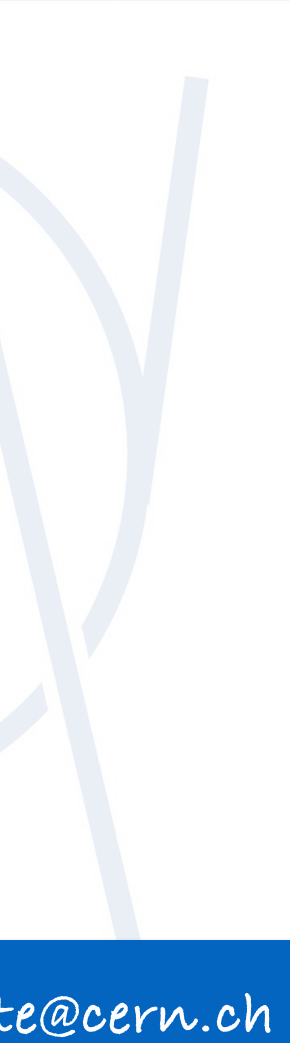

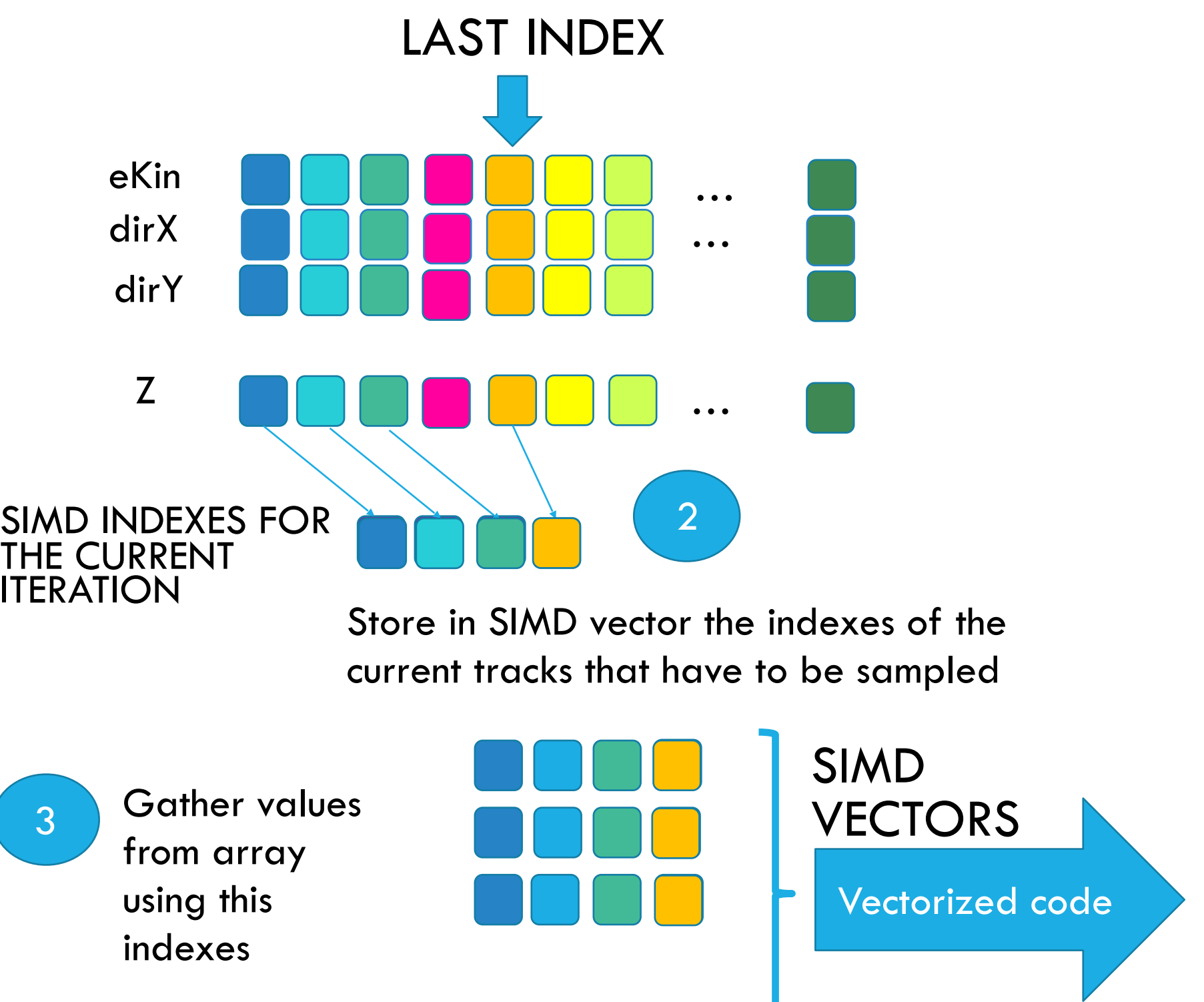

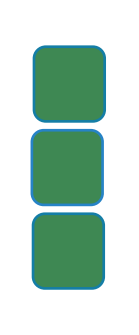

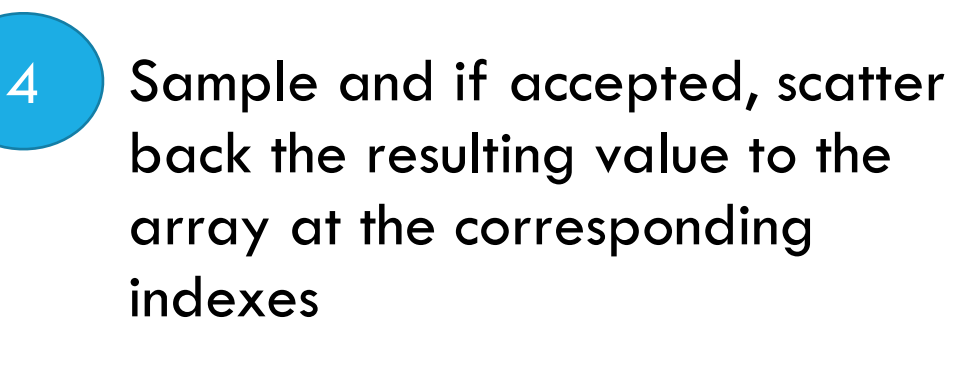

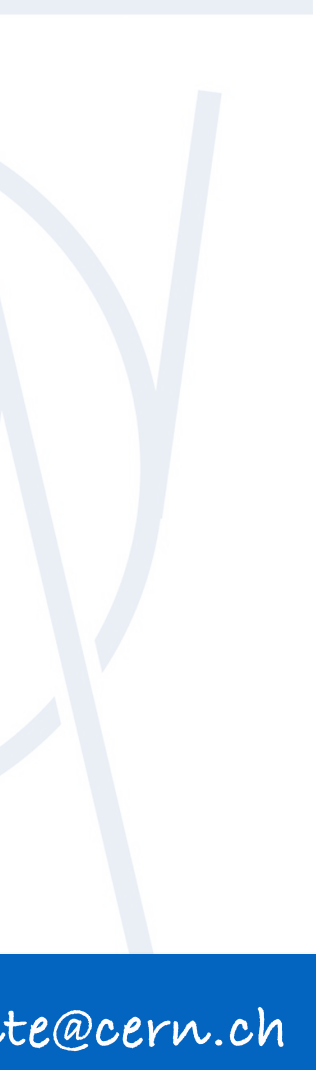

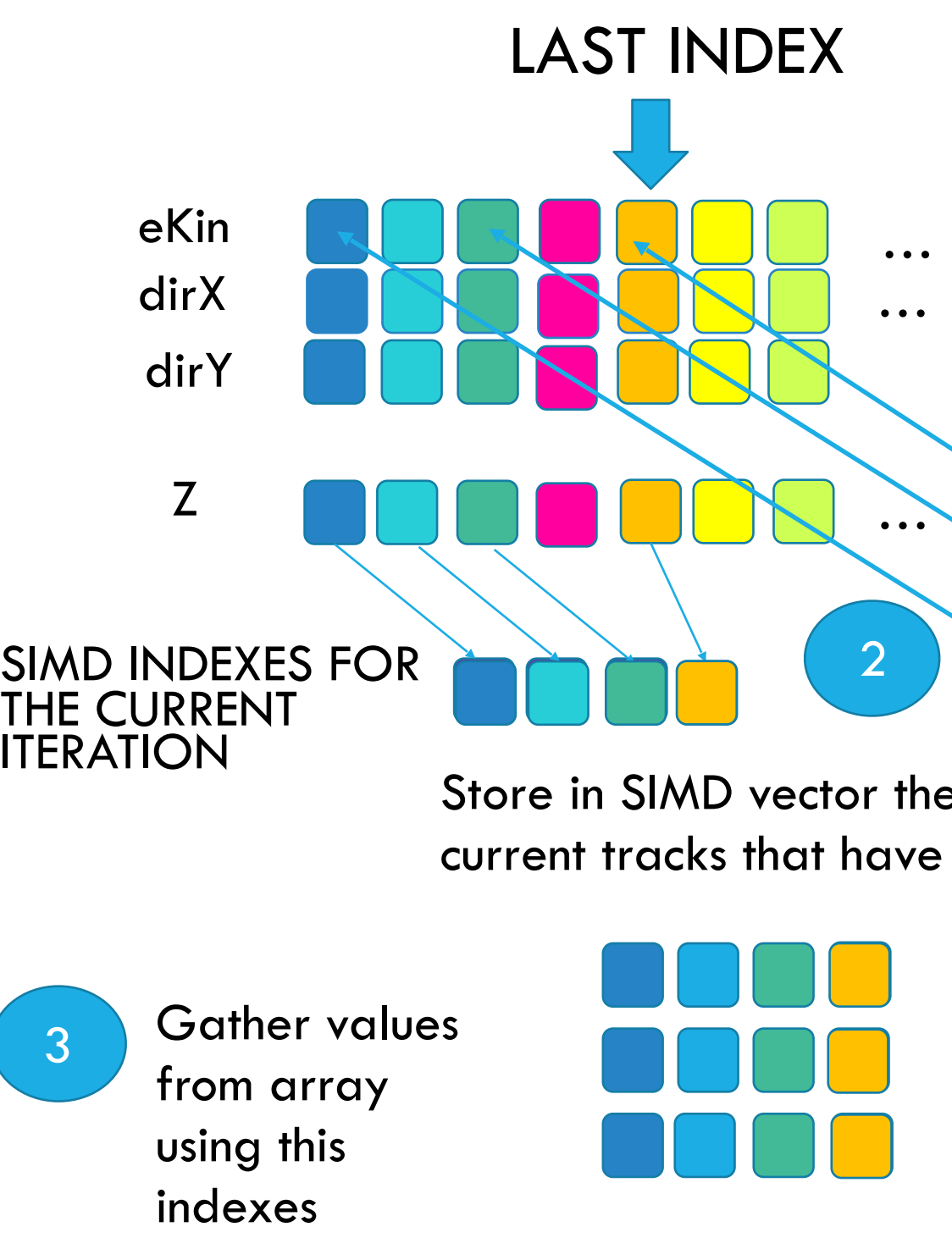

SIMD Gather values **Contract Contract Contract Contract Contract Contract Contract Contract Contract Contract Contract Contract Contract Contract Contract Contract Contract Contract Contract Contract Contract Contract Contract** LAST INDEX Prepare values that are needed for sampling, in form of arrays 2 Store in SIMD vector the indexes of the current tracks that have to be sampled Sample and if accepted, scatter back the resulting value to the array at the corresponding indexes Vectorized code …  $\bullet$   $\bullet$   $\bullet$ … 4